### Trabajo Fin de Grado Ingeniería de las Tecnologías Industriales

### Estudio de la aplicación de hormigones de ultra altas prestaciones en depósitos postesados de gran curvatura

Autor: Lucía Escudero Aldana Tutor: Antonio Martínez de la Concha

> **Dpto. de Mecánica de Medios Continuos y Teoría de Estructuras Escuela Técnica Superior de Ingeniería Universidad de Sevilla**

> > Sevilla, 2022

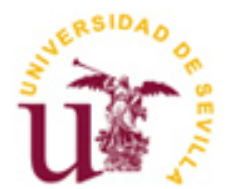

Trabajo Fin de Grado Ingeniería de las Tecnologías Industriales

### **Estudio de la aplicación de hormigones de ultra altas prestaciones en depósitos postesados de gran curvatura**

Autor: Lucía Escudero Aldana

Tutor: Antonio Martínez de la Concha Profesor contratado doctor

Dpto. de Mecánica de Medios Continuos y Teoría de Estructuras Escuela Técnica Superior de Ingeniería Universidad de Sevilla Sevilla, 2022

Trabajo Fin de Grado: Estudio de la aplicación de hormigones de ultra altas prestaciones en depósitos postesados de gran curvatura

Autor: Lucía Escudero Aldana

Tutor: Antonio Martínez de la Concha

El tribunal nombrado para juzgar el Proyecto arriba indicado, compuesto por los siguientes miembros:

Presidente:

Vocales:

Secretario:

Acuerdan otorgarle la calificación de:

Sevilla, 2022

El Secretario del Tribunal

En primera instancia, agradecer a mi tutor del Trabajo de Fin de Grado, al que he podido conocer en las aulas y fuera de ellas, por la paciencia, el trato y la cercanía mostrados. Ha estado a mi disposición en todo momento y su ayuda ha sido fundamental en este trabajo que en conjunto hemos realizado. Gracias por la oportunidad y los conocimientos.

Por otra parte, agradecer a mi familia y amigos más cercanos que me han sabido aconsejar y escuchar en las peores etapas, pero sobre todo en las que han celebrado conmigo a lo largo de este trayecto, el cual no habría sido igual sin ellos. Sois mi inspiración.

A mi pareja, ya que sin su apoyo incondicional no habría sido capaz de encontrar la motivación necesaria para seguir superándome poco a poco en este camino en el que espero que siga acompañándome. Gracias por la felicidad, el amor y por ser mi mayor fan.

En último lugar, a mis compañeros de promoción, que me han acompañado en estos años y con los que he podido compartir estos inicios en la Ingeniería y aprender mano a mano de la profesión y de ellos. Gracias por hacer más llevadero este camino y bonito el aprendizaje. Ya formáis parte de mi vida.

Como en todos los aspectos de la vida, surgen continuas mejoras a las tecnologías y medios existentes y no es menos con el hormigón pretensado, el cuál surge para suplir carencias del comportamiento del hormigón armado en grandes estructuras que requieren de una mayor respuesta de la que este ofrece.

Es en estas construcciones de altas solicitaciones en las que el pretensado se hace eco mostrando su mejor ventaja, la de aprovechar la capacidad resistente del hormigón disminuyendo las tracciones que se conoce que surgirán. A medida que la técnica ha ido evolucionando también lo han hecho los materiales, siendo el hormigón de altas prestaciones reforzado con fibras uno de los más punteros a la hora de obtener mejores resultados. Es con esta combinación que se pretenderá encontrar una solución óptima para el proyecto a tratar de un tanque de gran curvatura y espesor reducido.

Este se desarrollará mediante un programa de elementos finitos que permitan testear los distintos resultados que una variedad de hormigones nos ofrece sin la necesidad de recurrir a ensayos en el laboratorio. Para definir el punto de partida, se tomarán ensayos previamente realizados que simplifiquen el estudio y permitan obtener los resultados comparativos deseados.

As in all aspects of life, there are continuous improvements to existing technologies and means, and no less so with prestressed concrete, which arises to make up for shortcomings in the behavior of reinforced concrete in large structures that require a greater response than it offers.

It is in these high stress constructions that prestressing shows its best advantage, that of taking advantage of the resistant capacity of concrete by reducing the tensile stresses that are known to come up. As the technique has evolved, so have the materials, with high prestress fiber-reinforced concrete being one of the most advanced when it comes to obtaining better results. It is with this combination that the aim is to find an optimum solution for the project to be dealt with, a tank with a large curvature and reduced thickness.

This will be developed by means of a finite element programme that will allow us to test the different results that a variety of concretes offer us without the need to resort to laboratory tests. In order to define the starting point, previously performed tests will be used to simplify the study and allow the desired comparative results to be obtained.

## **Índice**

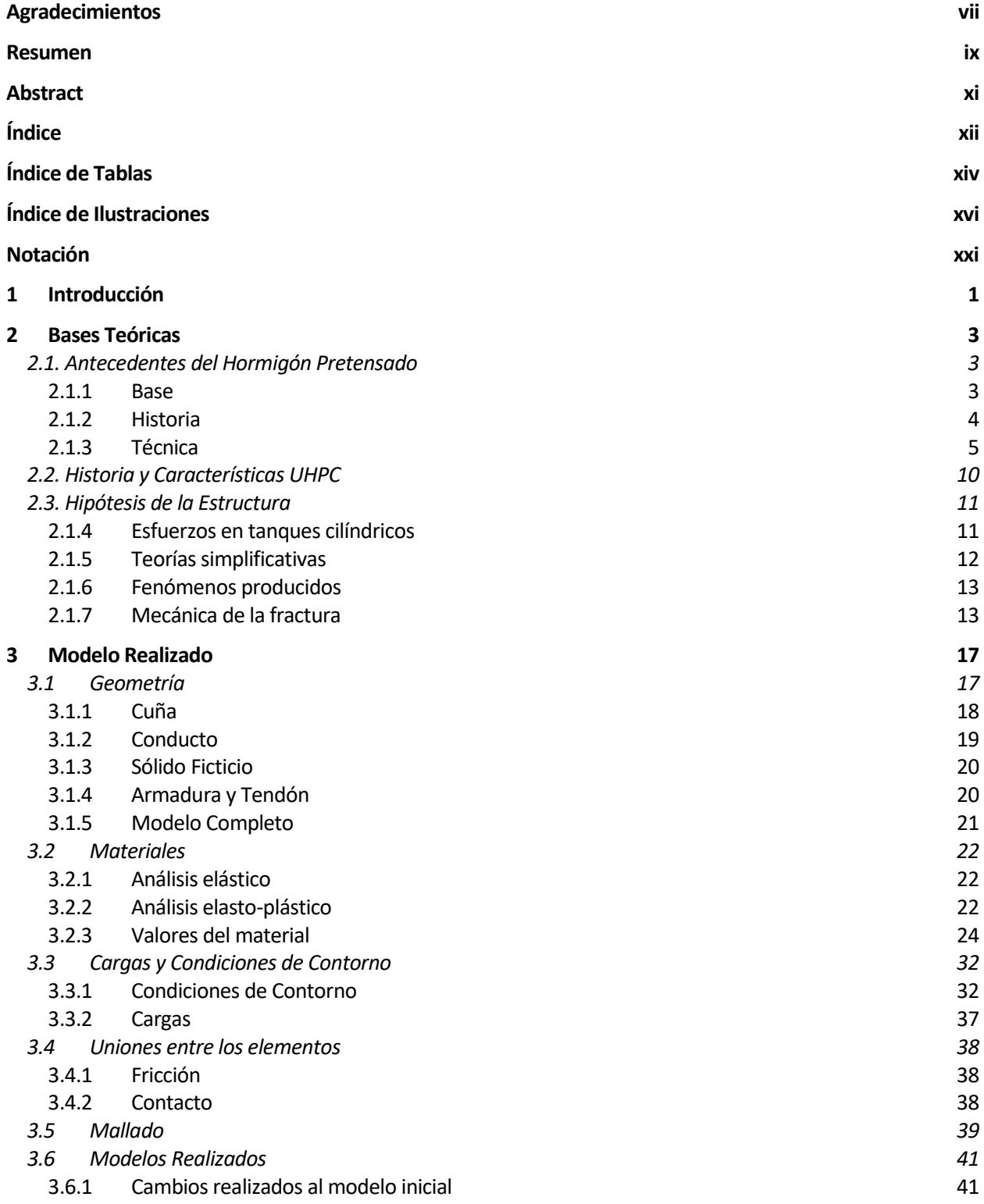

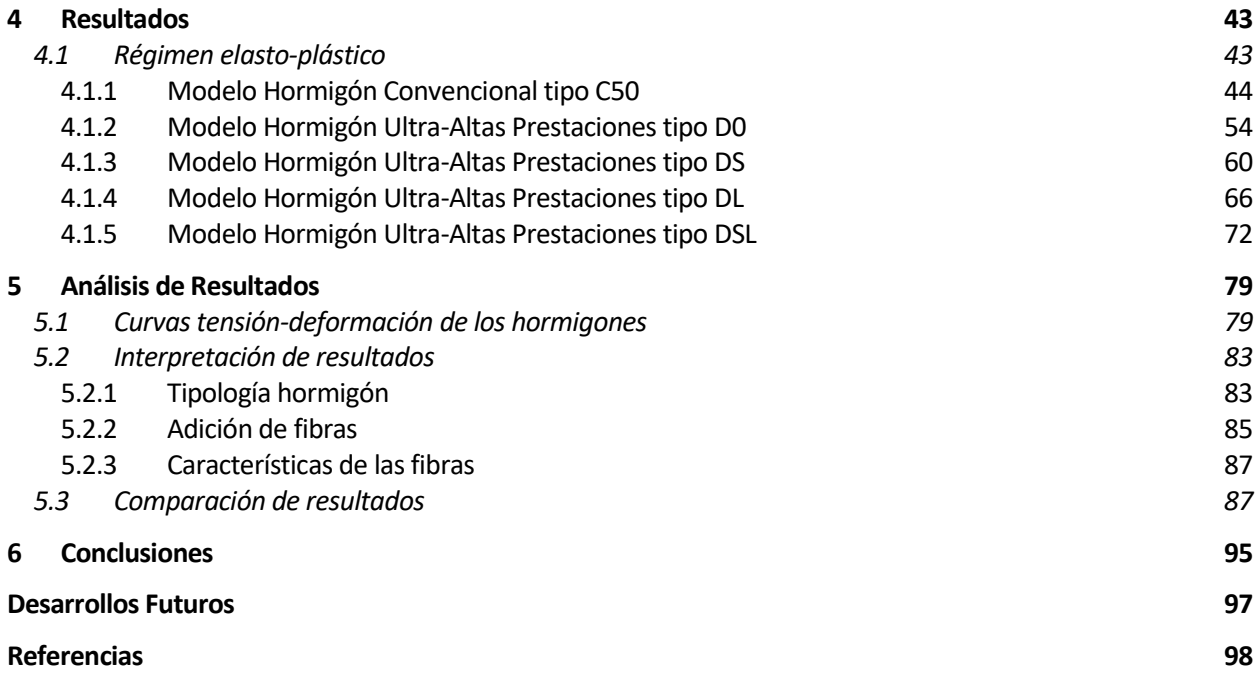

# **ÍNDICE DE TABLAS**

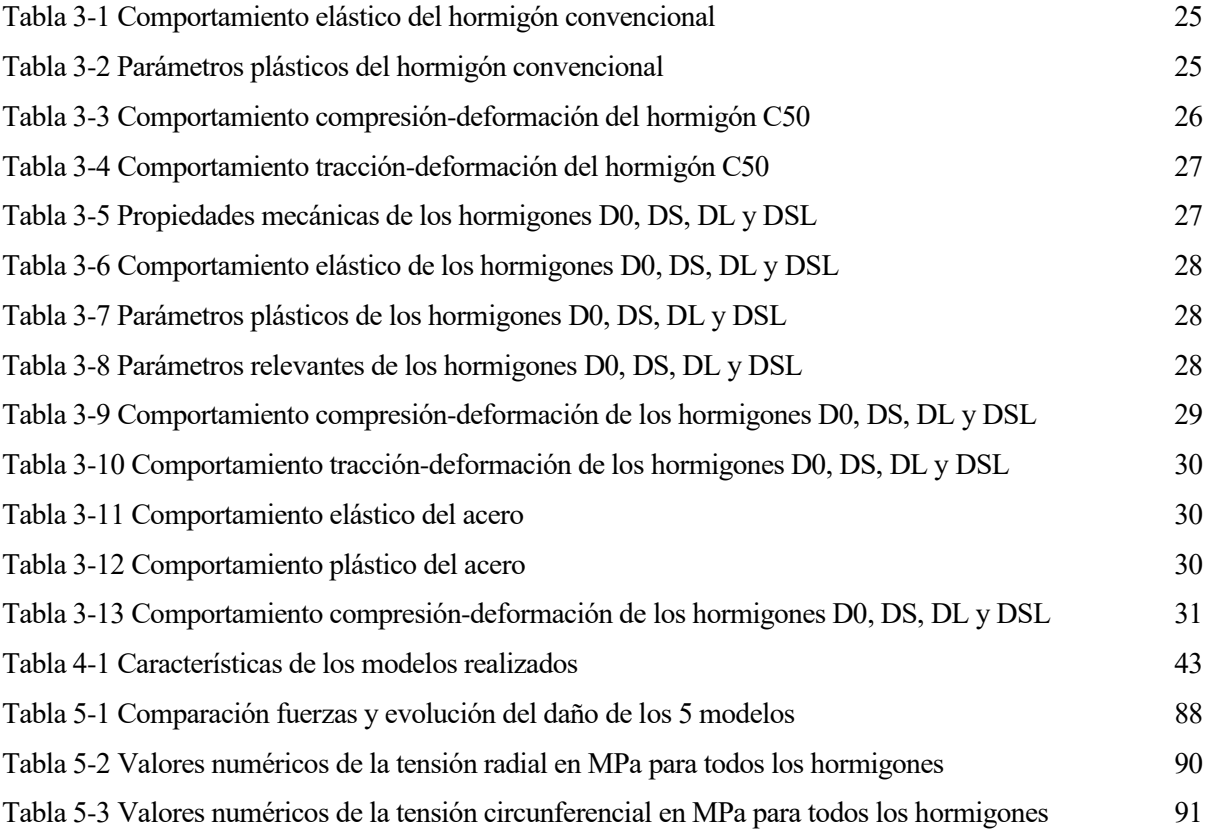

# **ÍNDICE DE ILUSTRACIONES**

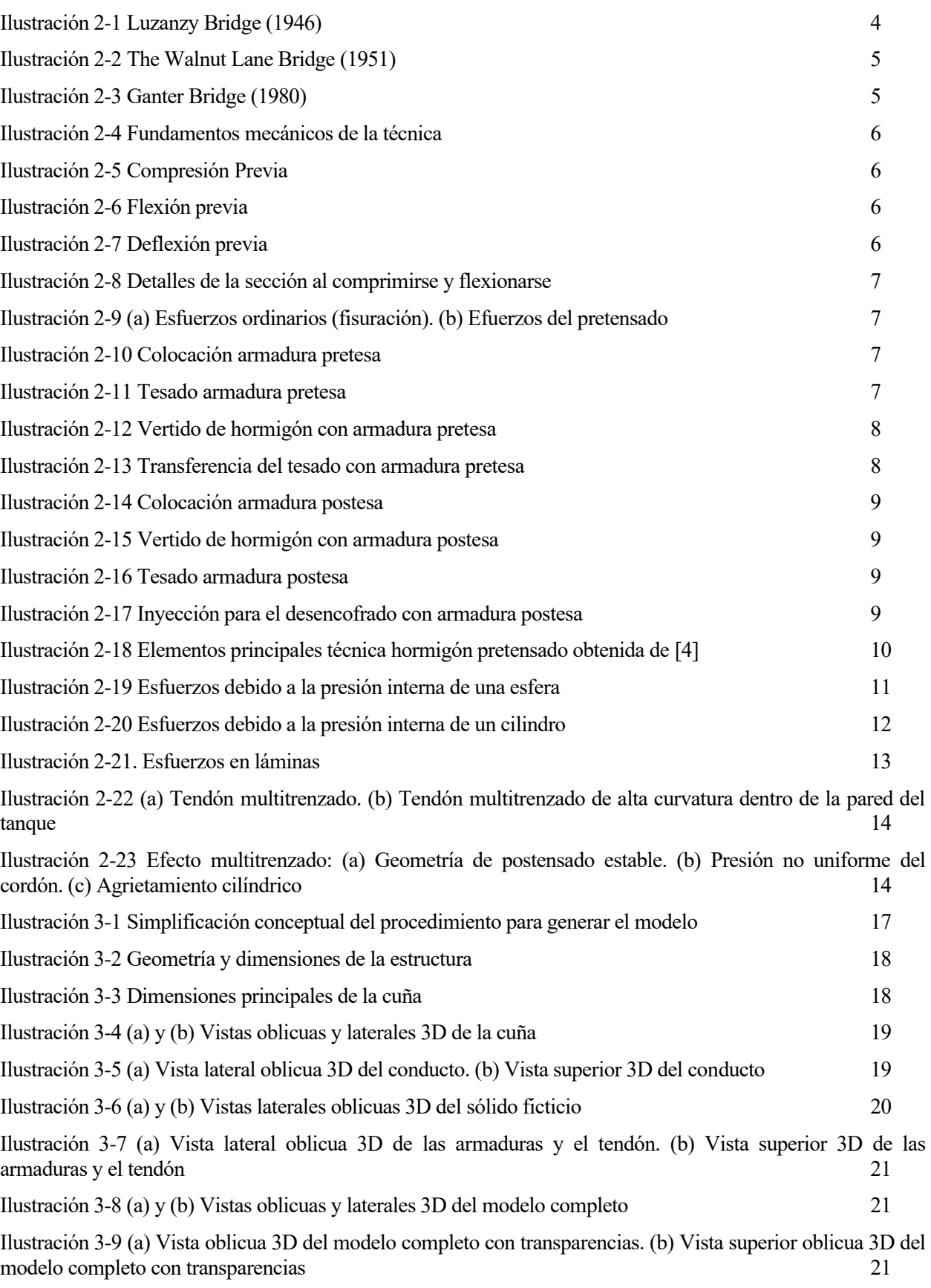

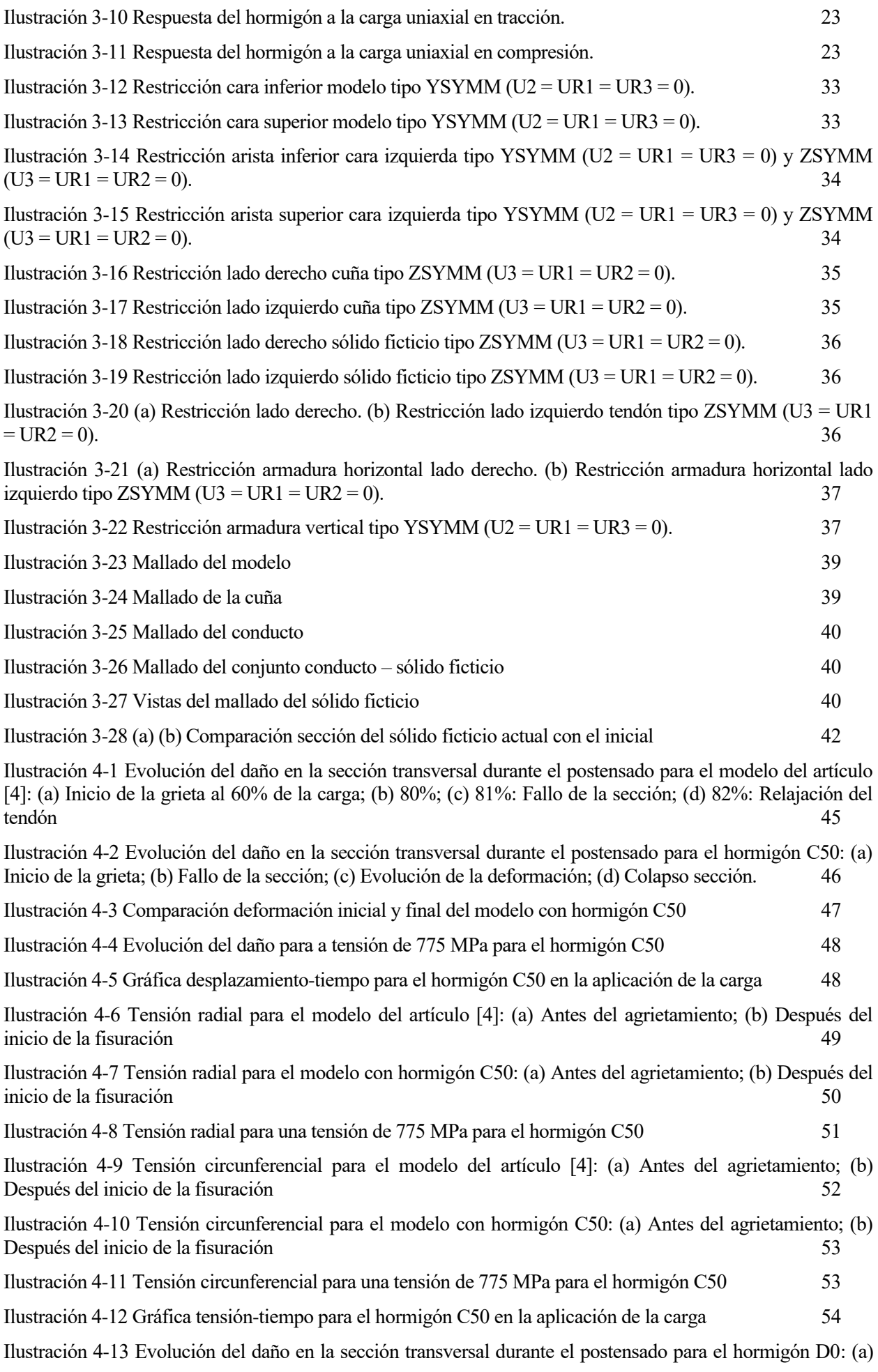

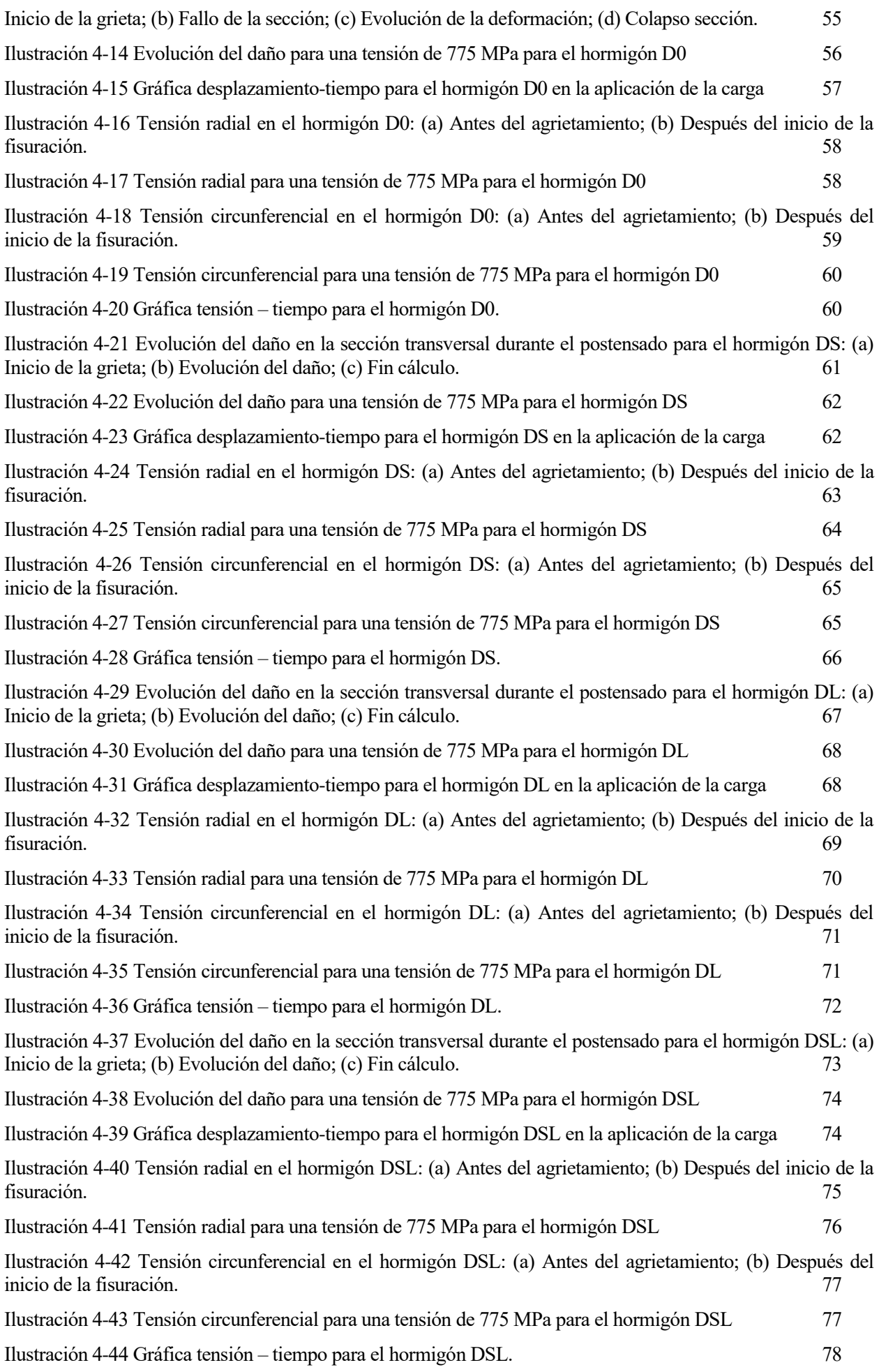

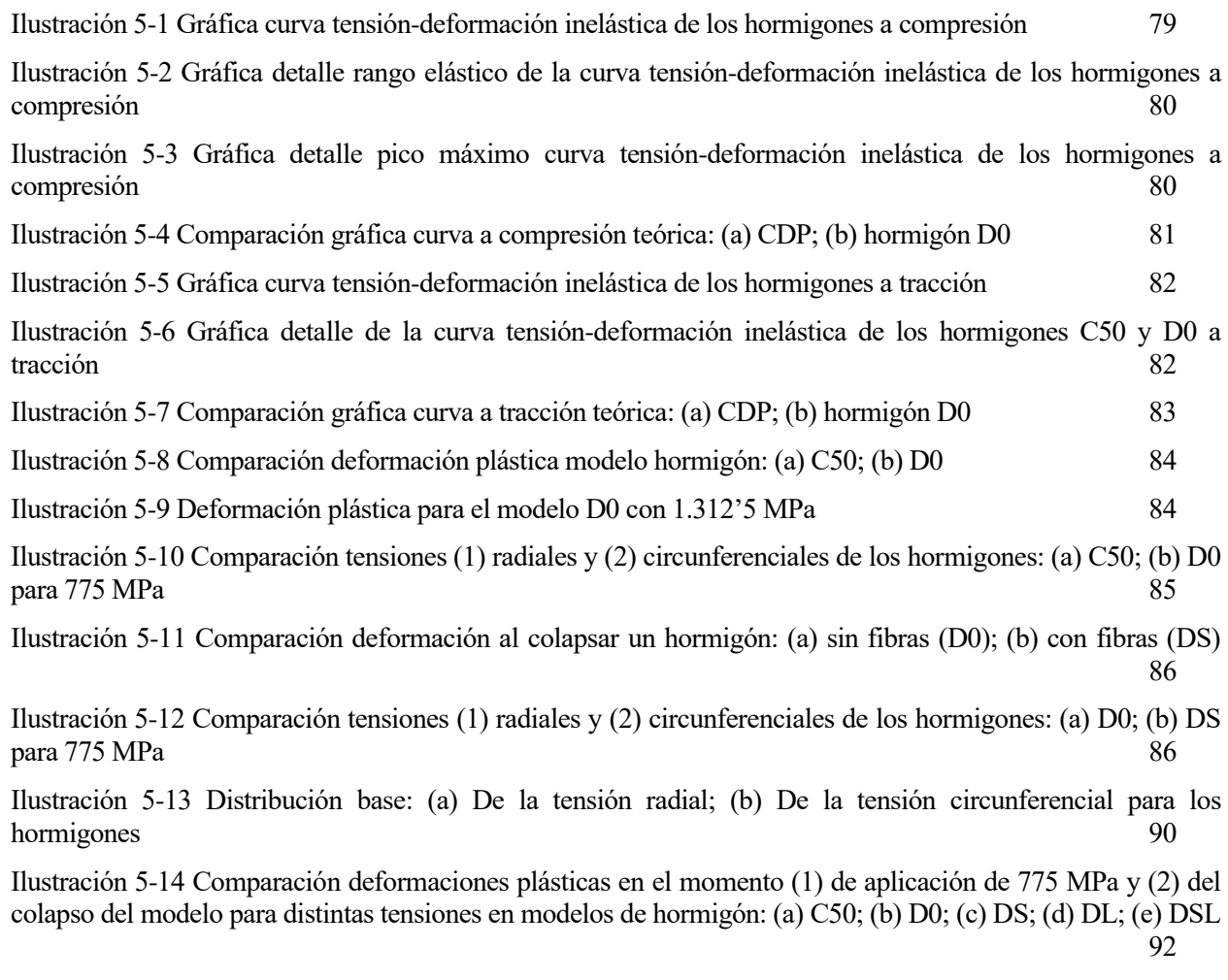

Ilustración 5-15 Gráficas desplazamiento-tiempo para los hormigones: (1) C50; (2) D0; (3) DS; (4) DL; (5) DSL 94

## **Notación**

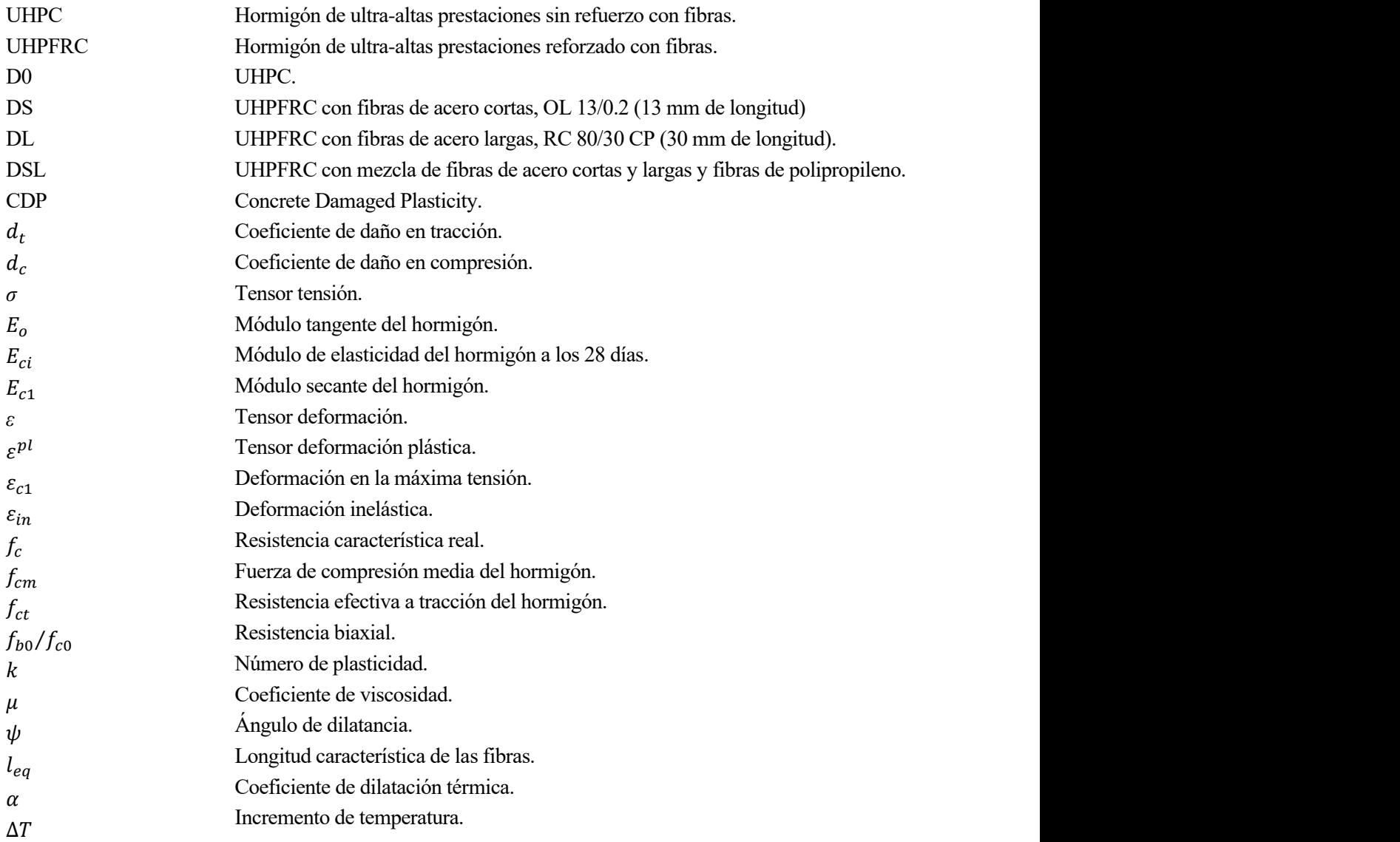

## **1 INTRODUCCIÓN**

Secret estudio desarrollado a lo largo del proyecto en el análisis de las afecciones que pueden tener sobre las tensiones las diferentes características de los hormigones con los que se fabrican los depósitos de gran curva sobre las tensiones las diferentes características de los hormigones con los que se fabrican los depósitos de gran curvatura debido a la variación de los hormigones empleados y para una determinada carga de postensado de la armadura. Los resultados se obtendrán mediante la modificación del material empleado al realizar un análisis por el Método de Elementos Finitos y al software de cálculo Abaqus para así estudiar las diferencias de comportamiento que estos proporcionan a la estructura.

Se selecciona dicha herramienta por su capacidad de resolver problemas de mecánica del sólido que permiten reflejar de manera bastante precisa el comportamiento elástico y elastoplástico de los materiales empleados, así como una válida generación del modelo geométrico del caso de estudio del tanque de hormigón pretensado.

Como en el siguiente capítulo se expondrá, el pretensado aparece como una solución ante un problema latente desde los inicios de la aplicación del hormigón armado en las construcciones ante las fisuras que se ocasionaban. Estas se deben a los esfuerzos de tracción existentes en zonas donde el acero de la armadura no está presente y que no pueden ser resistidos, ante lo que la idea precursora del pretensado se adapta a esta técnica gracias al reconocido ingeniero Eugene Freyssinet.

Es por ello por lo que partiendo de las bases sentadas por este constructor francés la técnica ha ido evolucionando a formas más complejas como la cilíndrica, permitiendo la construcción de estructuras como la que se tratará a lo largo de este proyecto.

Su realización es por tanto posible tras abordar los cuatro grandes bloques temáticos en los que se divide la exposición de su estudio:

- Bases teóricas. Previo al análisis del comportamiento del modelo será necesaria la recopilación de la teoría a aplicar para su correcta generación, por lo que se mostrarán las conclusiones extraídas de las referencias usadas de modo que puedan sentarse las bases que competen al método y materiales utilizados en la creación del modelo en elementos finitos.
- Modelos generados**.** Se detallarán los modelos realizados y sus respectivos parámetros, como las condiciones y cargas aplicadas, los materiales que lo forman o la geometría que lo define, así como el mallado y aquellos necesarios para su introducción en el programa ABAQUS, de modo que el comportamiento del modelo se asemeje al de referencia y su análisis sea válido.
- Análisis de resultados**.** En este capítulo se expondrán los distintos cambios realizados a los modelos generados previamente junto a los resultados obtenidos y la correspondiente explicación.
- Conclusión. Una vez analizados todos los casos estudiados se proporcionará una comparativa entre los resultados extraídos a lo largo de la realización de este Trabajo de Fin de Grado, con la respectiva conclusión asociada y lo aprendido.

i tenemos en cuenta los principales parámetros que caracterizarán este estudio obtenemos: el uso del hormigón pretensado, la aplicación de hormigones de ultra altas prestaciones reforzados con fibra y la tipología y geomet hormigón pretensado, la aplicación de hormigones de ultra altas prestaciones reforzados con fibra y la tipología y geometría del modelo elegido.

Para entender el comportamiento del primero de ellos se detallará la base o motivo de su introducción en estructuras, la historia de su evolución y la técnica asociada, así como las distintas tipologías que esta permite.

El segundo, se desglosará en una previa introducción de los hormigones de altas prestaciones además de su historia y aplicación. Será en apartados posteriores que se realice una particularización más completa de los tipos que se adoptarán en este proyecto.

Finalmente, para el tercero se expondrán las características del modelo elegido y los fenómenos problemáticos asociados al modelo que se deberán tener en cuenta y las teorías simplificativas que suelen aplicarse a estructuras similares.

#### **2.1. Antecedentes del Hormigón Pretensado**

En este apartado se descubrirán los principales precursores e historia hasta ahora escrita de la técnica del pretensado, así como sus usos y los distintos métodos utilizados para llevarla a cabo. Para ello se recurrirán a artículos como los de David P. Billington [1] y Jorge Pérez Armiño y María Eugenia Moreyra Garlock [2] y libros reconocidos de José Calavera Ruiz [3] que sientan las bases de este material.

#### **2.1.1 Base**

En primer lugar, se deberá entender el porqué de la aparición del hormigón pretensado, que se debe principalmente a la corrección de un fenómeno del cual ya se habían percatado al comienzo del uso del hormigón armado, la existencia de la fisuración. Esta idea se vio favorecida por los avances en los materiales de alta resistencia que hicieron posible el futuro de esta nueva técnica ya usada inconscientemente en otros procedimientos.

Pretensar consiste en dotar a una estructura de unas tensiones previas que en conjunto con las sufridas por las cargas y acciones que sufran se compensen de cierta forma, manteniéndose las deformaciones y estados de tensión finales obtenidos dentro de unos determinados límites. Es por tanto que se podría decir que la técnica del pretensado ya se conocía en la historia en elementos como la rueda mucho antes de adaptarla al hormigón armado pero que antes de conseguirlo debían ser solucionados algunos fenómenos asociados al material usado como base.

Los fallos ocasionados en los primeros usos del hormigón pretensado se debían principalmente a fenómenos previamente conocidos como el de retracción, cuya reducción del volumen respecto a la del hormigón fresco debido a pérdidas de agua provoca la falta de resistencia y la consiguiente aparición de fisuras que pueden llegar a ser significativas, y que, debido a este método de precompresión se llegaba a magnificar si no era correctamente tratado. El otro fenómeno que Freyssinet supo ver como contrarrestar fue el de fluencia, cuya lenta deformación diferida en el tiempo provocaba fallos en las primeras estructuras realizadas con hormigón pretensado.

En lo relacionado con lo que a este proyecto atañe y a las diferencias observadas en las construcciones curvadas realizadas desde la antigüedad ya se puedo observar como con la transición del material de los arcos pasando de la piedra al hormigón se consiguió que estos fuesen más estilizados, optimizados y aligerados. Es por ello que esta reducción de sección también conllevó a que las tensiones de trabajo aumentasen, siendo necesarias unas mayores resistencias del material si querían ser mantenidas e ir más allá en la evolución.

Es aquí donde la combinación de la técnica con el desarrollo de hormigones y aceros de altas resistencias aparece y las diferencias de comportamiento entre ambos podrá observarse en este proyecto con el análisis del depósito cilíndrico precomprimido de hormigones comunes y de mayores prestaciones.

#### **2.1.2 Historia**

En lo relativo a su historia, fue Eugene Freyssinet uno de los pioneros de esta técnica y fue él mismo quien, tras innumerables intentos y fracasos de su utilización en estructuras construidas gracias a ella en sus inicios, descubriría que el motivo de estos errores provenía del desconocimiento de los fenómenos asociados a la retracción y fluencia que sufre el hormigón y a la relajación del acero.

Es por tanto que evolucionó el método con él y con el correspondiente cambio de los materiales y técnica usados, los cuales han ido evolucionado hasta los actuales y que ha sido posible gracias a su incansable espíritu que convirtió esta técnica en una realidad práctica. Este constructor francés consiguió dotar a sus estructuras de soluciones caracterizadas por una simplificación de formas y economía de medios y gracias al desarrollo de la técnica del pretensado fue considerado como uno de los ingenieros de estructuras de hormigón de la primera mitad del siglo XX.

Se podría decir por tanto que surge este concepto de la mente de un solo hombre, aunque también otros reconocidos ingenieros de la época contribuyeron a la posibilidad de materializarlo. En concreto, Freyssinet consiguió con el puente Luzanzy en 1946 realizar el primero íntegro con este "nuevo" material como en los artículos [1] y [2] se expone.

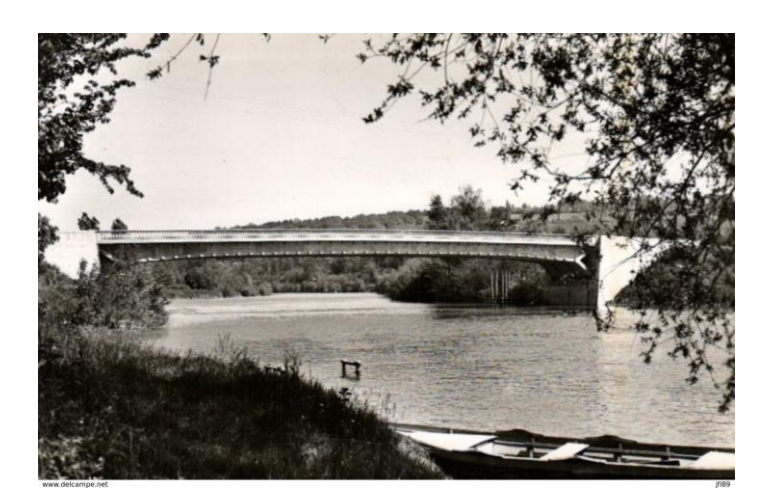

Ilustración 2-1 Luzanzy Bridge (1946)

<span id="page-24-0"></span>Uno de los principales fue Gustave Magnel, quien al igual que Freyssinet experimentó en casos reales para llegar a comprender el funcionamiento del pretensado, pero a diferencia de él supo simplificar mejor el lenguaje que normalizaría su uso. Fue esta formulación sencilla planteada y los años de experimentación los que favorecieron la participación de Magnel en el que ahora se conoce como el más estándar de los puentes pretensados (The Walnut Lane Bridge, 1951) pero que en su momento fue el primero realizado con esta técnica en los Estados Unidos.

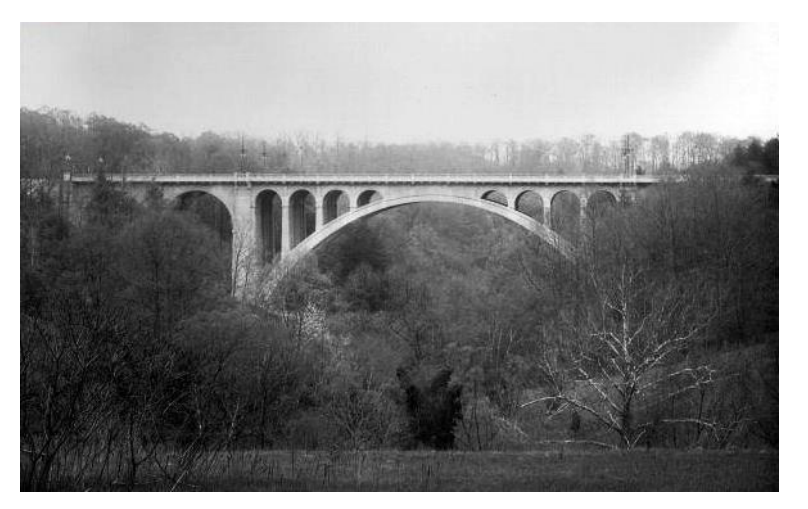

Ilustración 2-2 The Walnut Lane Bridge (1951)

Un reflejo un poco más reciente de lo que este inicio del pretensado provocó en la actualidad se observa en algunas de las obras de Christian Menn, como el puente de Ganter (1980), en el que se aprecia claramente lo que este ingeniero civil aportó al pretensado. Lo caracterizó su imaginación, la cual permitió elevar las características técnicas del material a un nivel superior de nuevas formas y posibilidades constructivas.

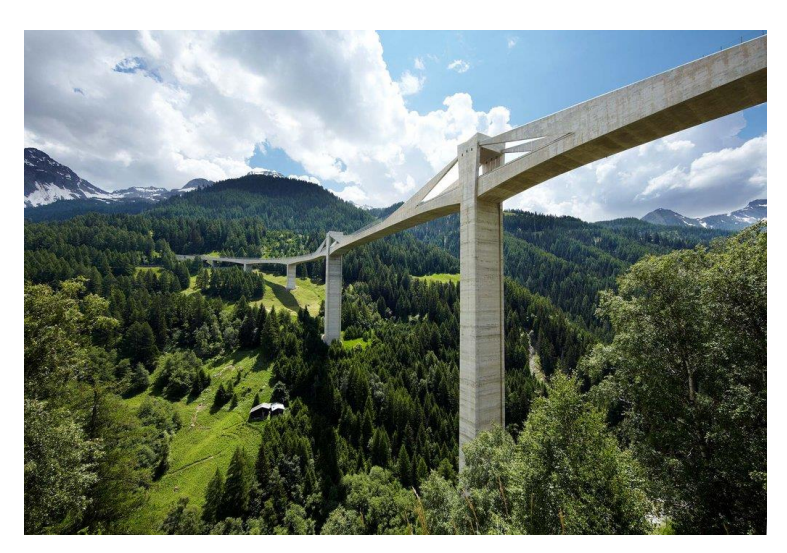

Ilustración 2-3 Ganter Bridge (1980)

Se podría decir por tanto que a pesar de las innumerables aportaciones e inolvidables ingenieros que en ellas participaron, son estas tres obras las que representan tres grandes figuras de la historia del pretensado y con ello tres grandes etapas que siguen el patrón de cualquier hallazgo y desarrollo científico que se precie. Una primera etapa más profunda de reflexión, incansable experimentación y entendimiento del método, una segunda de afianzamiento y simplificación y una última que partiendo de una base sólida y segura de entendimiento eleve sus formas.

#### **2.1.3 Técnica**

A la hora de analizar la técnica del pretensado, es el libro [3] de J. Calavera el que mejor la recoge y expone, por lo que se extraerán las siguientes explicaciones de él.

Como antes ya se anticipaba, el pretensado es una técnica consistente en la introducción de fuerzas permanentes que producen tensiones contrarias a las producidas por el resto de las acciones que afectan a una estructura de modo que su capacidad resistente se mejore. Para posibilitar esta técnica, será necesaria la existencia de un elemento comprimido que por lo general será la pieza de hormigón y uno traccionado, que será su armadura correspondiente y a la que se denominará con el término de tendón.

Esta técnica de pretensado puede realizarse de diversas formas, diferenciando principalmente en el instante temporal del tesado de la armadura, estando formados por tanto los elementos de hormigón pretensado por armaduras pretesas o postesas.

La contraflecha generada en esta técnica junto con la actuación del peso propio del elemento producirán el valor máximo de pretensado en sus extremos, siendo en el centro menores. Es debido a estos resultados que se proponen distintas soluciones para contrarrestarlas, aunque algunas como reducir la sección al alejarse al punto medio de la luz son muy costosas.

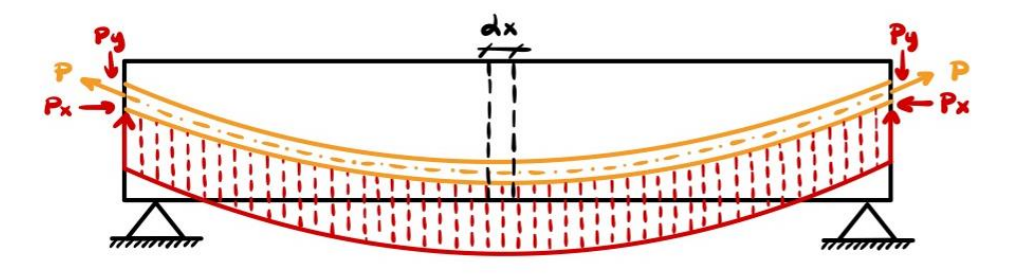

Ilustración 2-4 Fundamentos mecánicos de la técnica

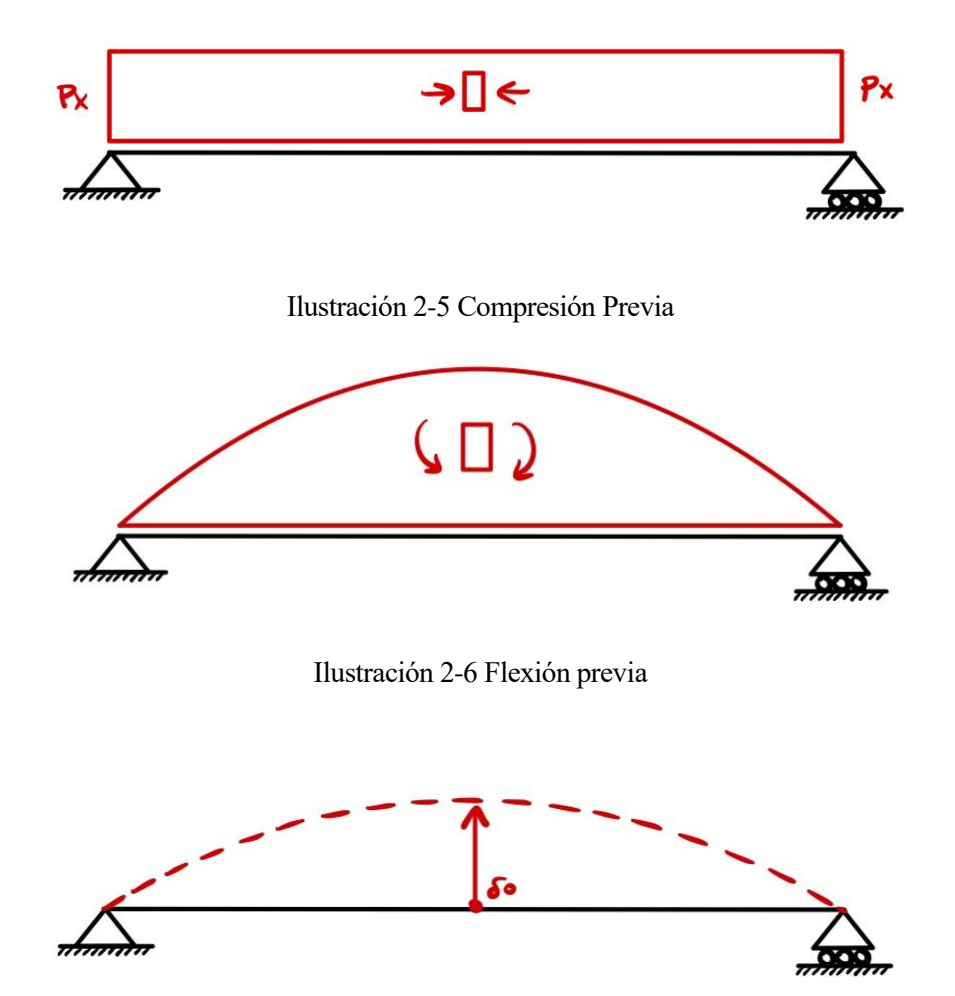

Ilustración 2-7 Deflexión previa

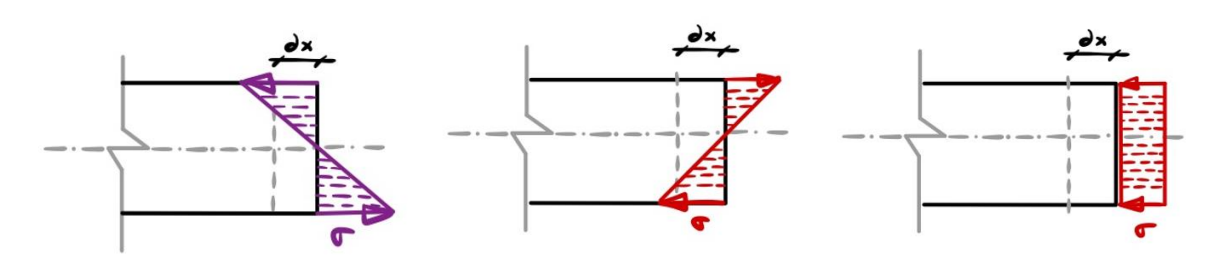

Ilustración 2-8 Detalles de la sección al comprimirse y flexionarse

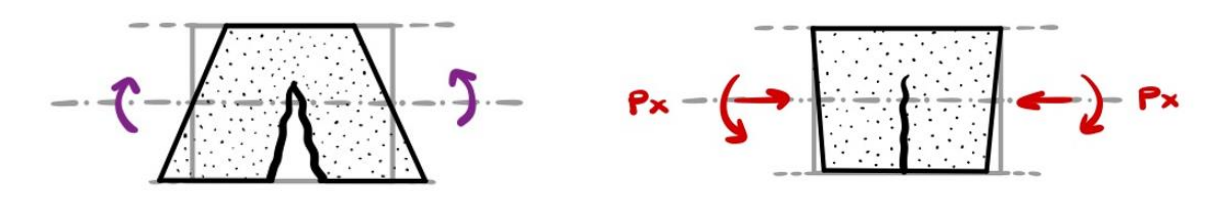

Ilustración 2-9 (a) Esfuerzos ordinarios (fisuración). (b) Efuerzos del pretensado

#### **2.1.3.1 Armadura Pretesa**

Para el primer caso se realizará un proceso consistente en la colocación de los anclajes que sujetarán los extremos de la armadura, para su posterior tesado. Le siguen a este paso la colocación del molde y el vertido, compactado y curado del hormigón, siendo este último térmico en aquellos de alta resistencia como es el que se usará en este proyecto.

Una vez pasado el tiempo correspondiente, con el endurecimiento del hormigón se transferirá una fuerza de la armadura a los anclajes gracias a la adherencia obtenida, por lo que para obtener la contraflecha instantánea generada en el pretensado el molde deberá haber sido abierto y posteriormente, los cordones cortados.

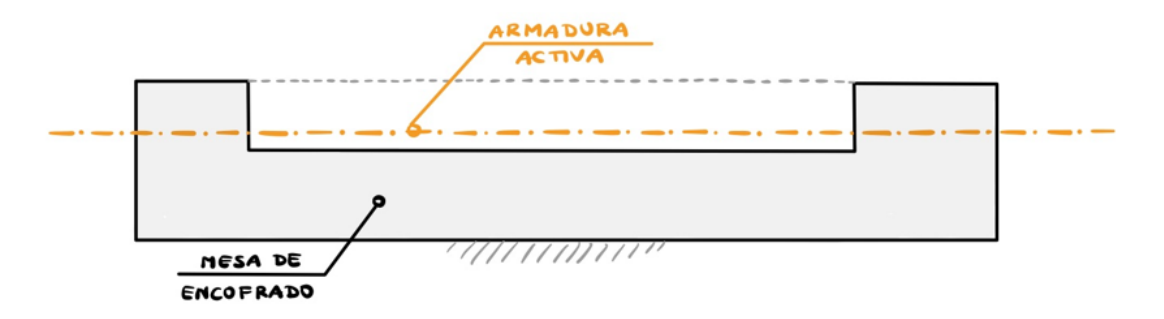

Ilustración 2-10 Colocación armadura pretesa

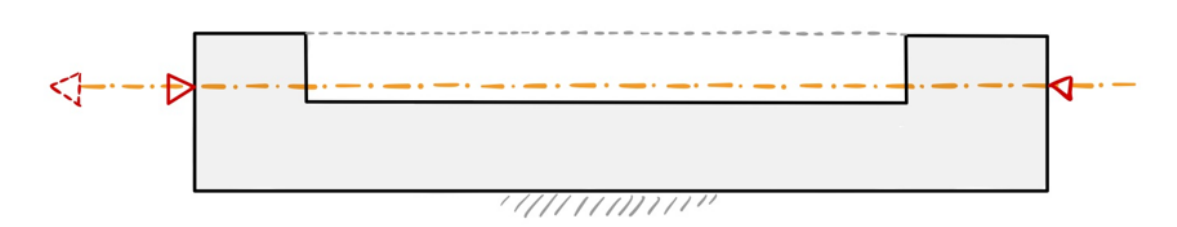

Ilustración 2-11 Tesado armadura pretesa

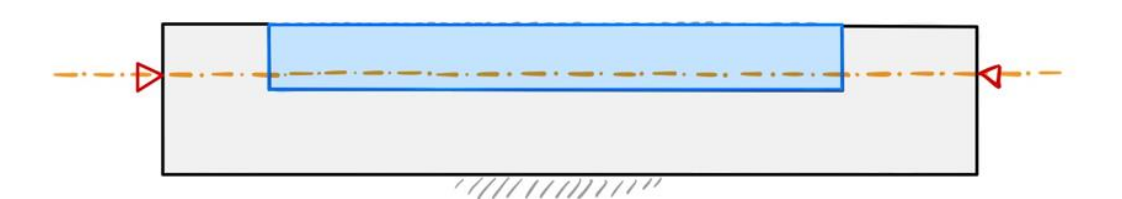

Ilustración 2-12 Vertido de hormigón con armadura pretesa

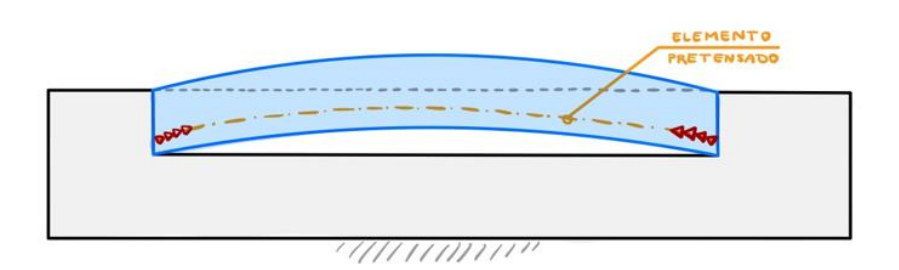

Ilustración 2-13 Transferencia del tesado con armadura pretesa

Como inconvenientes de este proceso se encuentran los siguientes:

- En primer lugar, al ser los cables tesados antes del vertido del hormigón, la armadura y posición deberán ser contantes a lo largo de la sección.
- Además, se producirán pérdidas de tensión en esta técnica debidas a la utilización de hormigones jóvenes, lo que generará acortamientos elásticos instantáneos y posteriores deformaciones diferidas en la pieza. El curado térmico también influirá en estas disminuciones de tensión por la dilatación de las armaduras de forma previa a la adherencia obtenida entre ambos materiales.

A pesar de estos inconvenientes, esta técnica es la más recurrente debido a la rápida producción que garantiza y la industrialización que de ella existe, así como la asociada reducción de pérdidas por acortamiento obtenidas, en este caso de fluencia si el curado ha sido correctamente realizado en un ambiente lo suficientemente húmedo.

#### **2.1.3.2 Armadura Postesa**

A diferencia del caso de armadura pretesa, en la postesa se colocará el molde y los elementos asociados al método como la armadura pasiva o fijación de las vainas de los tendones de forma previa al homigonado y curado del conjunto. Una vez se alcanza cierta resistencia, se procede al envainado de los tendones y abertura del molde para finalizar el proceso con el tesado de los tendones, su anclaje e inyección de sus vainas con una lechada debido a que en el caso de estudio los tendones se considerarán adherentes.

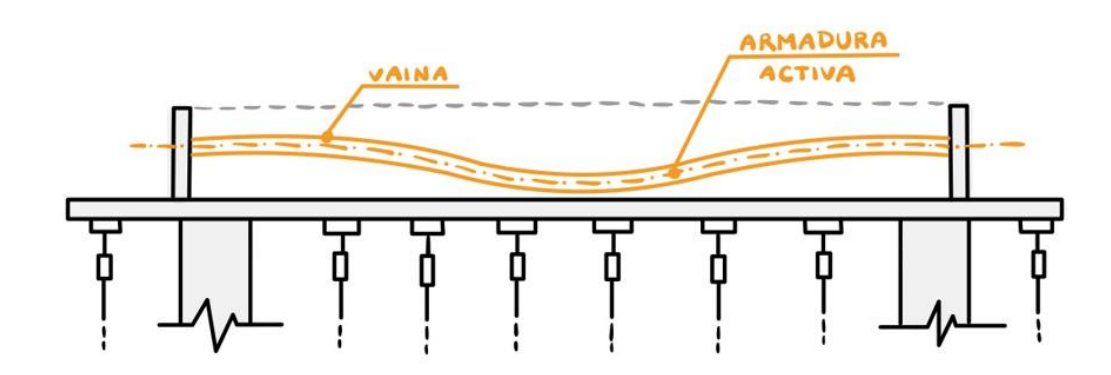

Ilustración 2-14 Colocación armadura postesa

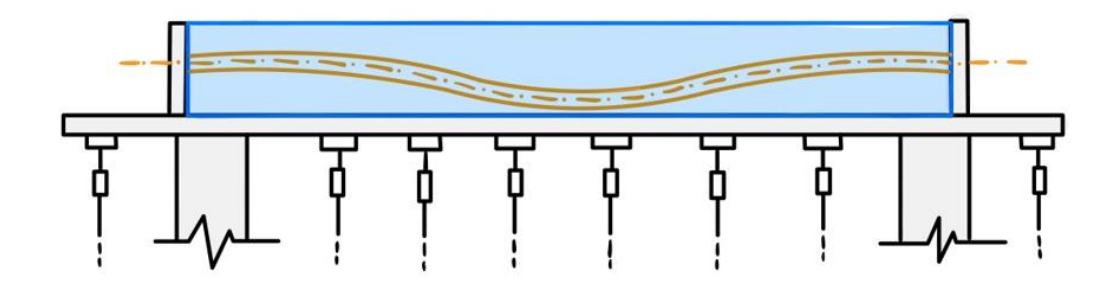

Ilustración 2-15 Vertido de hormigón con armadura postesa

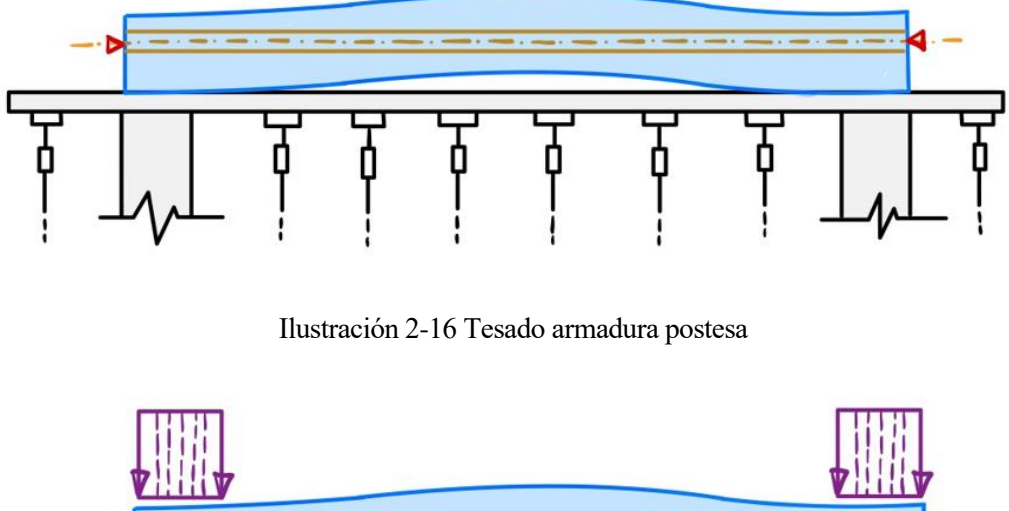

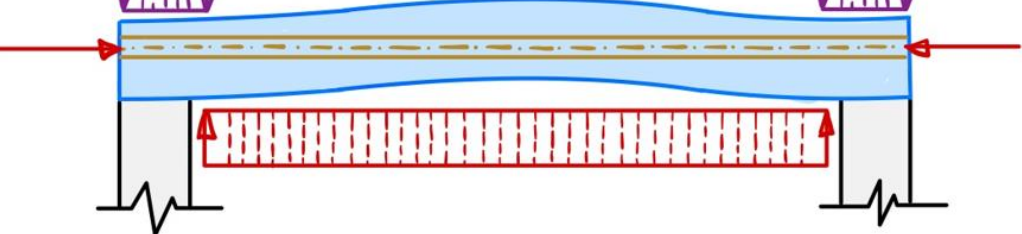

Ilustración 2-17 Inyección para el desencofrado con armadura postesa

Como inconvenientes de las armaduras postesas en contraposición de las pretesas se encuentra la menor industrialización de su proceso y por tanto el mayor coste e incertidumbre en cuanto a las pérdidas de tensión en las piezas debido al trazado curvo que las caracteriza y por tanto la menor adhesión asociada.

A pesar de lo anterior, sigue siendo una técnica recurrente por su mayor adaptación a las condiciones tensionales que se presentan en cada una de las secciones y que a pesar de la incertidumbre, las pérdidas de tensión serán menores por ser los hormigones usados más viejos. Además, gracias al trazado curvo previamente referido, tendrán más libertad de adaptación a piezas curvas como el caso del depósito que en este trabajo tratamos y debido a la inclinación asociada de los tendones, la reducción del cortante en los extremos será significante. Debido a que será esta la técnica utilizada en el proyecto se muestra a continuación la [Ilustración 2-1](#page-24-0) que recoge los elementos principales que permiten su aplicación:

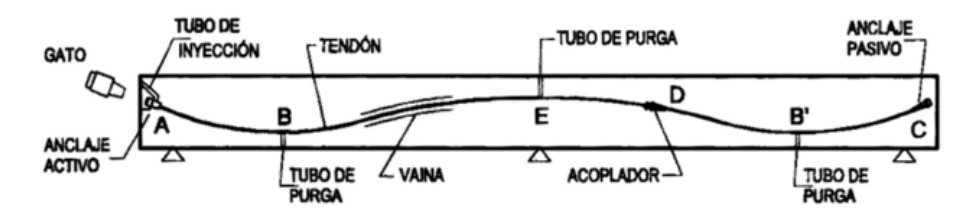

Ilustración 2-18 Elementos principales técnica hormigón pretensado obtenida de [4]

#### **2.2. Historia y Características UHPC**

Para este apartado en concreto las referencias se obtendrán de los trabajos [5] y [6] principalmente. Será este fundamental pues se necesitará una adecuada compresión de las diferencias entre estos hormigones entre ellos y con los tradicionales pues a lo largo del presente proyecto los resultados obtenidos se extrapolarán al comportamiento de diversos tipos de estos hormigones de ultra altas prestaciones o reforzados con fibras con el objetivo de optimizar el modelo.

Se comprende por tanto que el Hormigón de Ultra Altas Prestaciones o Ultra High Prestressed Concrete (UHPC) parte del comúnmente utilizado hasta alcanzar aspectos mejorados en los ámbitos de la durabilidad, trabajabilidad y propiedades mecánicas de este. Destaca por llegar a alcanzar valores de resistencia a compresión de más de 200 MPa, siendo el convencional solo de entre 28-55 MPa, así como un incremento a tracción significativo llegando hasta 12 MPa, una relación agua cemento relativamente baja y una ductilidad y durabilidad importante como en el trabajo de [7]. En la actualidad es un material ampliamente utilizado en el ámbito civil y arquitectónico por sus nuevos límites de resistencia de esfuerzos y gran reducción de volumen y espacio ocupados respecto al convencional.

A pesar de que este nuevo material ha conseguido alcanzar metas más exigentes que las anteriores sentadas con el tradicional estas pueden incluso llegar a incrementarse con la adición de fibras, ganando no solo en propiedades y uniformidad en su comportamiento, pero además en adaptabilidad.

Al igual que se introducen armaduras en el hormigón armado para que las propiedades resistentes del acero contribuyan a evitar las fisuras, en este nuevo material compuesto las fibras se adicionan directamente a la mezcla, formando el Ultra High Prestressed Fibre-Reinforced Concrete (UHPFRC). A pesar de que estas fibras puedan ser introducidas tanto en hormigones en masa como en los armados en este proyecto se añadirán al pretensado, lo que proporciona principalmente una mayor resistencia y ductilidad permitiendo por tanto mayores deformaciones.

Una de las mayores mejoras es la relativa a la resistencia a tracción, la cual en este caso alcanza valores incluso de 25 MPa. Además, las fibras también ayudan a disipar los efectos relativos al fraguado del hormigón y mejora su resistencia no solo frente a un impacto puntual sino también a aquellos por fatiga. El hecho de obtener estas propiedades extras es clave a la hora de optimizar y mejorar las estructuras de hormigón pues ayudan a suplir algunas de sus principales fallos, como puede ser una escasa resistencia a tracción frente a la de compresión que posee, la cual mejora con la adición de fibras con el efecto de cosido que provocan, mejorando a su vez la resistencia a la fisuración.

Por lo general, las tipologías más habituales son las de acero, vidrio o polipropileno, siendo las de acero las que atañen a este proyecto por sus mayores beneficios económicos y por ser las que mayor resistencia le aporten al hormigón. Sus clasificaciones vienen recogidas en el nuevo Código Estructural [8], afectando en su comportamiento el tipo de fibra que ya describíamos, su forma, su longitud o su orientación.

La adición de fibras suele realizarse de forma aleatoria en muchos casos, por lo que a pesar de que es un factor importante su orientación para resistir las tracciones, pues si se encuentran paralelas al esfuerzo que se aplica estaríamos en el caso ideal, no podemos garantizar que la dispersión sea la idónea y por tanto pensaremos que no siguen ningún orden.

En este proyecto se realizarán en total cuatro modelos de este material, tres de ellos con adición de fibras, entre los que variarán no solo el origen de la fibra si no su longitud, para poder determinar cuál hace que la estructura trabaje de forma óptima.

#### **2.3. Hipótesis de la Estructura**

#### **2.1.4 Esfuerzos en tanques cilíndricos**

Antes de analizar los resultados que se obtienen de calcular los esfuerzos en un tanque cilíndrico como el que este trabajo tiene como referencia será apropiado conocer los principales fallos que provocan el colapso de la estructura de modo que, unido a estos esfuerzos, pueda reforzarse la estructura y controlar los parámetros que permite que estos ocurran no solo en el periodo de ejecución si no también en el de servicio. Se podría decir que la mayoría de los tanques de hormigón colapsan debido al deterioro de las paredes, el fallo estructural interno o la formación de grietas entre otros. Por lo que la contención de las tensiones producidas y un buen mantenimiento será esencial para alcanzar los objetivos sentados.

En cuanto a la idealidad de geometría, sería una estructura esférica la que aseguraría el resultado más eficiente en el funcionamiento de un recipiente a presión cerrado pues con esta configuración la presión interna actuaría uniformemente sobre cada uno de los puntos y por tanto las tensiones en todas las direcciones son idénticas. Es sin embargo la forma cilíndrica la que acaba siendo utilizada por ser la más conveniente por su relativa facilidad de fabricación y en casos de modelos más reducidos usados para el transporte de mercancía donde se prima dicha simplicidad.

Esto provoca que el comportamiento del modelo no sea tan bueno, principalmente debido a dos razones. En primer lugar, la presión ya no es la misma en todos los puntos por lo que las tensiones de la envolvente no permanecerán idénticas con la dirección y en segundo lugar aparece el modo de cerrar el recipiente, que acabará requiriendo configuraciones muy alejadas del caso ideal que lleguen incluso a necesitar refuerzos locales adicionales. Se puede observar en la [Ilustración 2-19](#page-31-0) y la [Ilustración 2-20](#page-32-0) de un modo más visual estos comportamientos en un elemento infinitesimal:

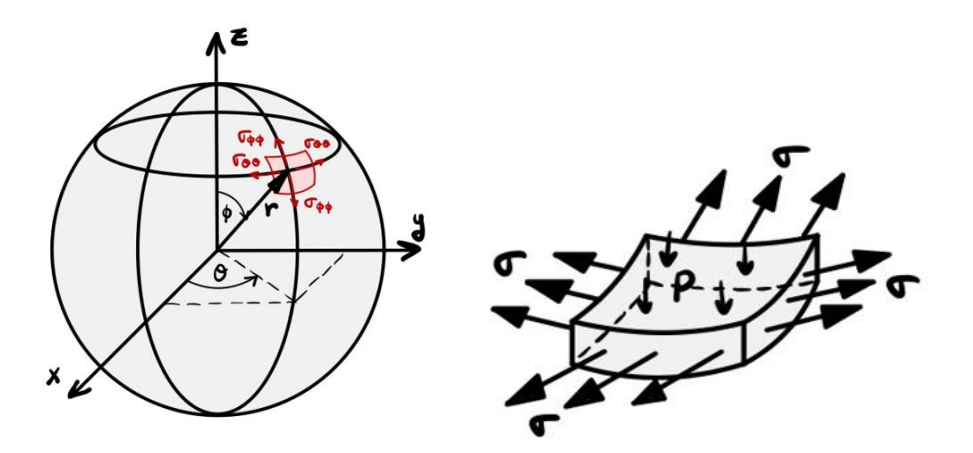

<span id="page-31-0"></span>Ilustración 2-19 Esfuerzos debido a la presión interna de una esfera

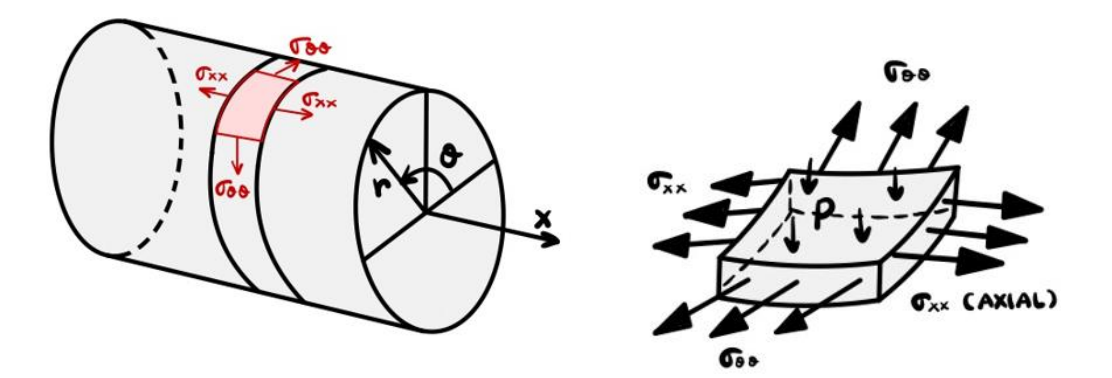

Ilustración 2-20 Esfuerzos debido a la presión interna de un cilindro

<span id="page-32-0"></span>Una vez nos centramos en el tipo de tanque cilíndrico que en el proyecto se desarrolla, lo primordial a considerar es que en multitud de estas estructuras las paredes se hacen de sección variable. Esto se debe principalmente a que a medida que la columna de agua que soportan las paredes va aumentando los esfuerzos serán mayores, y para depósitos muy altos en los que se busca la efectividad el espesor de la pared deberá aumentar a medida que lo hacen los esfuerzos. En este proyecto, sin embargo, al centrarnos en una cuña generalizada del modelo completo no será necesario adentrarnos más en este tipo de comportamientos y con lo anteriormente expuesto será suficiente para poder analizar los resultados obtenidos.

#### **2.1.5 Teorías simplificativas**

Dentro del estudio de las grandes estructuras siempre aparecen las teorías simplificativas, para que una vez conocido el funcionamiento más básico de una parte reducida se pueda ir incrementando progresivamente la complejidad introducida hasta que el comportamiento del conjunto quede perfectamente reflejado y el modelo pueda ser aceptado. En este caso y al seguir un modelo ya estudiado [4] se garantiza su validez, siendo las teorías a continuación expuestas útiles y aplicables para el estudio de otras estructuras.

En primer lugar, para poder comprender cómo son los esfuerzos introducidos en estructuras cilíndricas se debería analizar la teoría de láminas, cuyas bases ya se sentaron con Timoshenko. La primera simplificación que se podría realizar de un sólido cúbico es que una de sus dimensiones sea mucho menor que las otras dos, siendo esta considerada como el espesor. A esta nueva terminología se le asociará además una superficie media plana de referencia para poder desarrollar y analizar de forma simplificada los esfuerzos que en ella se produce.

Obtenemos por tanto una adaptación a partir de la placa, a la que, si se mantienen sus características y a excepción de que la superficie media tomada tenga cierta curvatura, conseguiremos una lámina. Se podría decir por tanto que una estructura laminar es un sólido deformable bidimensional o superficial ya que una de sus dimensiones es considerablemente menor y que además presenta una superficie media curvada.

Dentro de las teorías realizadas entorno a estos elementos obtenemos también otros dos de importancia, la laja y la membrana. La diferencia de estas dos con las anteriores no reside principalmente en la geometría si no en la aplicación y resistencia de las cargas que le afectan. La relativa a la primera es que, en vez de estar las cargas distribuidas perpendicularmente a la superficie media, estas se distribuyen coplanariamente. Sin embargo, a la segunda si le afecta un aspecto geométrico ya que su espesor se reduce aún más, lo que provoca que no sean capaces de resistir compresiones por lo que acabarán transformándolas en esfuerzos transversales.

#### **2.1.5.1 Teoría de Láminas**

Se puede considerar que el comportamiento de un elemento es similar al de una lámina siempre y cuando el radio de curvatura sea como mínimo diez veces mayor al espesor. Si por el contrario el valor fuese menor se consideraría membrana, aunque como en todos los ámbitos, siempre hay excepciones.

Una lámina tiene dos curvaturas principales, aquella que soportará la máxima cantidad de los esfuerzos y que por tanto será la curvatura máxima y por otro lado la mínima.

Además, para poder llegar a soportar los esfuerzos de compresión no podrán ser dichas curvaturas paralelas o se podría producir un fenómeno conocido como alabeo. La mayoría de los esfuerzos que se producen son debidos a la propia curvatura que poseen las láminas y pueden ser de tipo axil, cortante y flector hasta de tipo tangencial o torsor.

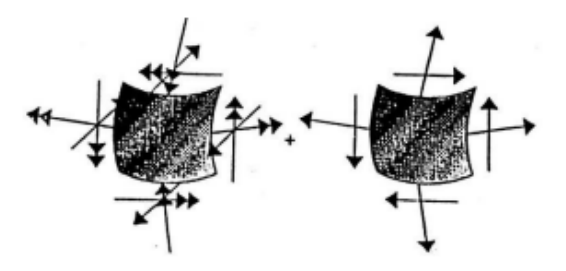

Ilustración 2-21. Esfuerzos en láminas

A pesar de ser esta teoría la principal, también la acompaña una membranal y una de flexión, en las que no se entrará debido a que no serán de aplicación y no será necesario, pero sobre las que se ha obtenido información del trabajo [9].

Volviendo a la aplicación de la teoría de láminas o cáscaras la resistencia de la pieza se debe al reparto de las fuerzas sufridas a lo largo de la superficie, de modo que los fenómenos de flexión se minimicen enormemente. Está por tanto la teoría de láminas previamente expuesta muy relacionada con la geometría pues, como veíamos, el espesor puede ser significativamente reducido gracias a dicho comportamiento.

#### **2.1.6 Fenómenos producidos**

Principalmente las ideas desarrolladas a continuación han sido extraídas del artículo [4] "Contact modeling of the duct-concrete interface in the evaluation of multistrand effect in high curvature post-tensioned tanks" publicado por la revista Key Engineering Materials. Dicho artículo recoge los parámetros que sentarán la base del modelo generado que se detallarán en el tercer capítulo, así como los fenómenos que a él se le asocian, que se expondrán a continuación, y los resultados obtenidos para un hormigón C50 en el cuarto.

En los anteriores apartados se han analizado las características y teorías generales que se suelen aplicar a estructuras similares a la de este proyecto, pero como ya se introducía, en esta sección se particularizará un poco más al analizar el caso de [4], recogiéndose por tanto los principales fenómenos generales que provocará el pretensado de la estructura de estudio, siendo algunos sin embargo desarrollados más delante de forma conjunta con la modelización de este.

#### **2.1.7 Mecánica de la fractura**

En la búsqueda de la viabilidad del proyecto y la rentabilidad del modelo se acaba partiendo siempre de una base estándar con diseños lo más sencillos. Sin embargo, al no estar este tipo de estructuras recogidas en los métodos analíticos básicos deberán ser analizados desde un enfoque de mecánica de la fractura para no caer en suposiciones erróneas derivadas de la incapacidad de los diseños simples de captar la evolución del daño que sufren. Será por tanto clave en el diseño el tendón de postensado.

Entre los conceptos en los que se ha basado el modelo se encuentra el de grieta difusa, lo que permitiría observar el efecto de la abertura y cierre de la grieta en la descarga y recarga cíclica existentes debido a los fenómenos de recuperación asociados a las tracciones y compresiones producidas. Para estos dos casos independientemente se definirán las fuerzas de evolución del daño, es decir, aquellas que definen la degradación de la rigidez del elemento a lo largo del tiempo y una vez que ha sido alcanzada la resistencia máxima.

El daño máximo se producirá por tanto para la máxima tensión y la ley constitutiva que lo rige es inversa a la curva del ablandamiento de dicha tensión. El desarrollo de esta teoría se expondrá en el apartado del régimen elasto-plástico del material en el Concrete Damaged Plasticity.

Es necesaria la definición de estos conceptos para el hormigón, bastando sin embargo para los elementos de acero existentes en el modelo con la realización de un análisis elástico debido a que estos no alcanzan el límite elástico en el postensado.

#### **2.1.7.1 Multitrenzado de los cordones**

Debido a la fuerte fuerza de precompresión que será necesaria aplicar, se colocará un mayor número de cordones en el conjunto, así como para poder hacer frente a la carga termomecánica que sufrirá. Esto será lo que provoque lo que se conoce como el 'efecto multitrenzado' en el que en el interior del tendón y debido a la gran cantidad de cordones existentes, estos se trenzarán entre sí aplicando una fuerza hacia el interior del cilindro.

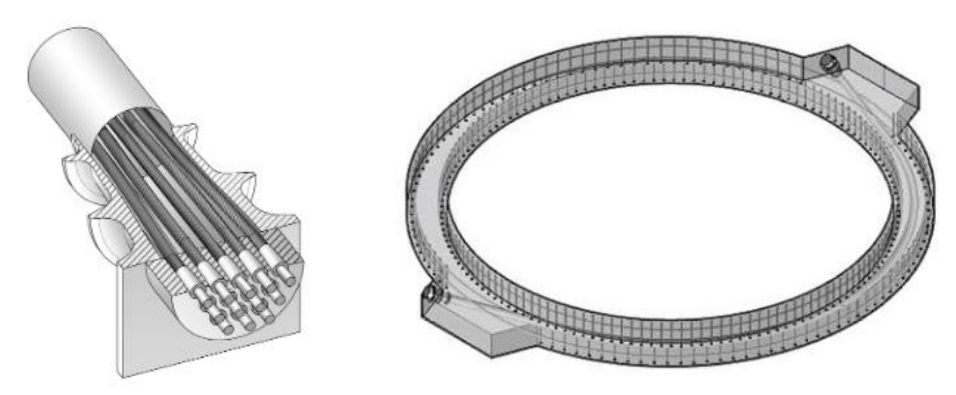

Ilustración 2-22 (a) Tendón multitrenzado. (b) Tendón multitrenzado de alta curvatura dentro de la pared del tanque

Esta configuración de tendones curvos de múltiples filamentos suele causar estragos en la fase de construcción de estructuras como la que se estudia. Esto se debe a que una vez aplicado el postensado estos tendones se empujarán entre sí fuera del conducto, apilándose de la forma reflejada en las figuras, y generando un arco en la que acaba siendo un solo un cordón el que transmita al conducto la presión radial y vertical generada, apareciendo una concentración de tensiones en el hormigón.

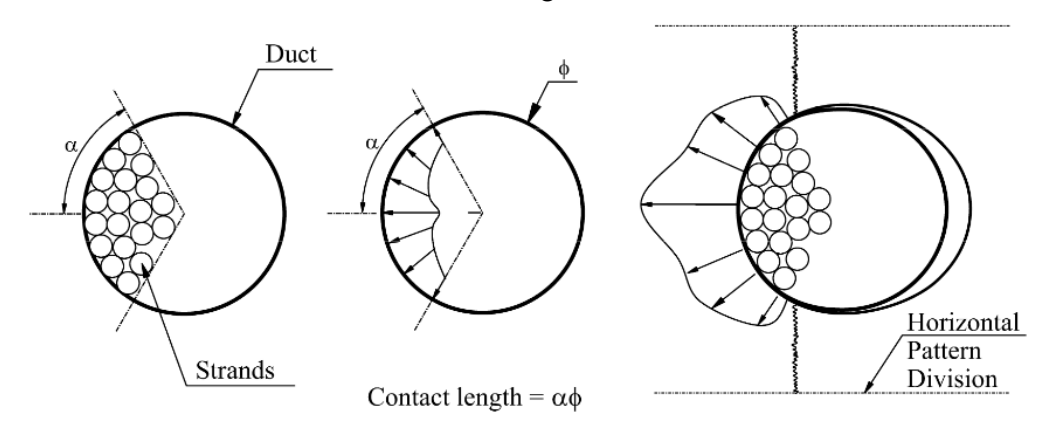

<span id="page-34-0"></span>Ilustración 2-23 Efecto multitrenzado: (a) Geometría de postensado estable. (b) Presión no uniforme del cordón. (c) Agrietamiento cilíndrico

Se ha adjuntado la [Ilustración 2-23](#page-34-0) para mostrar cómo sería la configuración real proporcionado por [4], pero para poder reflejarlo y adaptarlo al modelo se generará un sólido ficticio que permita capturar esta presión esperada y su correcta distribución a través de unas condiciones geométricas y de contacto entre los distintos elementos.

#### **2.1.7.2 Aplanamiento de la vaina**

Es importante a la hora de modelizar la sección en elementos finitos considerar tanto el aplanamiento del conducto como el hecho de que este pueda desprenderse del hormigón para no caer en sobreestimaciones poco conservadoras y realistas de la sección por lo que se pondrán las condiciones precisas que simulen que el conducto soporte parte del crecimiento de estas grietas.

La aparición de este fenómeno se debe principalmente a las altas tensiones que la existente presión interior produce, así como el gradiente de temperaturas que aparece entre las caras de la pared del depósito habrá que aplicar una gran fuerza de precompresión que sea capaz de contrarrestarlas.

Es en la aplicación de esta fuerza de postensión que los cables terminarán inevitablemente apilándose en el interior del conducto como veíamos, creando una nueva fuerza, en este caso vertical y en forma de presión, que aparecerá a lo largo de un arco y provocará el aplanamiento de dicho conducto.
erá en este capítulo donde se describirán los distintos modelos realizados para los análisis a desarrollar, así como las decisiones tomadas en su generación. Para ello, se utilizará el software de cálculo Abaqus y las indicaciones proporcionadas por el artículo que se está tomando de referencia [4]. Se recogen por Se erá en este capítulo donde se describirán los distintos modelos realizados para los análisis a desarrollar, así como las decisiones tomadas en su generación. Para ello, se utilizará el software de cálculo Abaqus y las i le siguen, cambiarlos y así estudiar como estas variaciones de material afectan al modelo y sus resultados.

A la hora de tener en cuenta estas modificaciones, para poder obtener el tanque óptimo se deberían tener también presente la variación de los costes en función de las posibles soluciones para encontrar la más acertada, además de las correspondientes restricciones geométricas y limitaciones termo-mecánicas.

# **3.1 Geometría**

El modelo original que se pretende analizar es un depósito cilíndrico, pero gracias a la existente regularidad radial y longitudinal del elemento se tomará tan solo una cuña de modo que se simplifique su introducción en el software. Es por ello por lo que en las condiciones de contorno se deberán restringir los movimientos que simulen el efecto real del conjunto sobre ella para obtener unos resultados válidos.

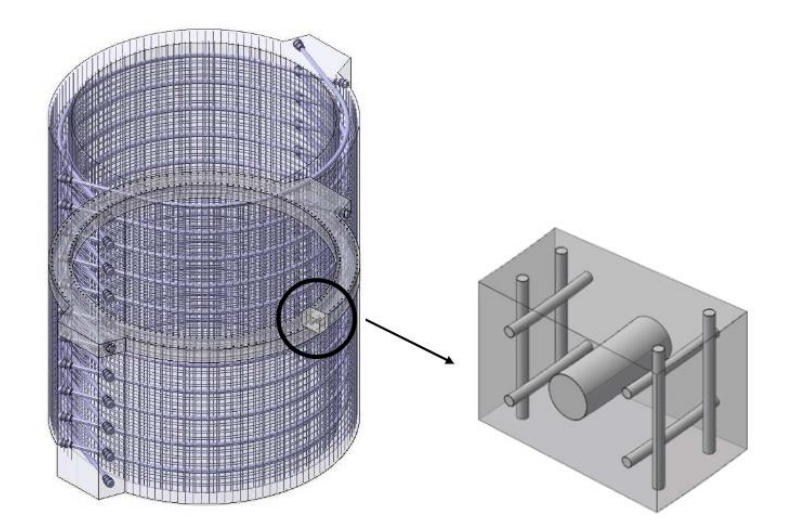

Ilustración 3-1 Simplificación conceptual del procedimiento para generar el modelo

La base del modelo será por tanto una cuña de hormigón, a la que se le añadirán unas armaduras verticales y longitudinales de refuerzo de acero, así como una vaina o conducto por la que discurrirán unos cables de pretensado a los que se someterán a las tensiones que recibirían debido al proceso y que simularán los cordones multitrenzados que conforman el tendón.

El cilindro en el que se centrará el estudio constará de un diámetro interior de 4500 mm y uno exterior de 5500 mm, siendo por tanto su espesor de 500 mm. Será este valor por tanto el ancho de la cuña a analizar y cuyas otras dimensiones se tratarán a continuación.

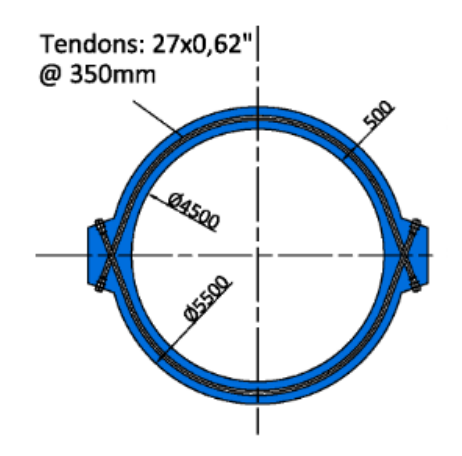

Ilustración 3-2 Geometría y dimensiones de la estructura

#### **3.1.1 Cuña**

La cuña la consideraremos de revolución respecto al centro de los arcos que conformarán las paredes interiores y exteriores y que tendrán de longitud de arco 500 mm la interior y de unos 605 mm la exterior. El ancho ya se mencionaba anteriormente, siendo este de 500 mm y la altura de 475 mm.

Para la obtención de las dimensiones de la cara interior y exterior que conforman los radios del trapecio circular que se intenta generar se ha seguido el siguiente proceso: en primer lugar, la dimensión de la cara interior se encuentra condicionada por la separación mínima entre las armaduras verticales que es de 175 mm, por lo que si establecemos un valor de 500 mm se cumplirá dicha condición.

Una vez conocido el valor de la cara interior, se tomará una distancia desde el centro del cilindro a 2.250 mm y se trazará una longitud de arco con estos 500 mm, lo que se traducirá en una porción del cilindro de ángulo 12'6º. Gracias a estos valores, podremos averiguar la longitud de arco de la cara exterior, que será de 605 mm.

En cuanto a la elección del valor la altura se tendrá en cuenta las dimensiones mínimas de separación entre armaduras que se establece en el artículo, siendo la mínima en circunferenciales de 150 mm, por lo que colocando tres se obtendría un valor aceptable de 475 mm si contamos con los recubrimientos.

Es por ello por lo que tras tener en cuenta las citadas consideraciones se muestran las siguientes figuras como representación del modelo definido:

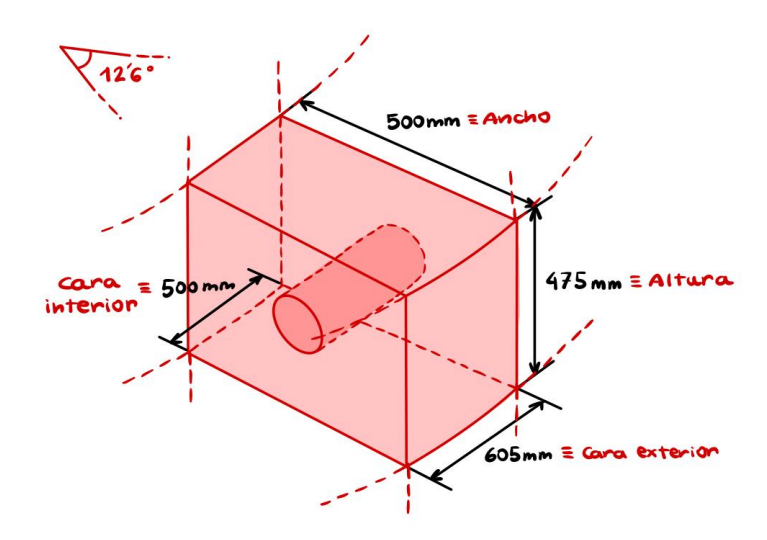

Ilustración 3-3 Dimensiones principales de la cuña

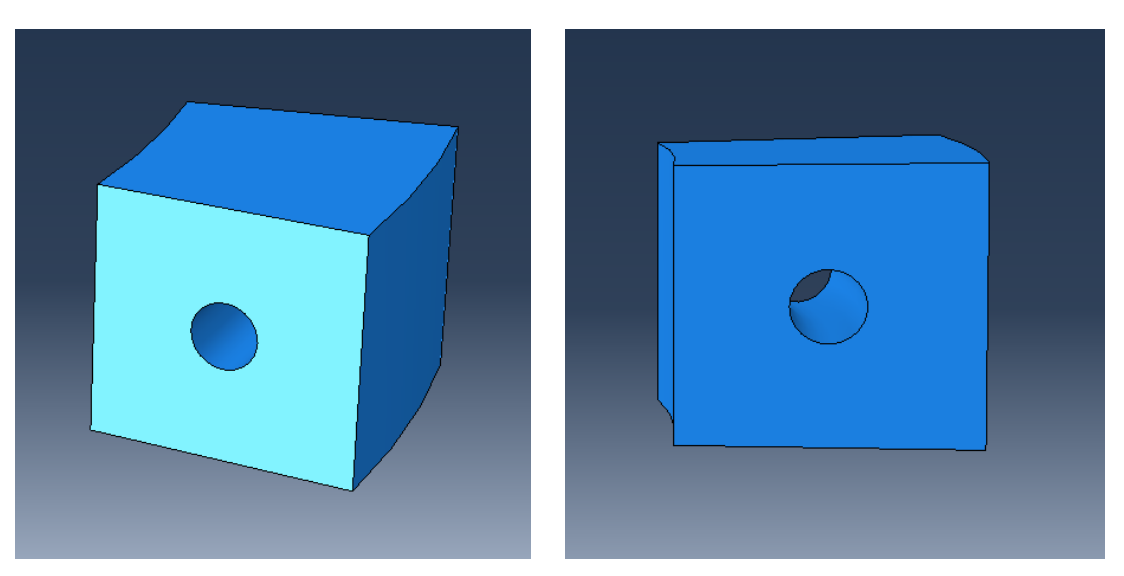

Ilustración 3-4 (a) y (b) Vistas oblicuas y laterales 3D de la cuña

# **3.1.2 Conducto**

El conducto o vaina que contendrá a los tendones tiene 0'3 mm de espesor, 325 mm de longitud del arco que discurre por el centro y diámetro interior de 125 mm. Su forma, como en imágenes posteriores se podrá apreciar es de un tubo cilíndrico hueco y curvado que se adapte al eje del depósito y será de acero estructural liso. En su creación se ha generado una apreciable división que facilite posteriormente la generación del mallado.

Se asumirá que para este tipo de vainas serán despreciables las fuerzas tangenciales que aparecen y la fricción, así como la adhesión normal, debido a que no son lo suficientemente significativas respecto a las demás. Observamos en contraposición como el artículo [4] aclara, que no se asumen estas simplificaciones en los aceros corrugados, teniéndose que establecer en estos una relación de tracción-deslizamiento que represente lo que ocurre en el mecanismo de transferencia de las tensiones tangenciales que se producen entre el hormigón a las armaduras.

Las barras y conductos lisos proporcionan una menor resistencia al deslizamiento respecto a las corrugadas, pero son elegidas por no ser estas últimas aplicadas en proyectos de altas curvaturas a pesar de que las corrugadas son frecuentemente usadas en el postensado y que su adherencia llega a ser hasta 25 veces mayor.

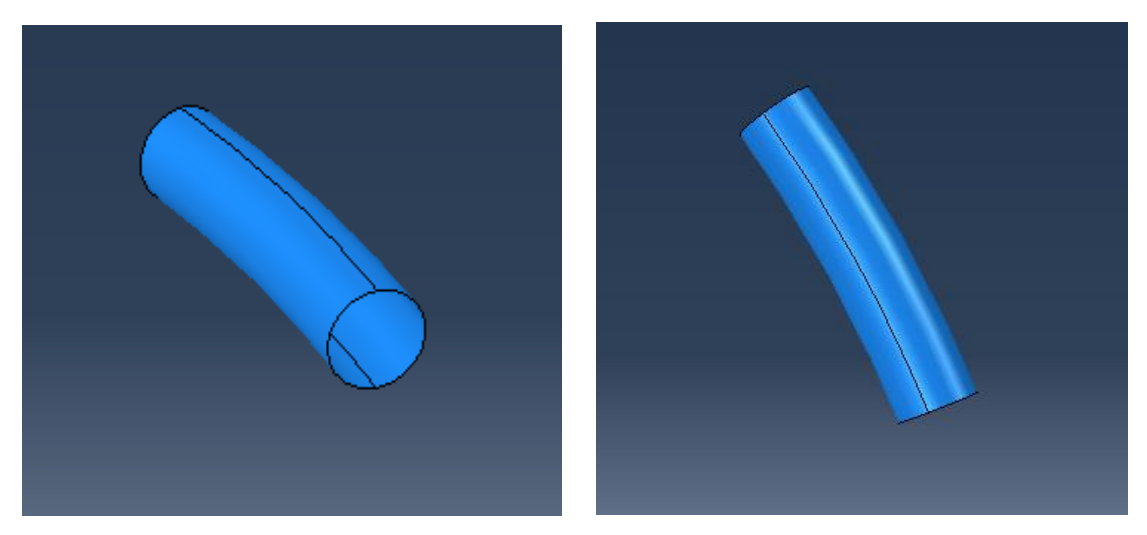

Ilustración 3-5 (a) Vista lateral oblicua 3D del conducto. (b) Vista superior 3D del conducto

## **3.1.3 Sólido Ficticio**

Dentro del conducto o vaina discurrirían los cordones que se pretensará, pero con la mira en que el efecto de multitrenzado pueda ser reproducido se modelizará dicho comportamiento mediante un sólido ficticio de acero. Además, permitirá mantener la compatibilidad de deformaciones en el conjunto global de los elementos que la fuerza de postensado genera en el modelo.

Este sólido ocupará parcialmente la mitad izquierda del hueco interior de la vaina y simulará este comportamiento mediante una condición impuesta de no tensión y un tendón embebido en el que estarán definidas las presiones que se generan por el efecto arco. Se modelará el sólido tan solo en la mitad interior de la vaina debido a que será la que sufrirá las presiones radiales y verticales asociadas a la fuerza de precompresión del postensado y en la que se concentrarán los cordones en forma de apilamiento. Sin embargo y como se puede observar, este tendrá dos hendiduras de 30º respecto a la vertical para que los resultados a extraer sean tan precisos y similares como los del artículo [4].

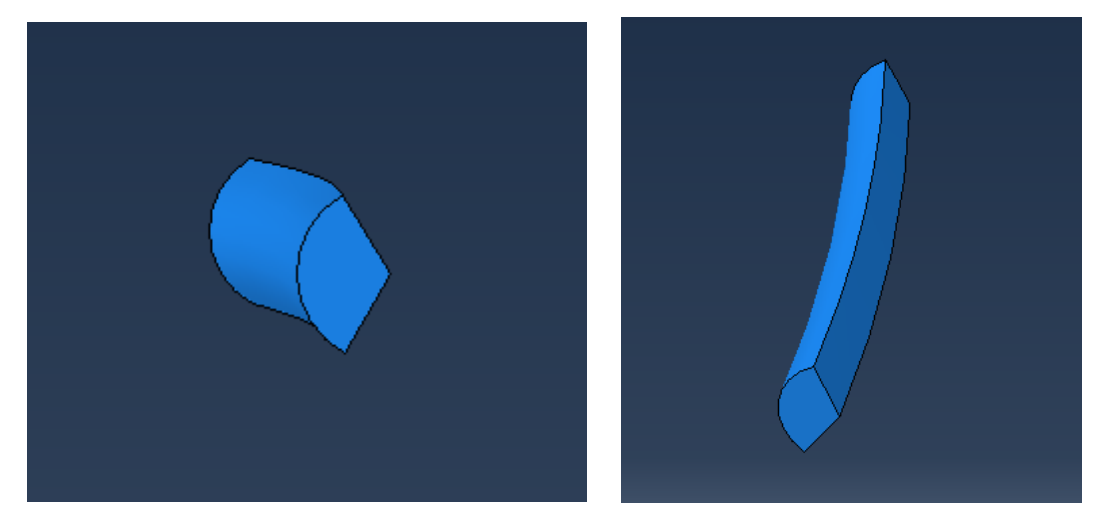

Ilustración 3-6 (a) y (b) Vistas laterales oblicuas 3D del sólido ficticio

# **3.1.4 Armadura y Tendón**

La armadura dispuesta será de diámetro 25 mm y acero corrugado B500S y el número a disponer dependerá de la solicitación del depósito y de las tensiones a las que este se encuentra expuesto, pero se dispondrán horizontalmente tres armaduras radiales una sobre otra y verticalmente dos de ellas distribuidas en el ancho. Otro de los parámetros que se ha fijado a la hora del diseño es que estas armaduras se encuentren a 50 mm de los bordes del modelo, siendo este valor el supuesto como genérico para el recubrimiento mecánico de la pieza.

En el anteriormente presentado sólido ficticio se embeberá un tendón sobre el que se aplicará la precompresión del pretensado estará formado por 27 torones del tipo 0'62"Y1860S7 como se indica en [4], los cuales estarán formado a su vez por siete filamentos trenzados de 140 mm<sup>2</sup> como sección total. Es por tanto que el tendón modelizado constará con un área equivalente de 3780 mm<sup>2</sup> .

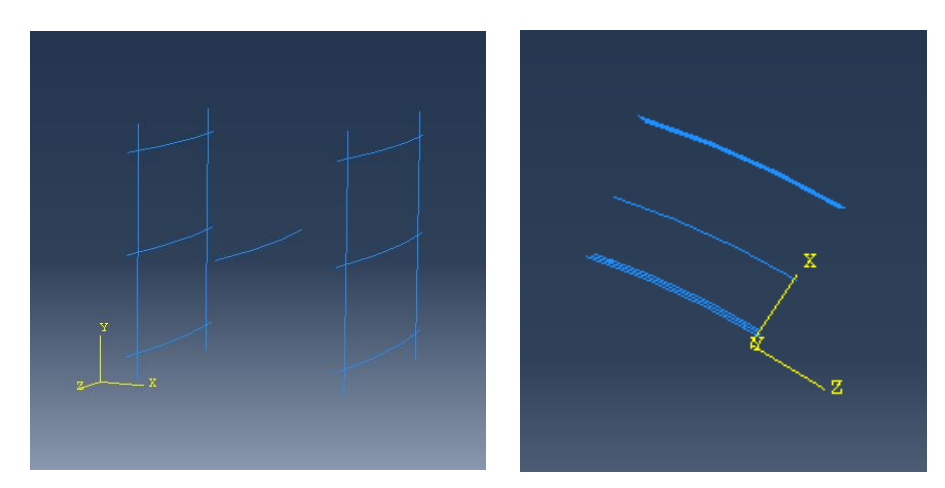

Ilustración 3-7 (a) Vista lateral oblicua 3D de las armaduras y el tendón. (b) Vista superior 3D de las armaduras y el tendón

## **3.1.5 Modelo Completo**

Finalmente, lo que viene siendo el modelo geométrico de forma previa a la aplicación de las restricciones de movimiento y acciones que sufra quedará ensamblado del siguiente modo:

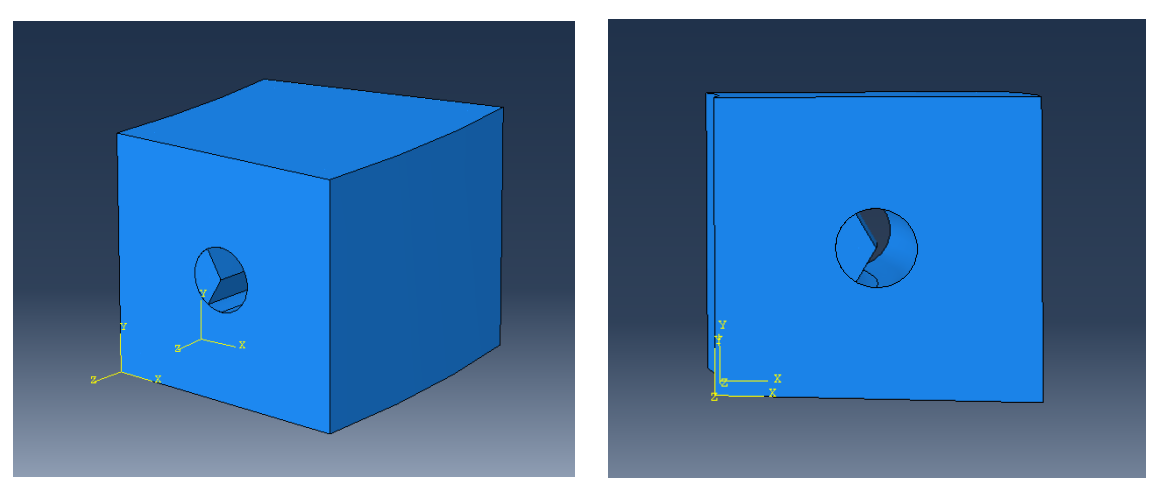

Ilustración 3-8 (a) y (b) Vistas oblicuas y laterales 3D del modelo completo

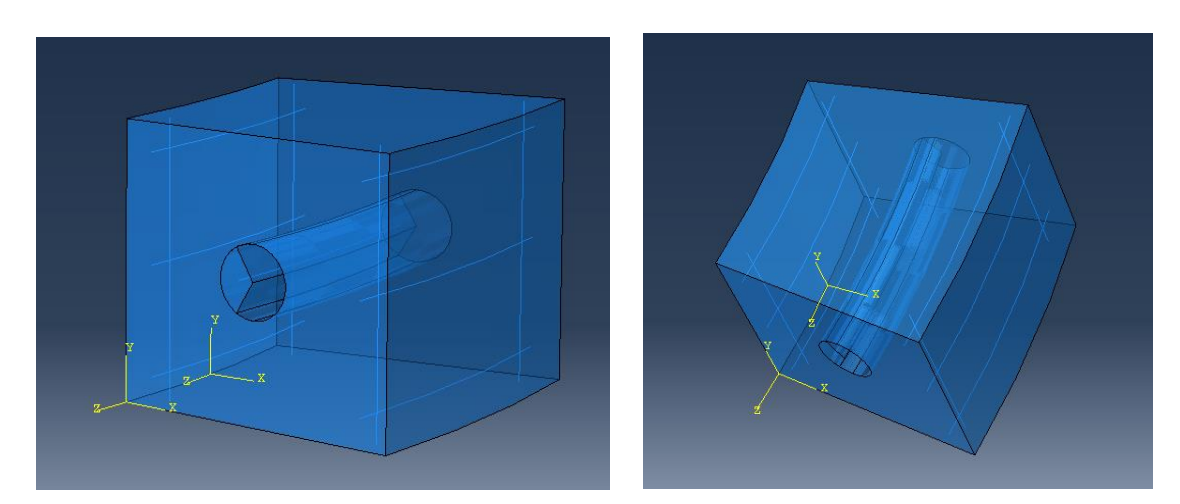

Ilustración 3-9 (a) Vista oblicua 3D del modelo completo con transparencias. (b) Vista superior oblicua 3D del modelo completo con transparencias

# **3.2 Materiales**

El material base del depósito será el hormigón. Una vez se analice el modelo en régimen elástico se observará cómo se necesitará uno de ultra alto rendimiento y uno reforzado con fibras de ultra alto rendimiento para que lleguen a ser viables este tipo de depósitos. Para las armaduras y vaina se usará el acero como ya anteriormente se mencionaba, así como para el sólido ficticio.

# **3.2.1 Análisis elástico**

Como anteriormente se adelantaba, en el análisis elástico lineal se utilizarán distintos tipos de hormigones, pero que para los que solo será necesario definir dos parámetros, el módulo de Young o de elasticidad y el coeficiente de Poisson

Para el acero, además de añadir el módulo elástico y el coeficiente de Poisson será necesario tener en cuenta el coeficiente de dilatación térmica para poder aplicar la carga de pretensado como una variación de la temperatura como previamente se adelantaba.

Este análisis será realizado de forma aislada solo para el hormigón convencional debido a que el análisis que se busca en el estudio es el elastoplástico, pero al ser este más complejo será útil y podrán darse sus resultados como válidos con mayor seguridad si previamente los obtenidos con uno más sencillo presenta comportamientos esperados. Una vez que se confirmen que sus resultados coinciden con los esperados teóricamente se podrá pasar al siguiente.

# **3.2.2 Análisis elasto-plástico**

Para el análisis elasto-plástico se deberá conocer la ley del comportamiento del material en compresión y tracción, así como otros parámetros plásticos debido a que el material plastificará y dejará de ser elástico lineal. Con el objetivo por tanto de que este comportamiento quede definido se utilizará el modelo Concrete Damaged Plasticity, mediante el que se conseguirá reflejar esta conducta gracias a la introducción de dichos valores y la utilización de dicho comportamiento en el programa.

Por otra parte, y a diferencia del régimen elástico, en el elastoplástico el hormigón ya no será considerado un material elástico respecto al acero pues este no habrá plastificado cuando el hormigón lo haga en las cargas relativas a la fisuración.

Se considerará por tanto de aquí en adelante el acero como un material indefinidamente elástico en su comparación con el hormigón.

# **3.2.2.1 Concrete Damaged Plasticity**

Dado lo que venimos viendo del proyecto, se conoce que lo que se buscará es reproducir de manera fiel dicho modelo en Abaqus, con la ley de comportamiento del hormigón lo más precisa posible, gracias en este caso al modelo Concrete Damaged Plasticity, cuyas directrices encontramos en la propia ayuda del programa [10].

A la hora de poder introducir en Abaqus este comportamiento característico del hormigón se deberán definir y conocer los parámetros propios de la plasticidad dañada, que como en la propia página del software expone, se basa en considerar la degradación producida por el esfuerzo de compresión y tracción en la rigidez del elemento al plastificar. Se muestra a continuación una gráfica que representa el efecto de dichos esfuerzos de carga en el hormigón:

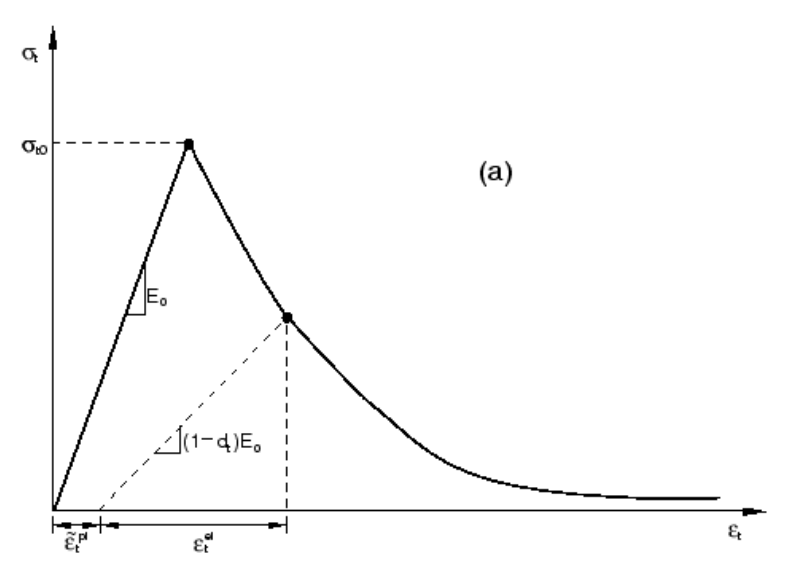

Ilustración 3-10 Respuesta del hormigón a la carga uniaxial en tracción.

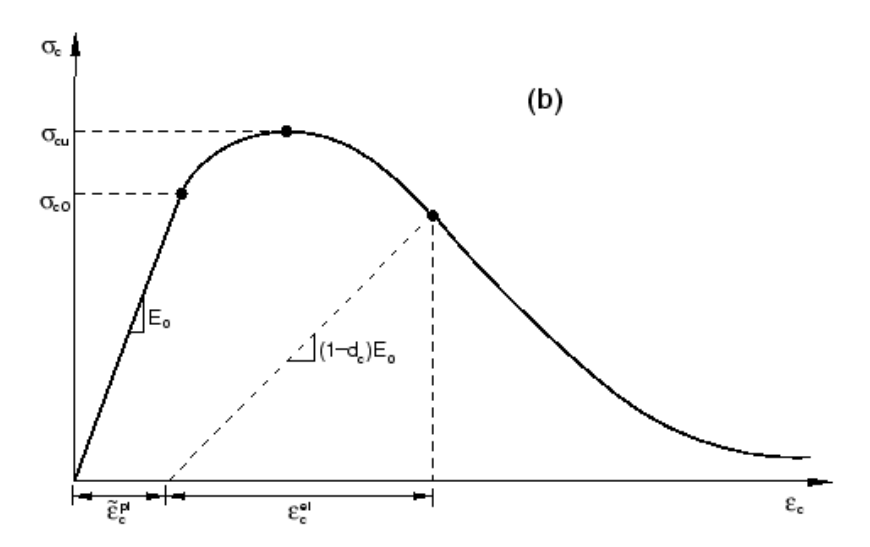

Ilustración 3-11 Respuesta del hormigón a la carga uniaxial en compresión.

Se observa por tanto como la respuesta obtenida para el esfuerzo de tracción y que relaciona la tensión y deformación es lineal hasta el momento en que se alcanza la resistencia máxima a tracción, es decir, cuando comienzan a aparecer micro fisuras en el hormigón al alcanzar dicha tensión. Es por tanto que a partir de este instante comienza una nueva zona de reblandecimiento hasta que la rotura se produce. Para la compresión sin embargo lo que indica el punto de fallo es la fluencia inicial que sufre la pieza que sufre un cierto endurecimiento y que a partir de él la pieza comenzará a fisurarse hasta el colapso.

Si consideramos por tanto cuales son los puntos clave en la plastificación de la pieza en el que el comportamiento deja de ser por tanto elástico y lineal, vemos como en la compresión esta tensión inicial  $\sigma_{\infty}$ puede aproximarse por ser del 40% o 45% del valor máximo mientras que en tracción deberá obtenerse por la ley bilineal, siendo este punto  $\sigma_{to}$  el primero en encontrarnos. Otro aspecto por resaltar es que la tensión  $\sigma_{to}$  es mucho más reducida que la  $\sigma_{\rm co}$ , pero la cola de deformación que se produce tanto en tracción como en compresión sí son del mismo orden.

Esta ley de ablandamiento será la que defina el comportamiento en esta zona en la que como se observa se divide en dos zonas. Existe una primera en la que las micro fisuras iniciales acaban transformándose en unas de mayor tamaño que poco a poco se van propagando hasta el fallo de la pieza en la segunda zona, caracterizada por una menor pendiente y en la que se entra a partir del punto  $(1 - d_t) \cdot E_o$ , cuando la tensión es nula.

Como se ha podido observar, en tracción este comportamiento se inicia cuando la pieza plastifica, lo cual ocurre en el punto de mayor tensión, pero sin embargo en compresión, desde que la pieza plastifica hasta que se alcanza la mayor tensión se da una fase de endurecimiento, a la cual posteriormente le seguirá una de ablandamiento como ocurre con los esfuerzos de tracción.

Es por tanto que en ambos casos si descargamos en cualquier punto de la curva de ablandamiento lo haremos por las siguientes rectas:

$$
\sigma_t = (1 - d_t) \cdot E_o \cdot (\varepsilon_t - \varepsilon_t^{pl}) \tag{3-1}
$$

$$
\sigma_c = (1 - d_c) \cdot E_o \cdot (\varepsilon_c - \varepsilon_c^{pl}) \tag{3-2}
$$

Diferenciando entre ambos esfuerzos, el comportamiento compresivo se expresa en las ecuaciones (4) a (7), y esta ley se corresponde con el caso de la respuesta pre-pico, es decir, la zona de ascensión para el esfuerzo compresivo en la que se produce el endurecimiento. La función que caracteriza el descenso por ablandamiento se describirá sin embargo en las ecuaciones (8) y (9). El comportamiento a la tracción quedará representado también por el definido de fórmula análoga, por la respuesta post-pico.

$$
\sigma_{c.MC}(\varepsilon_c) = -f_{cm} \left[ \frac{k \eta(\varepsilon_c) - \eta(\varepsilon_c)^2}{1 + (k - 2)\eta(\varepsilon_c)} \right]
$$
\n(3-4)

$$
k = \frac{E_{ci}}{E_{c1}}\tag{3-5}
$$

$$
\eta(\varepsilon_c) = \frac{\varepsilon_c}{\varepsilon_{c1}}\tag{3-6}
$$

$$
\varepsilon_{c1} = -\frac{f_{cm}}{E_{c1}}\tag{3-7}
$$

$$
\sigma_{c.KP}(\varepsilon_c) = -f_{cm} \left[ \frac{1}{1 + \frac{1}{2} E_{c1} \gamma_c (l_{eq}) (\varepsilon_c + |\varepsilon_{c1}|)^2} \right]
$$
\n(3-8)

$$
\gamma_c(l_{eq}) = \frac{\pi^2 f_{cm} |\varepsilon_{c1}|}{2 \left[ \frac{G_{cl}}{l_{eq}} \frac{1}{2} f_{cm} \left[ |\varepsilon_{c1}| (1 - b_c) + b_c \frac{f_{cm}}{E_{ci}} \right] \right]^2}
$$
(3-9)

Estas expresiones dependen de unas constantes de daño  $d_t$  y  $d_c$  que son 0 si permanecen sin ningún tipo de daño y 1 si este en cambio esta dañado al completo.

Se puede concluir por tanto que las fuerzas de evolución del daño definen la degradación de la rigidez del elemento una vez que la resistencia máxima ha sido alcanzada y que estas se harán de forma independiente para los esfuerzos de tracción y compresión. Además, y como veíamos en la diferencia de comportamiento del hormigón y el acero en régimen elastoplástico para este proyecto, podremos decir que ya sabemos cómo lo hace el primero de ellos y suponer que para el segundo con un análisis elástico será suficiente.

La información sobre el Concrete Damaged Plasticity se ha obtenido principalmente del manual del software que tratamos [10] aunque para una versión más reducida y comprensible de la misma se recurre a [7].

#### **3.2.3 Valores del material**

En lo referente por tanto a las curvas de comportamiento de los materiales que se emplearán, obtendremos los parámetros que las definen del artículo [11] "Identification of parameters of concrete damage plasticity constitutive model" publicado por el Instituto de Ingeniería Estructural de la Universidad Tecnológica de Poznan en su modelo básico, siendo los asociados a los nuevos y mejorados hormigones recogidos en el

artículo [12] "Analysis of the tensile fracture properties of ultra-high-strength fiber-reinforced concrete with different types os steel fibers by X-ray tomography", el cuál ha sido publicado por José D. Ríos, Carlos Leiva, M.P. Ariza, Stanislav Seitl y Héctor Cifuentes. A pesar de ser este artículo [12] el poseedor de los estudios de estos parámetros para los hormigones especiales, serán tomados los valores finales del [6] debido a que es en este último en el que se reflejan tras realizar los cálculos con las ecuaciones aportadas pues los gráficos del de referencia no incluían valores numéricos a diferencia de este trabajo de Ana Carmona Arrebola.

Una vez que conocemos la teoría del Concrete Damaged Plasticity podremos definir y extraer de la bibliografía los coeficientes de elasticidad y plasticidad de los hormigones y del acero del estudio respectivamente, los cuales se introducirán en el modelo de elementos finito realizado para obtener resultados.

#### **3.2.3.1 Hormigón Convencional**

En primer lugar, obtendremos los asociados al hormigón convencional obtenidos en el artículo [11] como antes mencionábamos, que será los que el artículo de Fernando Medina [4] adopte y con los que podremos comparar los resultados adquiridos:

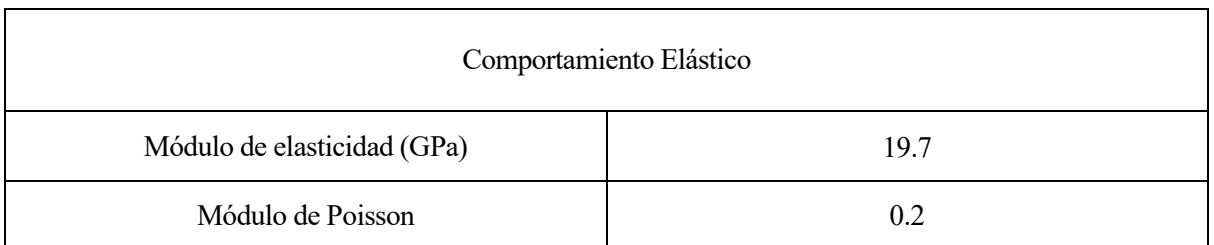

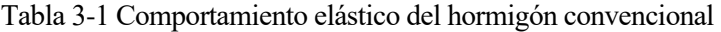

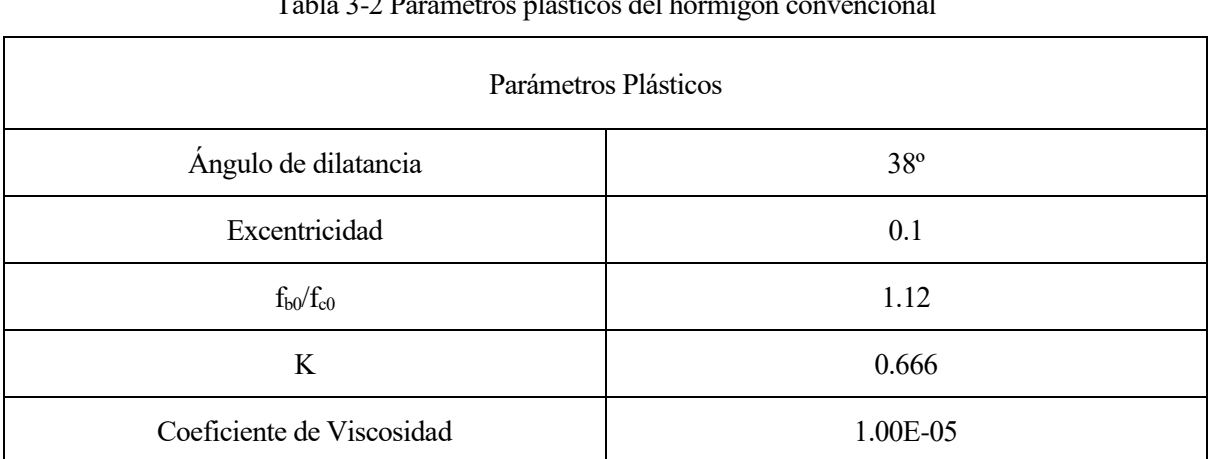

#### Tabla 3-2 Parámetros plásticos del hormigón convencional

La mayoría de los valores que aquí se recogen son los predeterminados de Abaqus que junto a sus explicaciones se recogen en el documento [10] mostrándose dichas aclaraciones de los parámetros a continuación:

En primer lugar,  $\psi$ , el ángulo de dilatancia se define como la relación entre los incrementos de la tensión cortante vertical y el de deformación.

- Por otro lado, la excentricidad define la velocidad a la que el potencial del flujo hiperbólico acaba aproximándose a su asíntota y es un valor pequeño y positivo.
- La relación  $f_{b0}/f_{c0}$  también se conoce como la de resistencia biaxial y representa la diferencia entre el esfuerzo inicial asociado a la fluencia en la compresión equibiaxial y la tensión inicial uniaxial de compresión.
- Otra de las relaciones importantes es K, que compara el segundo esfuerzo invariante en el meridiano de tracción y el de compresión cuando el rendimiento inicial vale 2/3. Para que sea válido se deberá satisfacer que se encuentre comprendido entre 0.5 y 1.
- Finalmente, el coeficiente de viscosidad  $(\mu)$  es el encargado de regular el comportamiento viscoplástico de las ecuaciones constitutivas del hormigón en el programa.

Una vez definidos estos parámetros, los cuales permitirán ajustar las leyes constitutivas al modelo Concrete Damaged Plasticity, se obtendrán los valores de tensión y deformación inelástica para el hormigón convencional gracias a los datos extraídos de [11]:

| Comportamiento Plástico a Compresión  |              |  |  |
|---------------------------------------|--------------|--|--|
| Deformación Plástica<br>Tensión (MPa) |              |  |  |
| 15.0                                  | 0.0          |  |  |
| 20.197804                             | 0.0000747307 |  |  |
| 30.000609                             | 0.0000988479 |  |  |
| 40.303781                             | 0.000154123  |  |  |
| 50.007692                             | 0.000761538  |  |  |
| 40.236090                             | 0.002557559  |  |  |
| 20.236090                             | 0.005675431  |  |  |
| 5.257557                              | 0.011733119  |  |  |

Tabla 3-3 Comportamiento compresión-deformación del hormigón C50

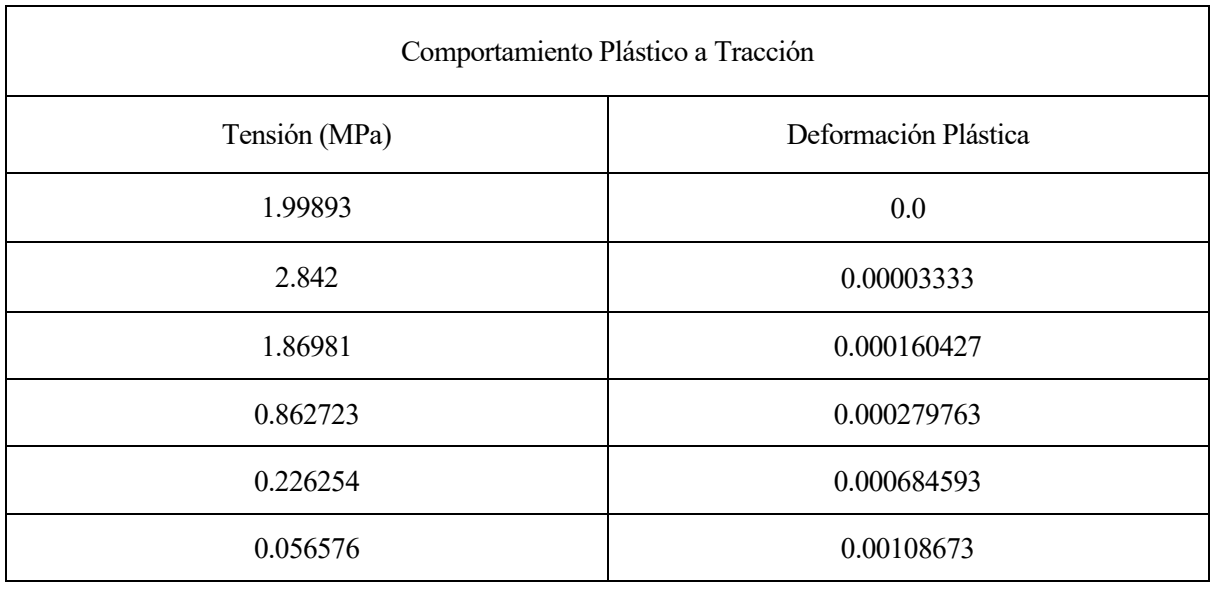

#### Tabla 3-4 Comportamiento tracción-deformación del hormigón C50

#### **3.2.3.2 Hormigones de Ultra Altas Prestaciones**

Al igual que anteriormente definíamos los parámetros para el hormigón convencional se realizará a continuación para uno de altas prestaciones con distintas adiciones de fibras. En este caso y al igual que Alicia Afán Torrijo recoge en [7] la composición de los hormigones reforzados con fibras varía según el tipo de material, usándose las siguientes mezclas:

- D0 Hormigón de Altas Prestaciones sin fibra (UHPC).
- DS Hormigón de Altas Prestaciones con fibras (UHPFRC) de acero cortas, OL 13/0.2 (13 mm de longitud).
- DL UHPFRC con fibras de acero largas, RC 80/30 CP (30 mm de longitud).
- DSL UHPFRC con mezcla de fibras de acero cortas y largas.

Siendo para dichos tipos de hormigones sus parámetros característicos los siguientes:

| Propiedad                   | D <sub>0</sub>   | DS    | DL    | <b>DSL</b>          |
|-----------------------------|------------------|-------|-------|---------------------|
| Longitud de fibras (mm)     | $\boldsymbol{0}$ | 13    | 30    | 13 (50%) y 30 (50%) |
| Cantidad de fibra $(kg/m3)$ | $\overline{0}$   | 196   | 196   | 196                 |
| $E_c(GPa)$                  | 44.5             | 43.4  | 49.2  | 47.8                |
| $f_c(MPa)$                  | 131.4            | 154.6 | 150.2 | 153.7               |
| $f_{ct}$ (MPa)              | 4.5              | 11.7  | 9.1   | 10.4                |
| $\sigma_1$ (MPa)            | 0.2046           | 2.9   | 3.1   | 3.6                 |
| $w_1$ (mm)                  | 0.0119           | 1.7   | 1.4   | 3                   |
| $W_u$ (mm)                  | 0.0694           | 6.2   | 12.1  | 9.9                 |

Tabla 3-5 Propiedades mecánicas de los hormigones D0, DS, DL y DSL

En cuanto a las propiedades que definen el comportamiento elástico y plástico de los materiales que estudiamos tenemos:

| Comportamiento Elástico     |                |      |      |            |  |
|-----------------------------|----------------|------|------|------------|--|
| Hormigón                    | D <sub>0</sub> | DS   | DL   | <b>DSL</b> |  |
| Módulo de elasticidad (GPa) | 44.5           | 43.4 | 49.2 | 47.8       |  |
| Módulo de Poisson           | 0.2            | 0.2  | 0.2  | 0.2        |  |

Tabla 3-6 Comportamiento elástico de los hormigones D0, DS, DL y DSL

Tabla 3-7 Parámetros plásticos de los hormigones D0, DS, DL y DSL

| Parámetros Plásticos      |              |  |  |
|---------------------------|--------------|--|--|
| Ángulo de dilatancia      | $40^{\circ}$ |  |  |
| Excentricidad             | 0.1          |  |  |
| $f_{b0}/f_{c0}$           | 1.16         |  |  |
| K                         | 0.67         |  |  |
| Coeficiente de Viscosidad | 1.00E-03     |  |  |

Los valores escogidos son los predeterminados en Abaqus pero con pequeñas variaciones para una mayor afinidad en los resultados numéricos y experimentales del artículo [6] del que se extraen. Otros parámetros de interés que recoge este trabajo son el módulo tangencial  $(E_0)$  y la resistencia característica real del hormigón  $(f_c)$ .

| Parámetros relevantes |                |       |       |            |  |
|-----------------------|----------------|-------|-------|------------|--|
| Hormigón              | D <sub>0</sub> | DS    | DL    | <b>DSL</b> |  |
| $E_0$ (GPa)           | 37.08          | 36.17 | 41.00 | 39.83      |  |
| $f_c$ (MPa)           | 131.4          | 154.6 | 150.2 | 153.7      |  |

Tabla 3-8 Parámetros relevantes de los hormigones D0, DS, DL y DSL

El modo en el que en [6] se adquieren los valores relativos a las curvas de comportamiento plásticas para la compresión y tracción de los distintos hormigones especiales comienza con la obtención de la tensión a partir de unos valores de deformaciones impuestas para posteriormente calcular gracias a estos últimos la deformación inelástica asociada, y que junto a las tensiones ya calculadas se definirá el comportamiento del material.

Se escogerán a continuación los valores más representativos de la curva de la ley constitutiva que el estudio expone:

| Comportamiento a Compresión    |                    |                                |                    |                                |                    |                                |                    |
|--------------------------------|--------------------|--------------------------------|--------------------|--------------------------------|--------------------|--------------------------------|--------------------|
| D <sub>0</sub>                 |                    | <b>DS</b><br>DL                |                    |                                | <b>DSL</b>         |                                |                    |
| Resistencia<br>a<br>compresión | $\varepsilon_{in}$ | Resistencia<br>a<br>compresión | $\varepsilon_{in}$ | Resistencia<br>a<br>compresión | $\varepsilon_{in}$ | Resistencia<br>a<br>compresión | $\varepsilon_{in}$ |
| MPa                            |                    | MPa                            |                    | MPa                            |                    | MPa                            |                    |
| 0.00                           | $\boldsymbol{0}$   | 0.00                           | $\boldsymbol{0}$   | 0.00                           | $\boldsymbol{0}$   | 0.00                           | $\boldsymbol{0}$   |
| 31.16                          | 5.57599<br>$E-06$  | 30.44                          | 4.47688<br>$E-06$  | 34.47                          | 5.35997<br>$E-06$  | 33.50                          | 5.04239<br>$E-06$  |
| 43.96                          | 1.2150<br>$E-05$   | 64.04                          | 2.4393<br>$E-05$   | 72.30                          | 3.04455<br>$E-05$  | 70.35                          | 2.82106<br>$E-05$  |
| 65.33                          | 3.20052<br>$E-05$  | 104.53                         | 9.1589<br>$E-05$   | 95.22                          | 6.46178<br>$E-05$  | 114.14                         | 1.12093<br>$E-04$  |
| 105.24                         | 1.34986<br>$E-04$  | 152.06                         | 4.96284<br>$E-04$  | 135.92                         | 2.37452<br>$E-04$  | 148.86                         | 3.85738<br>$E-04$  |
| 131.31                         | 5.493<br>$E-04$    | 85.32                          | 3.03411<br>$E-03$  | 148.93                         | 4.72928<br>$E-04$  | 152.49                         | 8.09826<br>$E-04$  |
| 126.55                         | 9.5622<br>$E-04$   | 19.39                          | 4.66318<br>$E-03$  | 140.18                         | 1.15087<br>$E-03$  | 90.32                          | 2.61043<br>$E-03$  |
| 108.88                         | 1.55322<br>$E-03$  | 7.94                           | 4.93913<br>$E-03$  | 129.82                         | 1.46142<br>$E-03$  | 31.08                          | 3.94973<br>$E-03$  |
| 44.21                          | 3.20661<br>$E-03$  | 4.87                           | 5.01287<br>$E-03$  | 75.83                          | 2.75869<br>$E-03$  | 21.85                          | 4.15297<br>$E-03$  |
| 12.51                          | 3.95884<br>$E-03$  | 0.63                           | 5.11441<br>$E-03$  | 36.79                          | 3.61231<br>$E-03$  | 11.65                          | 4.37425<br>$E-03$  |
| 0.05                           | 4.20877<br>$E-03$  | $0.00\,$                       | 5.12957<br>$E-03$  | 0.00                           | 4.39609<br>$E-03$  | 0.00                           | 4.63028<br>$E-03$  |

Tabla 3-9 Comportamiento compresión-deformación de los hormigones D0, DS, DL y DSL

Para la tracción sin embargo y a pesar de que también se defina con el par de valores tensión-deformación inelástica, su comportamiento viene realmente definido por la abertura de la grieta y no por una cierta deformación alcanzada.

Para obtener la deformación buscada habría que dividir el tamaño de grieta en la longitud característica de las fibras añadidas al hormigón base. Debido a que estos tampoco se recogen en [12], es en el estudio [6] en el que mediante numerosos ensayos a partir de un valor hipotético de 1 mm de apertura de grieta se llega a obtener el valor real para cada uno de los casos tratados, pero como no son relevantes estas indagaciones para la continuación del actual proyecto simplemente se dejará el proceso de obtención manifestado como ha ocurrido.

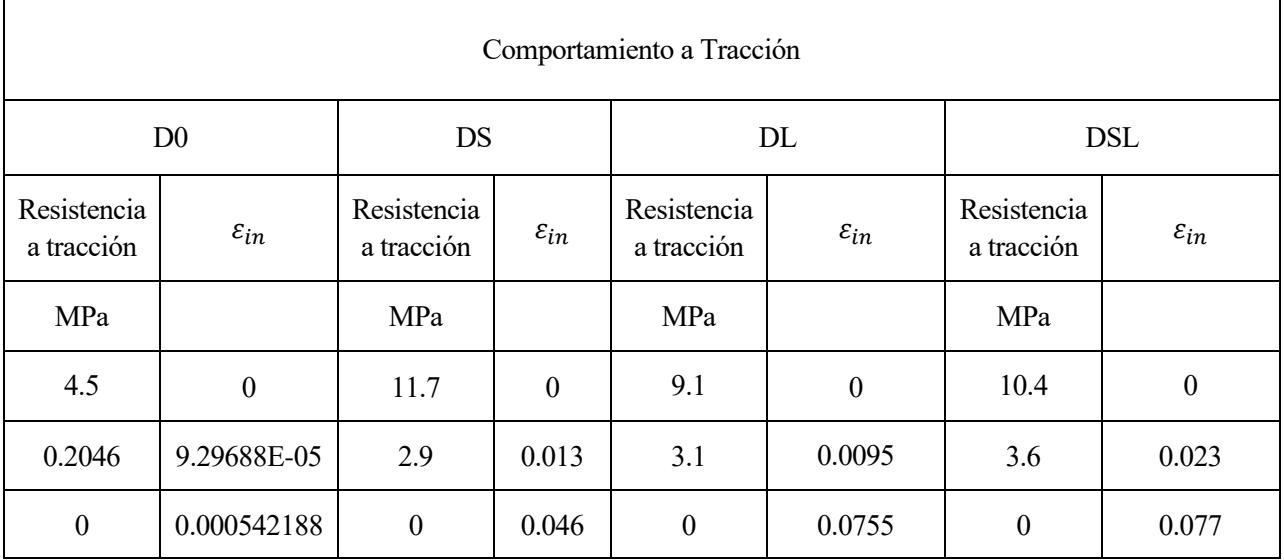

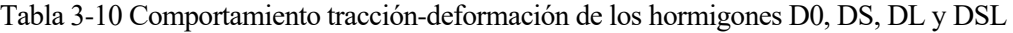

#### **3.2.3.3 Acero**

Para el acero sin embargo tendrá los siguientes valores:

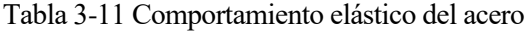

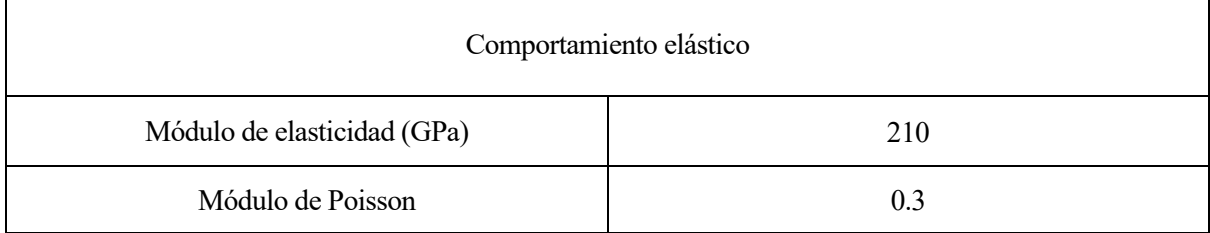

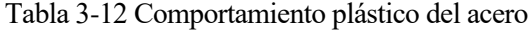

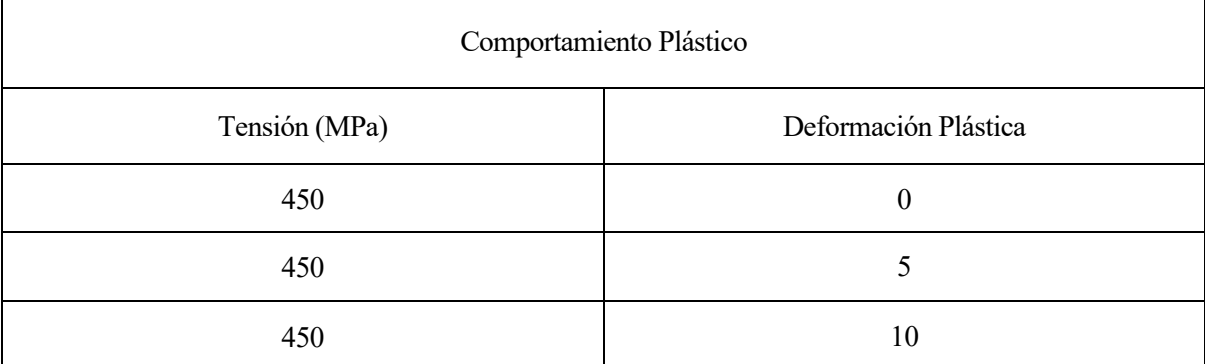

Debido a que, a pesar de ser los datos recabados correctos, a medida que analicemos los resultados en Abaqus en apartados posteriores se irá observando cómo no reflejará exactamente los cambios de la gráfica de tensióndeformación que define el comportamiento elastoplástico de los hormigones del modo que se busca. El principal objetivo que se pretende conseguir por tanto es que el programa observe un tramo elástico, es decir, sin deformaciones inelásticas, pero que este sea lo suficientemente grande para poder apreciar la fisuración del material en el momento en el que se produzca una gran tensión de compresión con la correspondiente deformación plástica. Para ello, se modificarán ligeramente los datos del siguiente modo:

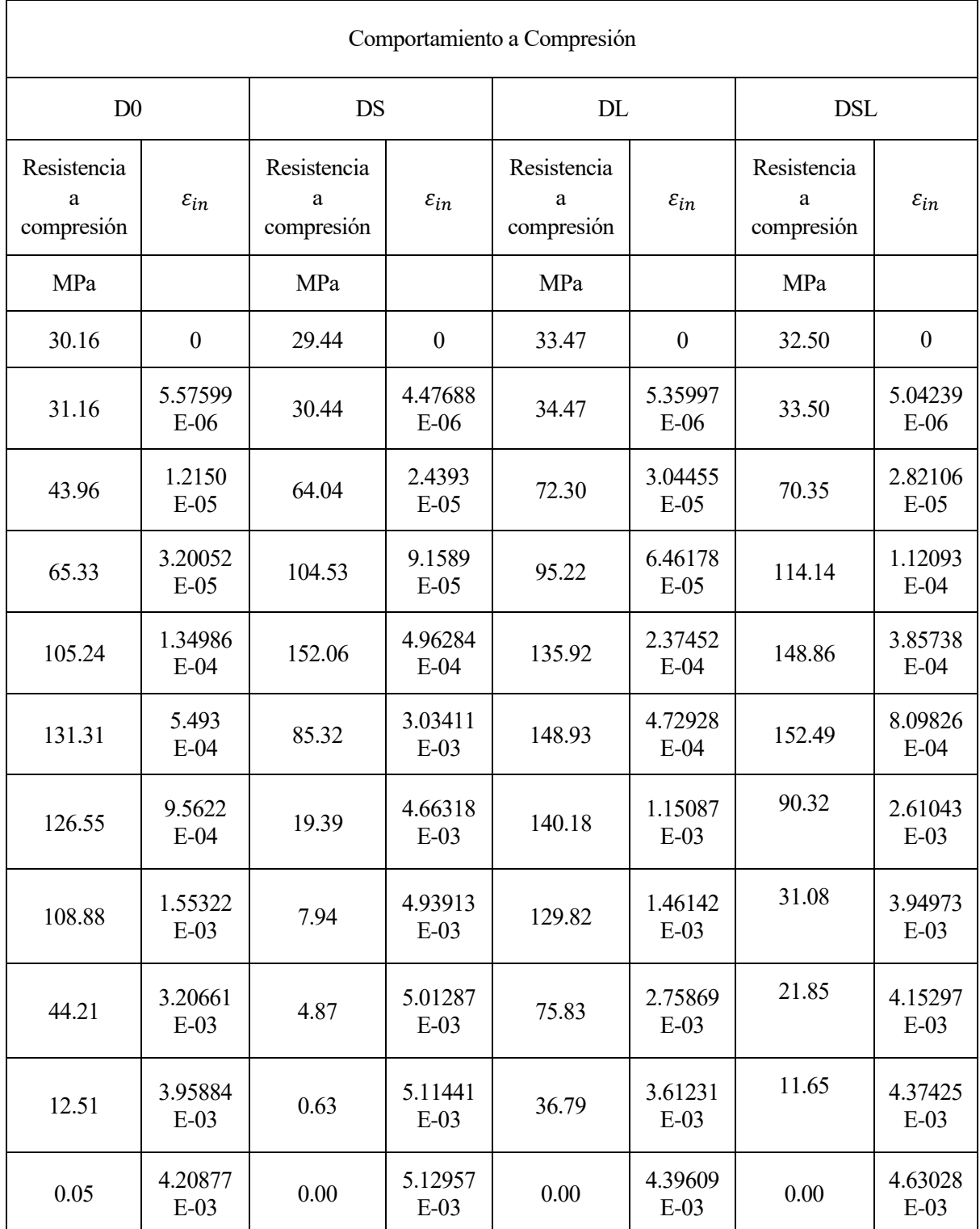

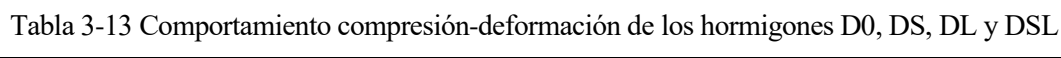

Como se puede observar, la primera fila es la afectada en este cambio, en el que se propone un cambio de valor inicial debido a que el programa necesita que exista un tramo elástico que no incluya deformaciones inelásticas, pero como estas son prácticamente inexistentes hasta un valor elevado se agrandará el rango elástico para poder observar mejor la fisuración producida. De este modo las deformaciones plásticas se apreciarán acordes a los valores de tensión de compresión reales que sean más significantes. Si resaltamos los que teníamos sin embargo para el hormigón convencional apreciamos como en este caso el rango es más aceptable por lo que no será necesario modificarlo.

# **3.3 Cargas y Condiciones de Contorno**

Estas condiciones, al igual que muchas otras, se han extraído del citado artículo que está siendo la referencia del proyecto que se está realizando [4], lo cual no significa que todos los fenómenos teóricos que conocemos y asociamos al tanque deban ser aplicados estrictamente. Es por ello por lo que a la hora de aplicar las condiciones de contorno o las cargas los fenómenos serán simplificados y adaptados de modo que los resultados sean válidos y se adecuen al caso de estudio que se pretende realizar.

#### **3.3.1 Condiciones de Contorno**

El sólido ficticio generado permitirá reproducir el comportamiento y desplazamientos generados debido a las fuerzas existentes y el multitrenzado de los cordones, es por ello por lo que se impondrá que este no pueda transmitir tensiones, pero sí que compatibilizará las deformaciones entre los elementos próximos. Esta condición de no tensión permite una distribución uniforme de la presión desde el tendón hacia el conducto y posteriormente al hormigón y se implementará mediante un tipo de contacto "duro" que se detallará en el apartado de uniones. Esta condición será esencial en la distribución de tensiones transmitidas debido a que durante el postensado el conducto será hueco por lo que si no se aplica el tubo se deformará libremente hacia el interior, esto provoca que no se genere el cosido del hormigón que lo rodea y por tanto que no se desprenda el conducto del agujero.

Si por otro lado recordamos las presiones generadas en el tendón por la precompresión sabremos que se generará una presión lineal a lo largo de este en sentido radial, así como una vertical asociada al efecto arco. Será esta última componente en la que la concentración de tensiones que se generan puede derivar en la aparición de una grieta vertical y cilíndrica que divida el depósito en dos según un modo de agrietamiento similar al del tipo cornisa. Se impondrá por tanto una condición que represente la simetría de comportamiento a ambos lados del plano pero que no tiene por qué impedir que aparezcan grietas.

Una vez que se conoce la teoría detrás de las restricciones se expondrá la forma de introducirlo en el programa para que no se produzcan interferencias entre las condiciones de contorno de las distintas superficies. Como se puede ver en las siguientes imágenes, se ha generado un sistema de referencia distinto del original cuyo eje X coincida con el lado izquierdo de la cuña, permitiendo así una buena modelización de dicha cara del modelo, aunque no olvidemos que para las caras superior e inferior se referenciarán al sistema original.

Para la restricción de las superficies superior e inferior se eliminará de la selección de la geometría por tanto las aristas cuyos sistemas de referencia son diferentes, siendo reflejado en las siguientes imágenes esta modificación con el color rosa:

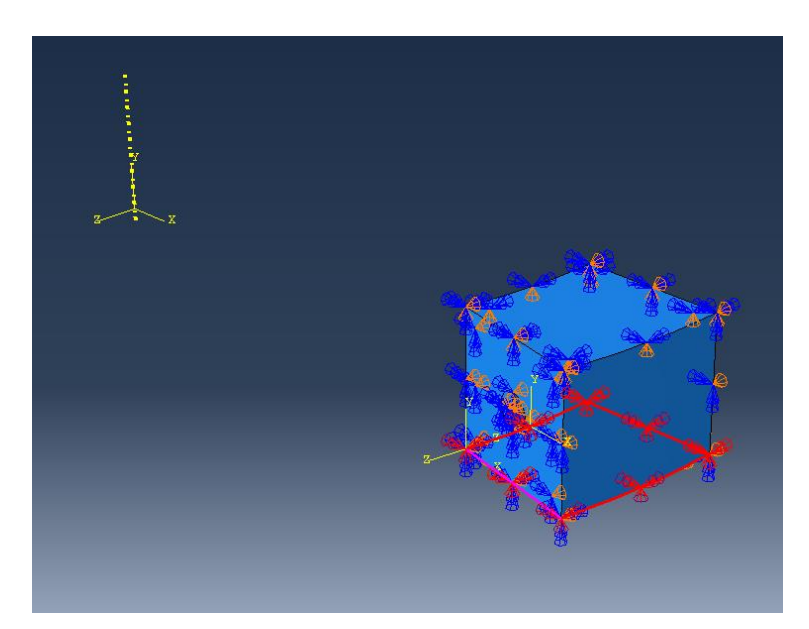

Ilustración 3-12 Restricción cara inferior modelo tipo YSYMM (U2 = UR1 = UR3 = 0).

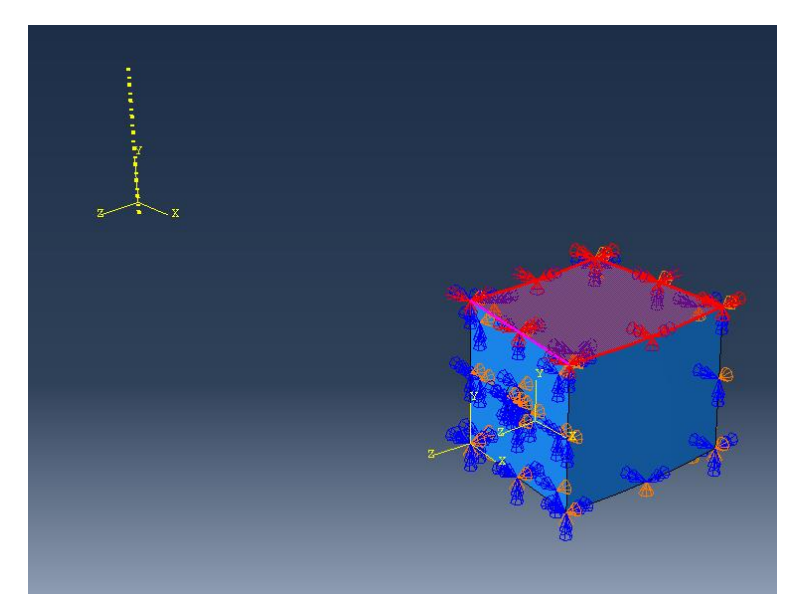

Ilustración 3-13 Restricción cara superior modelo tipo YSYMM ( $U2 = UR1 = UR3 = 0$ ).

Estas aristas de las que se hablaba tendrán sus propios impedimentos, en concreto y como se visualiza a continuación se les ha impedido el movimiento según el eje Y y el Z con el nuevo sistema de referencia asociado a la cara izquierda del que antes hablábamos:

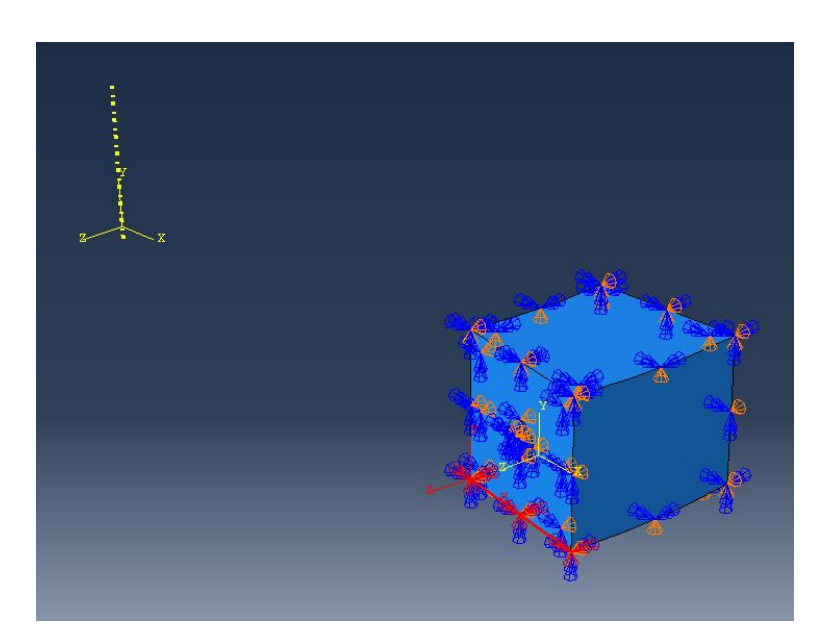

Ilustración 3-14 Restricción arista inferior cara izquierda tipo YSYMM (U2 = UR1 = UR3 = 0) y ZSYMM  $(U3 = UR1 = UR2 = 0).$ 

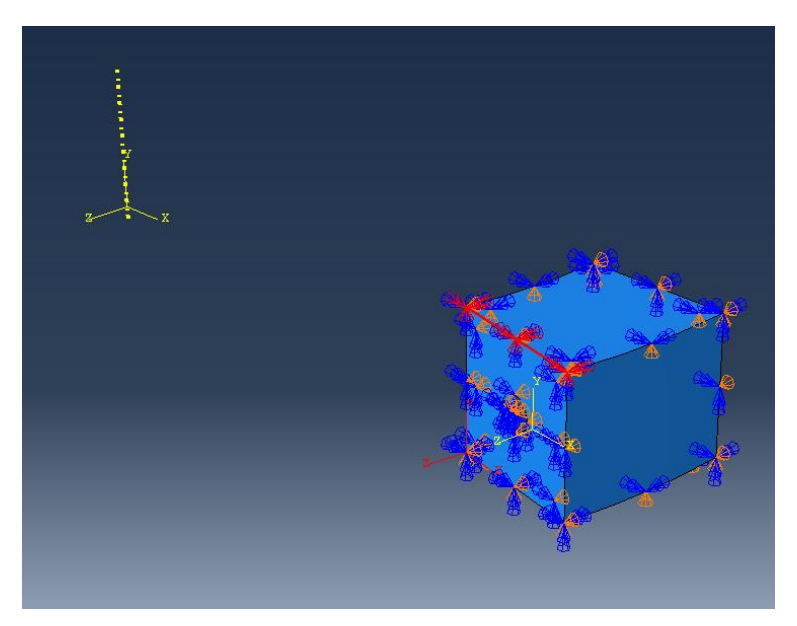

Ilustración 3-15 Restricción arista superior cara izquierda tipo YSYMM (U2 = UR1 = UR3 = 0) y ZSYMM  $(U3 = UR1 = UR2 = 0).$ 

Como anteriormente se anticipaba y debido a que en la obtención del modelo simplificado se ha considerado la existencia de geometría radial y longitudinal, además de bloquear la superficie superior e inferior del depósito como se explicaba también deberán restringirse los desplazamientos normales a las laterales. Para poder realizar dichas restricciones en el lado izquierdo del modelo se volverá a recurrir a un nuevo sistema de coordenadas de referencia generado, el cual se asociará a estas imposiciones para representarlo normal a la cara. Quedarán por tanto constreñidos los desplazamientos angulares de las coordenadas cilíndricas que definen el contorno del modelo. Es más, del mismo modo que se hizo con la cara superior e inferior se anulan las aristas de la cara izquierda que coinciden con la superficie ahora tratada como antes también se realizaba y en las imágenes se reflejará en color rosa:

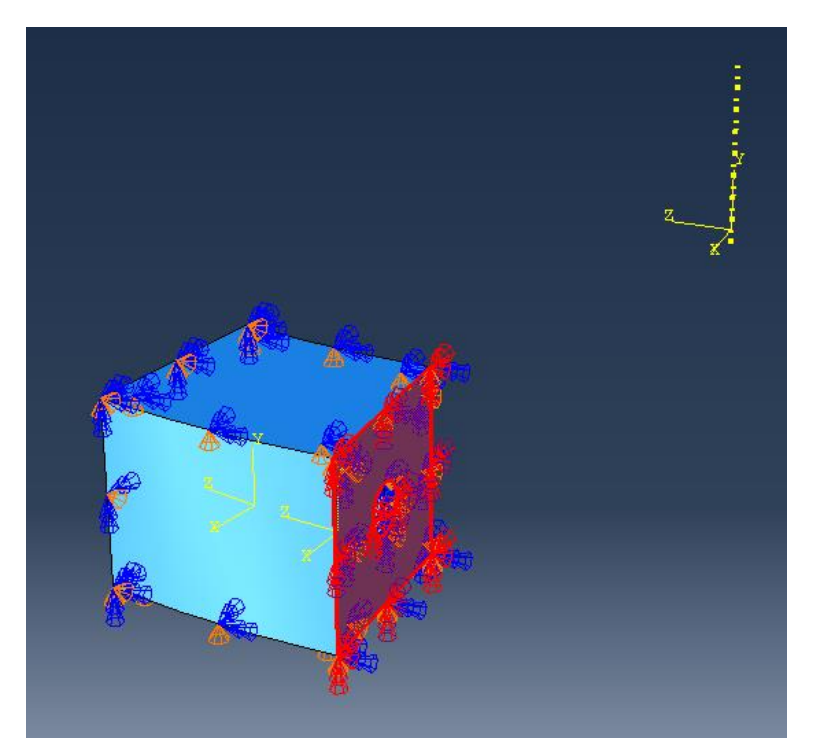

Ilustración 3-16 Restricción lado derecho cuña tipo ZSYMM (U3 = UR1 = UR2 = 0).

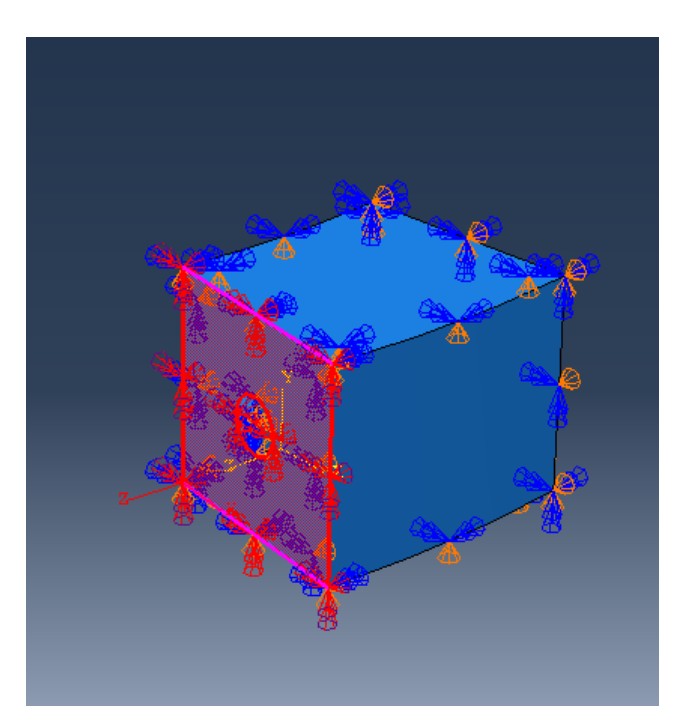

Ilustración 3-17 Restricción lado izquierdo cuña tipo ZSYMM (U3 = UR1 = UR2 = 0).

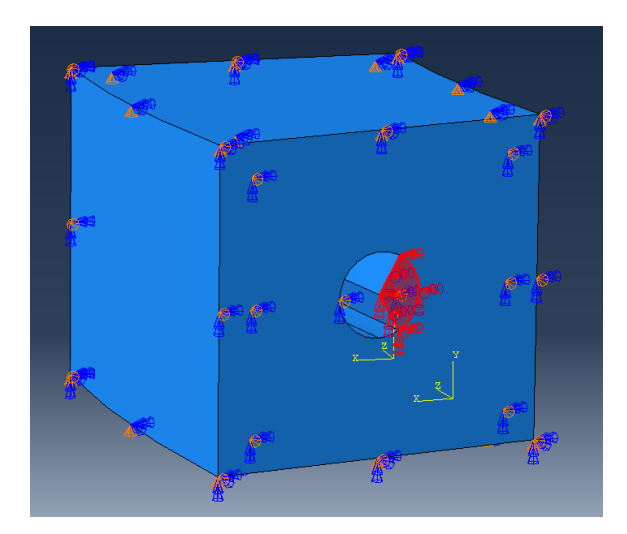

Ilustración 3-18 Restricción lado derecho sólido ficticio tipo ZSYMM (U3 = UR1 = UR2 = 0).

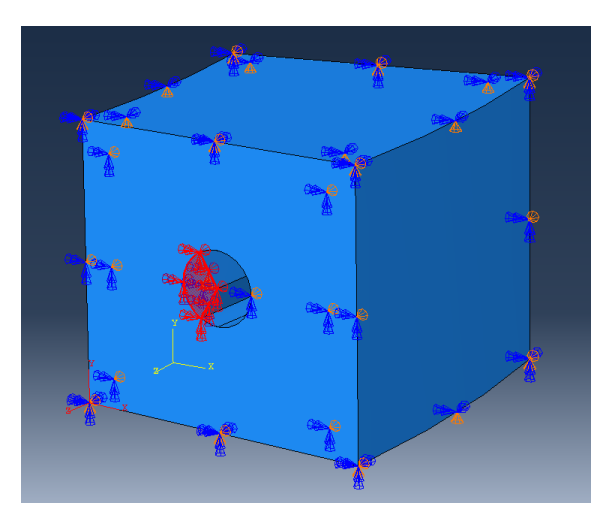

Ilustración 3-19 Restricción lado izquierdo sólido ficticio tipo ZSYMM (U3 = UR1 = UR2 = 0).

Como en el siguiente apartado se comprobará, para poder aplicar el pretensado en el tendón, este deberá ser anclado en ambos extremos como se muestra en las siguientes imágenes:

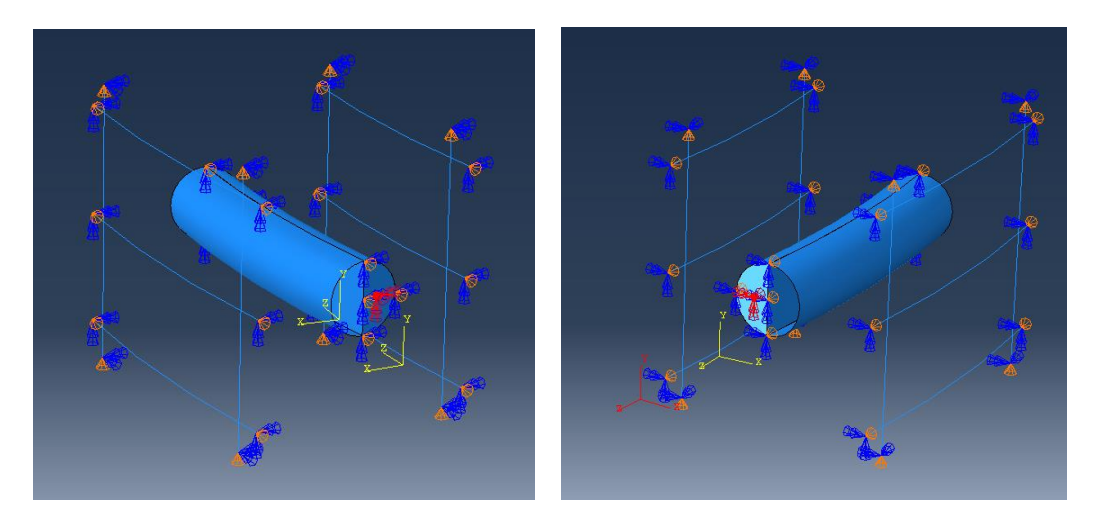

Ilustración 3-20 (a) Restricción lado derecho. (b) Restricción lado izquierdo tendón tipo ZSYMM (U3 = UR1  $=$  UR2  $=$  0).

#### Y también con la armadura:

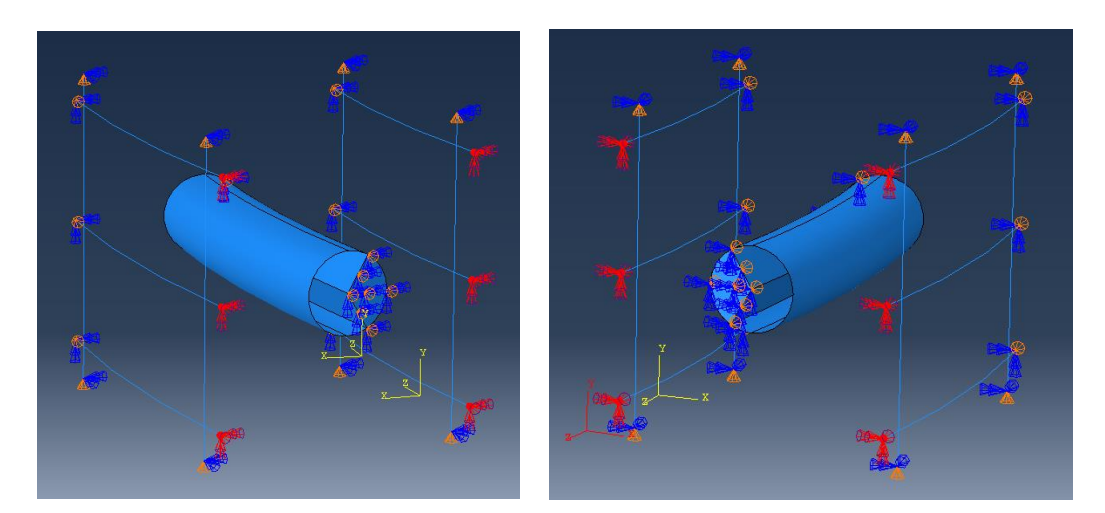

Ilustración 3-21 (a) Restricción armadura horizontal lado derecho. (b) Restricción armadura horizontal lado izquierdo tipo ZSYMM (U3 = UR1 = UR2 = 0).

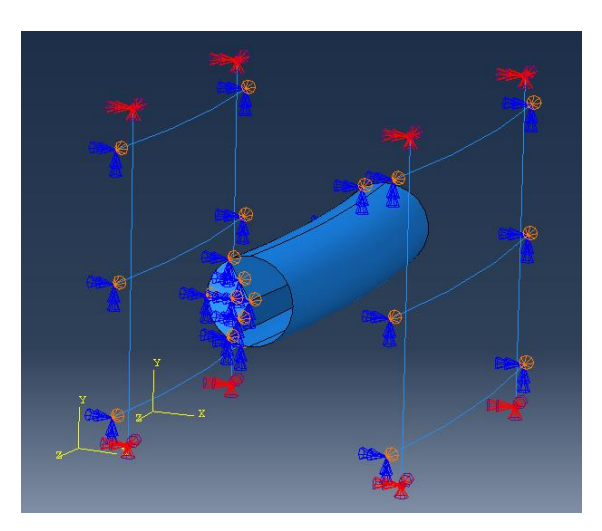

Ilustración 3-22 Restricción armadura vertical tipo YSYMM (U2 = UR1 = UR3 = 0).

#### **3.3.2 Cargas**

Para llevar la fuerza de pretensado aplicada al tendón embebido al programa de cálculo Abaqus se impondrá una diferencia negativa de temperatura en los cables que equivalgan a la tensión requerida. Esta metodología permite tratar al tendón como una armadura instruida en un anfitrión que genera una componente reactiva en el modelo.

A la hora de que la aplicación de la carga sea posible se necesitará anclar dicho tendón en ambos extremos y calcular la temperatura a introducir gracias a la siguiente expresión:

$$
\sigma = \alpha \cdot \Delta T \cdot E
$$
  
775 \cdot 10<sup>6</sup> = (10<sup>-5</sup>) \cdot \Delta T \cdot (210 \cdot 10<sup>9</sup>)  

$$
\Delta T = -369'05^{\circ}
$$
 (3-10)

En la obtención de este valor se ha tenido en cuenta una tensión de postensado de análisis 775 MPa, la cual corresponde al 70% de la resistencia a tracción soportada de 1860 MPa a la que se le ha considerado una pérdida total del 40%. Estas pérdidas se deben principalmente a las generadas por la fricción ocasionada por la curvatura del elemento, las reológicas que se producen a largo plazo en el material o la penetración de la cuña, así como por las pérdidas instantáneas producidas por el postensado de la estructura. En la obtención de resultados sin embargo y para ir más allá en la investigación se harán pruebas a base de incrementar la fuerza aplicada para ver cuando falla cada material.

# **3.4 Uniones entre los elementos**

#### **3.4.1 Fricción**

La zona con mayor probabilidad de que se produzcan agrietamientos será la interfaz del hormigón con el conducto, por lo que para una mayor precisión a la hora de contrastar resultado se realizarían modelos no lineales que permitan reproducir la transmisión de fuerza entre estos elementos en su contacto para poder analizar el comportamiento real del modelo.

Es, por tanto, que en lo relativo a las posibles interacciones de contacto, en el artículo [4] se generan 6 modelos de elementos finitos que consideran diferentes valores de fricción en el contacto.

En este proyecto, sin embargo, se tomará el modelo sin fricción como el más representativo, continuando por tanto el resto del estudio con esta consideración. Esta elección se ha tomado en base a la tipología del conducto de acero elegido, que, al ser liso, veníamos como las fuerzas tangenciales cohesivas y de fricción asociadas no afectarán significativamente, así como las normales serán despreciables.

#### **3.4.2 Contacto**

El término mencionado anteriormente como contacto "duro" es aquel que engloba el comportamiento que permite la separación, pero no el traspaso entre varios materiales, siendo en este caso la interfaz existente debida al contacto entre el hormigón y el conducto. Concretamente, en el programa este tipo de contacto se intentará reflejar mediante la condición Constraint Tie, que afectará a las superficies en contacto del sólido con el conducto y de este con el hormigón como ya se mencionaba. Este tipo de condición dentro del programa permite unir de cierta forma dos superficies que en un primer momento no tienen relación entre sí debido a que son elementos distintos por lo que se deberá seleccionar para poder introducirlo que caras de dichos elementos son las que se encontraran en contacto.

Gracias a este tipo de interacción se podrá representar el contacto entre el sólido y la vaina de acero, pero como posteriormente se aclarará en un apartado sobre los cambios efectuados a lo largo de la realización del proyecto no será suficiente para el contacto entre la cuña y el conducto.

Es por ello por lo que para poder materializar dicho contacto "duro" se requerirá un tipo de interacción Hard Contact en su componente normal y sin fricción en la tangencial de modo que en este caso no impida la separación entre la cuña y el conducto si la fuerza fuese lo suficientemente grande como para que esto ocurra en la realidad. Ahora si se podrá realizar un análisis lo suficientemente preciso para que los resultados puedan establecerse como válidos y la comparación con los obtenidos en [4] sea adecuada.

La tercera condición de contacto que se deberá reflejar es la de la armadura introducida en el hormigón, así como el tendón en el sólido, y cuyo comportamiento será el de embebido en dichas matrices sólidas de modo que se transmitan los esfuerzos recibidos. Esto podrá ser modelizado gracias a la función Constraint Embedded, en la que deberá ser indicada cual es la región madre (la que acoge a la sumergida) que se conoce como 'Master' y cuál es la embebida a la que se hace referencia como 'Slave'.

# **3.5 Mallado**

Como el artículo en el que se basa el modelo realizado en este trabajo indica, se ha decidido mallar tanto la cuña de hormigón como el sólido ficticio de acero mediante hexaedros mientras que el tendón de pretensar y la armadura sin embargo serán mallados con la familia Truss, que son elementos de celosía que solo soportan esfuerzos axiles y que por tanto será conveniente para analizar las variaciones de la fuerza de postensado.

En las mallas realizadas de los elementos colindantes se ha intentado además que los elementos (y por tanto puntos de integración) en los que estas a su vez se dividen coincidan, para una mejor aproximación de los resultados como en las siguientes imágenes se puede observar:

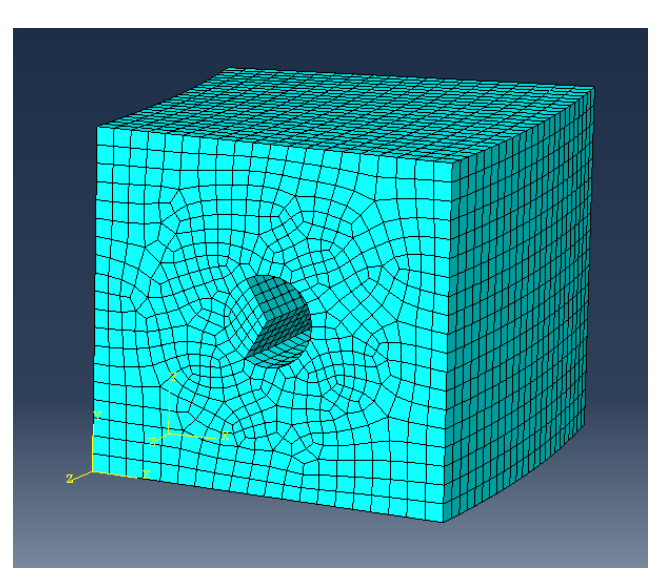

Ilustración 3-23 Mallado del modelo

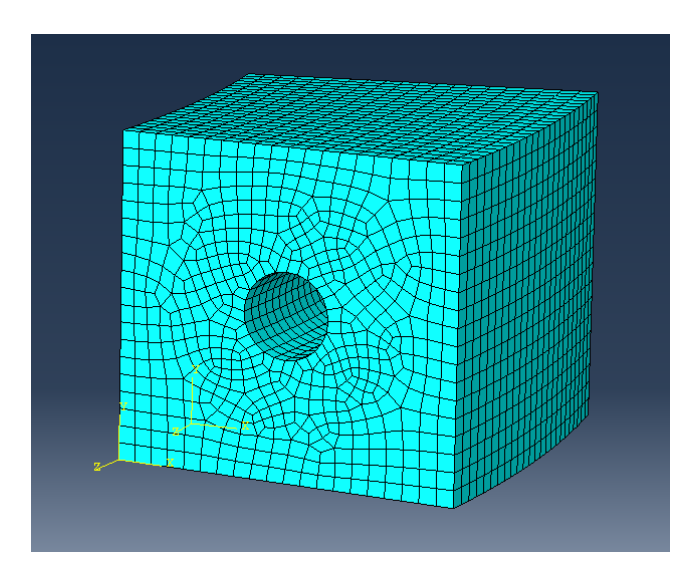

Ilustración 3-24 Mallado de la cuña

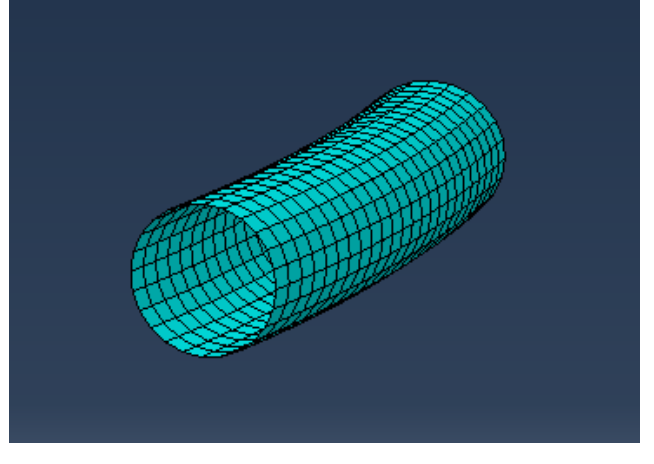

Ilustración 3-25 Mallado del conducto

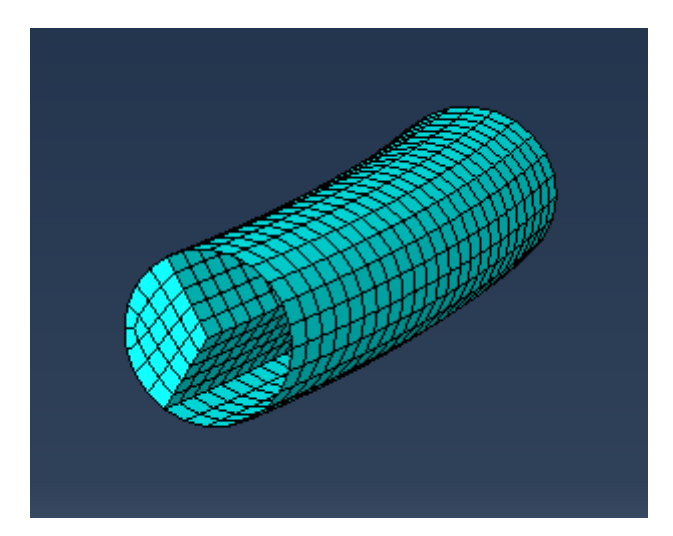

Ilustración 3-26 Mallado del conjunto conducto – sólido ficticio

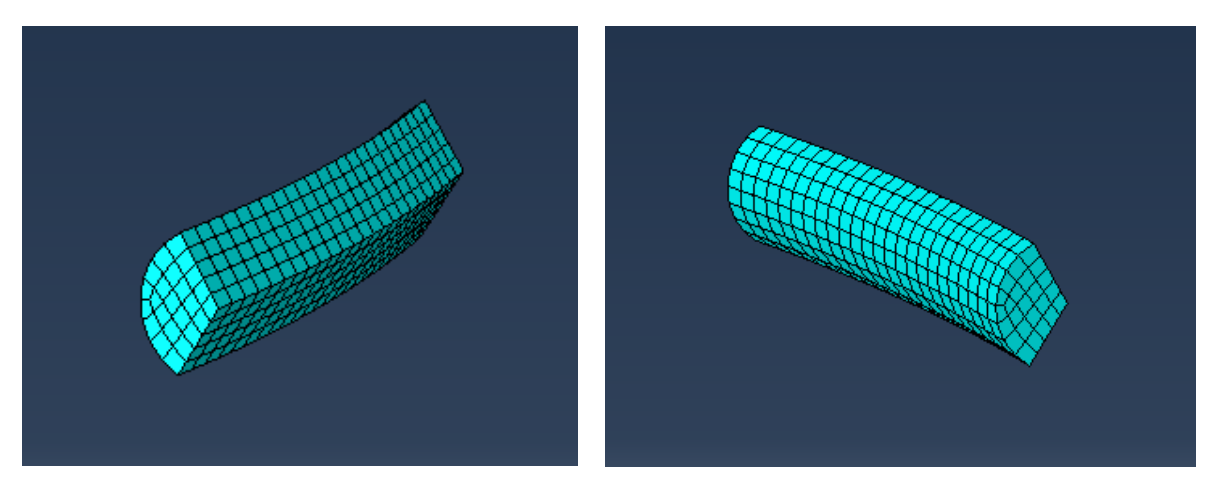

Ilustración 3-27 Vistas del mallado del sólido ficticio

Se obtiene por tanto una malla lo suficientemente aceptable como para que los resultados sean completos pero que la resolución del problema no sea más compleja de lo debido.

# **3.6 Modelos Realizados**

Una vez han sido expuestos los elementos que se utilizarán en la representación virtual del sistema real se realizarán varios modelos cuyos materiales se irán variando para encontrar el óptimo de la estructura para un pretensado determinado.

En lo referente a las curvas de comportamiento de dichos materiales se obtendrán los parámetros como en los anteriores apartados se ha reflejado, siendo las del artículo [11] "Identification of parameters of concrete damage plasticity constitutive model" publicado por el Instituto de Ingeniería Estructural de la Universidad Tecnológica de Poznan en su modelo básico con hormigón tradicional donde se recojan para el hormigón normal y para los asociados a los nuevos y mejorados hormigones de altas pretaciones se encontrarán recogidos en el artículo [12] "Analysis of the tensile fracture properties of ultra-high-strength fiber-reinforced concrete with different types os steel fibers by X-ray tomography", el cuál es publicado por José D. Ríos, Carlos Leiva, M.P. Ariza, Stanislav Seitl y Héctor Cifuentes.

Lo que se realizará será una primera iteración en el que se analice el modelo en régimen elástico con los datos extraídos de [11] para poder compararlo con los resultados de [4]. En caso de que estos coincidan, se podrá dar por válido el modelo base generado y realizar por tanto una segunda tanta de iteraciones, pero esta vez con los valores de hormigones de altas prestaciones reforzados con fibras al igual que ocurría en [12] con otra estructura. Estas iteraciones se harán para una tensión de pretensado de 775 MPa, que como ya se adelantaba, corresponde con un incremento térmico de -369'05º, para después y a modo de profundizar un poco más en el estudio de las posibilidades, se irá incrementando progresivamente dicho valor para ver como resiste el modelo ante dicha situación, así como obtener un valor representativo del máximo para cada uno de los casos:

- o Modelo con Hormigón Convencional: C50
- o Modelo con Hormigón de Ultra Altas Prestaciones: D0
- o Modelo con Hormigón de Ultra Altas Prestaciones: DS
- o Modelo con Hormigón de Ultra Altas Prestaciones: DL
- o Modelo con Hormigón de Ultra Altas Prestaciones: DSL

Cuyos hormigones se diferenciaron en apartados anteriores.

### **3.6.1 Cambios realizados al modelo inicial**

El modelo básico final generado en Abaqus para los casos anteriormente impuestos es el obtenido tras seguir los pasos de los apartados del capítulo 3 pero han sido algunos los cambios que se le han ido realizando a este para optimizarlo y que su parecido con el del artículo [4] fuese el mayor posible. Se ha considerado por tanto realizar este apartado a modo de recopilación de estas modificaciones con el objetivo de facilitar trabajos futuros y aclarar algunos de los obstáculos que se han tenido que sobrepasar.

En primer lugar, cabe destacar que desde el comienzo del proyecto se pretendió replicar el modelo del modo más exacto posible, pero sin caer en excesivos refinamientos. La idea siempre ha sido generar una recreación a base de simplificaciones que permitan reflejar el mismo comportamiento observado a partir de suposiciones que no complicasen el modelo más de lo debido. Es por ello por lo que se han tenido que realizar cambios en algunos de los elementos e iteraciones entre ellos, pero no en todos.

Es por ejemplo en la malla que se observa un mayor grado de refinamiento en la del artículo, que siempre es beneficioso pero que en este caso no se considera necesario alcanzarlo debido a que no produciría un considerable efecto en los resultados obtenidos.

Es sin embargo uno de los cambios más representativos el tipo de contacto, antes modelizado como un tipo Tie y ahora como uno tipo Hard. La principal diferencia entre ambos reside en que lo que antes convenía del Constraint Tie ya que permitía unir de cierta forma dos superficies que en un primer momento no tenían relación entre sí debido a que eran elementos distintos, ahora a través de sus superficies estos tendrán un cierto tipo de contacto que no impedía la separación entre dichos de elementos en caso de ser la fuerza y el modo de conducta lo suficientemente grandes como para que esto ocurriera. Se conseguirá además con esta modificación que no se produzca tampoco un efecto de cosido.

Un cambio asociado al anterior fue la adición de un nuevo Step intermedio a modo de ayuda para que el programa pudiese adoptar y definir correctamente el nuevo contacto tipo Hard generado. Anteriormente se disponía de un Step de Inicio en el que se definía el modelo y las condiciones de contorno entre otras características y un segundo Step de Carga en el que se establecía la fuerza de pretensado a aplicar, quedando el resto de las propiedades anteriormente introducidas propagadas a este último paso. Sin embargo, con la introducción de este contacto, con el fin de que la propiedad asociada de que ajuste gradualmente el contacto en este paso quede bien ajustada se creará este Step intermedio de Contacto que facilite dicha transición.

Por otro lado, al inicio se decidió crear como sólido ficticio que representase tanto el conjunto físico de la lechada y los cables de pretensado como su comportamiento en el interior de la vaina un semicilindro de acero. Esta parecía una buena simplificación por cómo funcionaba dicho conjunto, pero una vez comparado los resultados que este proporcionaba con los del artículo de referencia se observaba como esta simulación del comportamiento mejoraría al realizarle unas hendiduras de 30º respecto a la vertical como en la definición de los elementos se reflejaba.

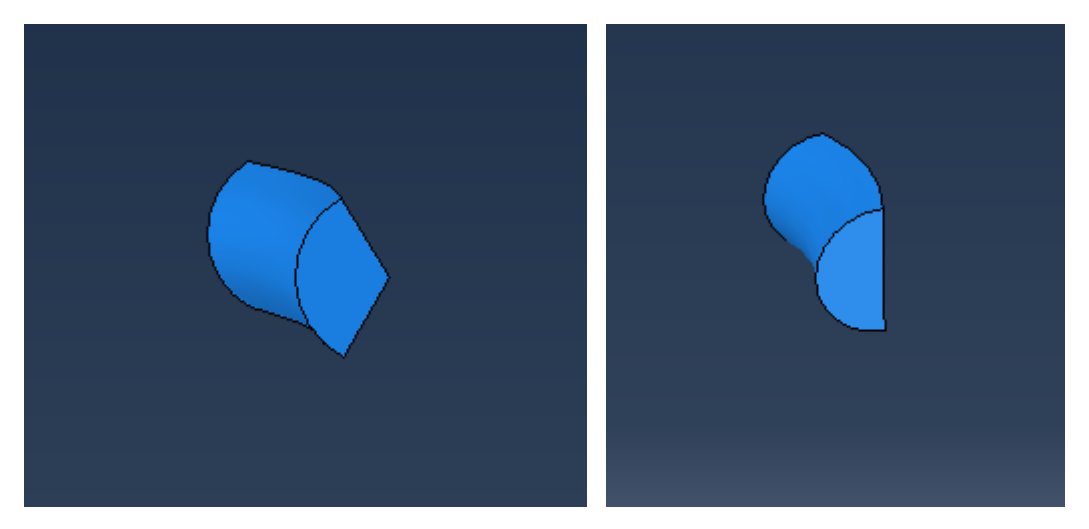

Ilustración 3-28 (a) (b) Comparación sección del sólido ficticio actual con el inicial

# **4 RESULTADOS**

n este capítulo se mostrarán y analizar los resultados obtenidos para los distintos modelos generados en el programa Abaqus con el que veníamos trabajando. Son un total de 5 y sus referencias y características se recogerán en la [Tabla 4-1.](#page-63-0) Se espera mostrar la influencia del tipo de contacto establecido entre los distintos elementos que conforman el modelo, así como su capacidad de resistir a las cargas y condiciones aplicadas en función de los distintos materiales estudiados. Para ello se establecerá un ciclo de aplicación de cargas progresiva que permita apreciar la evolución de los campos de tensiones y deformaciones en las zonas críticas y cómo y dónde aparece el daño. E

<span id="page-63-0"></span>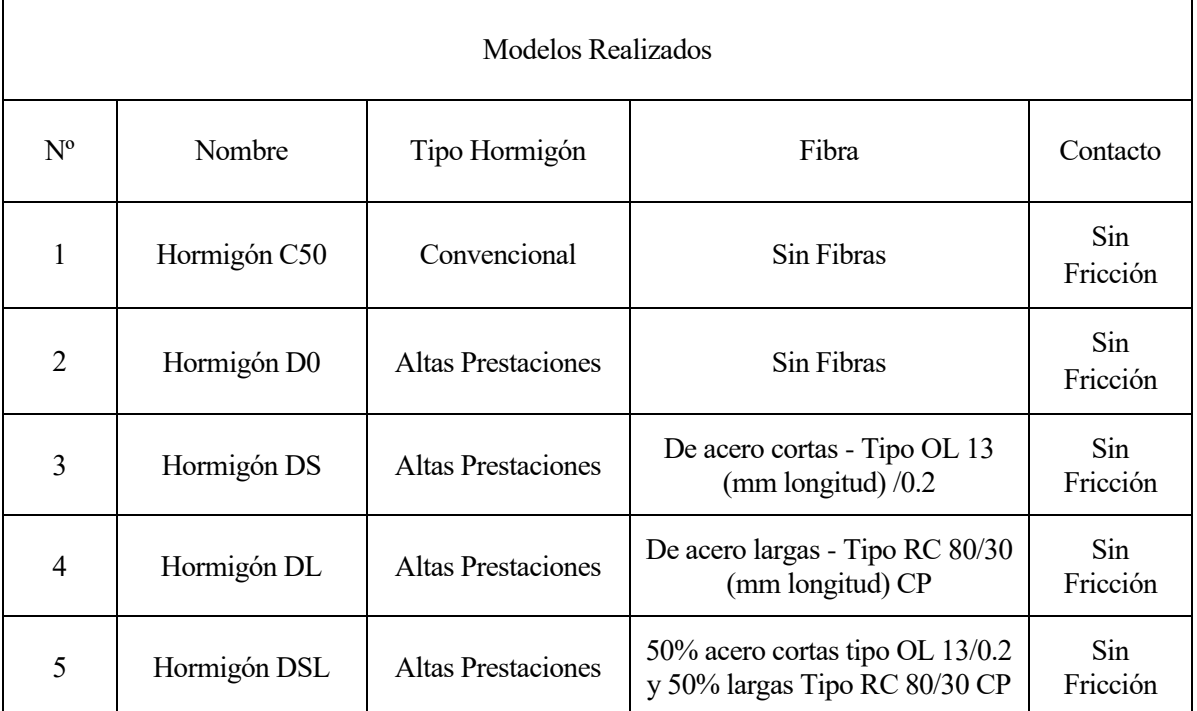

#### Tabla 4-1 Características de los modelos realizados

# **4.1 Régimen elasto-plástico**

Una vez asegurada la validez del modelo y de sus resultados en régimen elástico nos enfrentaremos a los asociados al elasto-plástico. En este caso y del mismo modo en el que en el elástico introducíamos el módulo de Young, el coeficiente de Poisson y el coeficiente de expansión térmica al acero y al hormigón, se añadirá a este último los propios del modelo Concrete Damaged Plasticity. Entre estos nuevos datos introducidos se encontrarán los parámetros que definen el régimen plástico y los relativos a la tensión y deformación inelástica en el comportamiento a compresión y tracción de cada uno de los hormigones.

Una vez obtenidos los resultados y debido a que este trabajo se centra en cómo afectan los distintos hormigones a la resistencia del tanque pretensado se visualizarán pequeñas variaciones en los valores de tensiones y deformaciones obtenidos para cada uno de ellos, y a pesar de que la distribución de esfuerzos asociadas al comportamiento que el pretensado provoca serán similares en todos los casos también se podrán extraer diferencias.

Concretamente, este trabajo desarrollará un análisis comparativo entre los resultados en primer lugar para la tensión de pretensado anteriormente mencionada de 775 MPa que corresponde a -369'05º para ver cómo se comportaría cada hormigón para este caso en concreto, pero además se realizará una segunda comparación, para la cual se irá incrementando la temperatura hasta ver en qué valor de pretensado el modelo falla y no es capaz de resistir más. Esto nos permitirá no solo ver cuál es el óptimo para el caso estudiado si no ver su evolución y resistencia en el tiempo caso de sufrir incrementos.

En primer lugar y para asegurar aún más los procesos hasta ahora realizados se comparará para el hormigón convencional los resultados con los del artículo de referencia [4] de Fernando Medina al que se ha recurrido a lo largo del proyecto para posteriormente llegar a analizar los comportamientos explicados.

#### **4.1.1 Modelo Hormigón Convencional tipo C50**

Dentro de los resultados a analizar, los esenciales serán las tensiones radiales y circunferenciales, así como la evolución del daño y la fisuración en el modelo. Es por ello por lo que se comenzará con una visualización de cómo va evolucionando el daño a medida que incrementamos la carga térmica debido al pretensado y se comparará con lo extraído de [4] para posteriormente pasar al resto de análisis.

#### **4.1.1.1 Evolución del daño**

Para poder observar la evolución del daño se ha tenido que partir del valor inicial tensional de 775 MPa se introduce en Abaqus su correspondiente térmico de -369'05º para ir incrementándolo hasta obtener un valor que consideraremos límite pues debido a fallos de tracción que irán apareciendo y serán cada vez más significativos no se conseguirá una buena convergencia del modelo y abortará. Para la implementación de esta iteración se establecerá en los modelos un valor de -1000º en incremento térmico y si el modelo compila sin dar error sabremos que es capaz de soportar más carga e iremos probando hasta que se pare en algún momento. En el caso del hormigón convencional concretamente para un valor de -1000º el modelo abortará tras el 62'5% de la aplicación de la carga, por lo que tendremos como tensión máxima de 1.312'5 MPa, que equivale a una fuerza de pretensado de 4'96 MN.

En investigaciones con más repercusión se dispondría de los medios para asumir un mayor coste computacional que en este proyecto no es posible ni tampoco necesario por lo que los resultados extraídos serán más que suficientes. Se podría considerar la expansión de este trabajo a resultados más detallados en desarrollos futuros de otra naturaleza.

Por otro lado, como a lo largo de los distintos hormigones iremos viendo, este valor límite se encontrará en torno a valores de 1.312'5 MPa para el hormigón convencional, elevándose hasta casi 4.620 MPa para los más resistentes de los hormigones de altas prestaciones con adición de fibras. En cuanto a la forma de poder visualizar este daño, se utilizará el output PE de Abaqus en el que se representa la deformación plástica. Como lo que queremos por otro lado es ver una evolución, se deberá ir mirando como se desarrolla esta aplicación de la tensión en varios instantes del paso de tiempo de aplicación de la carga como en el artículo [4] Fernando Medina recoge:

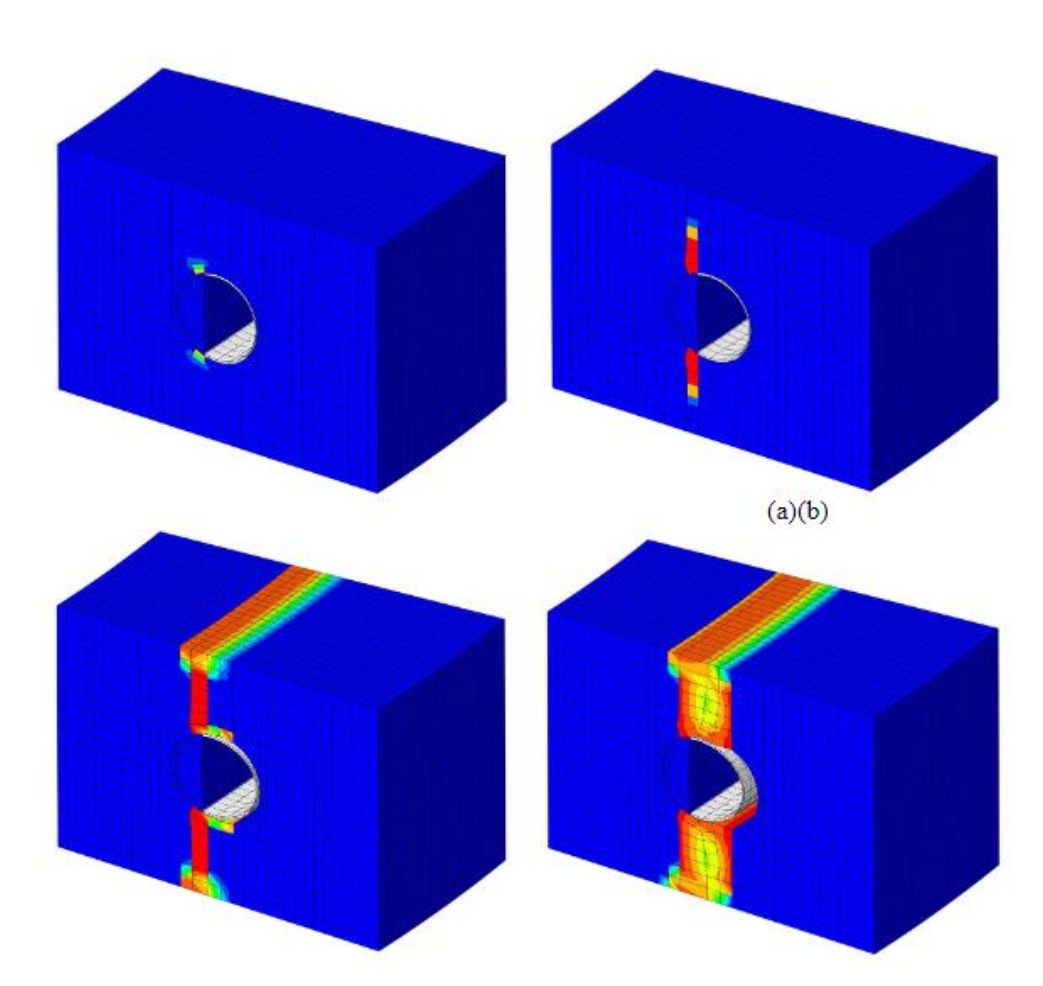

<span id="page-65-0"></span>Ilustración 4-1 Evolución del daño en la sección transversal durante el postensado para el modelo del artículo [4]: (a) Inicio de la grieta al 60% de la carga; (b) 80%; (c) 81%: Fallo de la sección; (d) 82%: Relajación del tendón

Como se puede observar en dicha evolución, la grieta que aparece tras la aplicación progresiva de la carga es vertical debido a la forma natural de agrietarse esta estructura. En este caso, si tienes una cuña de un tanque en cuyo centro se encuentra un tendón que radialmente presiona hacia el interior de este, se generarán dos gritas por intentar el tendón desplazar el trozo de cuña que se encuentra a su paso, separándolo de aquella parte que no sufre los efectos de este postensado y generándose una grieta ante la disparidad de movimientos.

Una vez se agrieta por completo la sección como se puede observar en la [Ilustración 4-1](#page-65-0) (c) y (d) se sabrá que el tanque ha perdido completamente su capacidad resistente pues cuñas como la estudiada se encuentran a lo largo de toda la vertical de la pared del tanque por lo que se formará una gran fisura en conjunto con todas que hará que falle el globalmente de la estructura.

En adición a la aparición de la grieta, también se visualiza un achatamiento del hueco donde se sitúa el conducto donde discurren los tendones, así como un estiramiento lateral del modelo asociado a esto último, que se relaciona directamente con lo anteriormente explicado. Concretamente en estas imágenes cuesta visualizarlo, pero en las posteriores relativas al modelo estudiado en este trabajo se incluirán distintas vistas y comparaciones que permitirán una mejor apreciación de lo ocurrido debido a la fuerza de postensado aplicada y en cómo esta afecta al modelo del modo en el que se comentaba anteriormente.

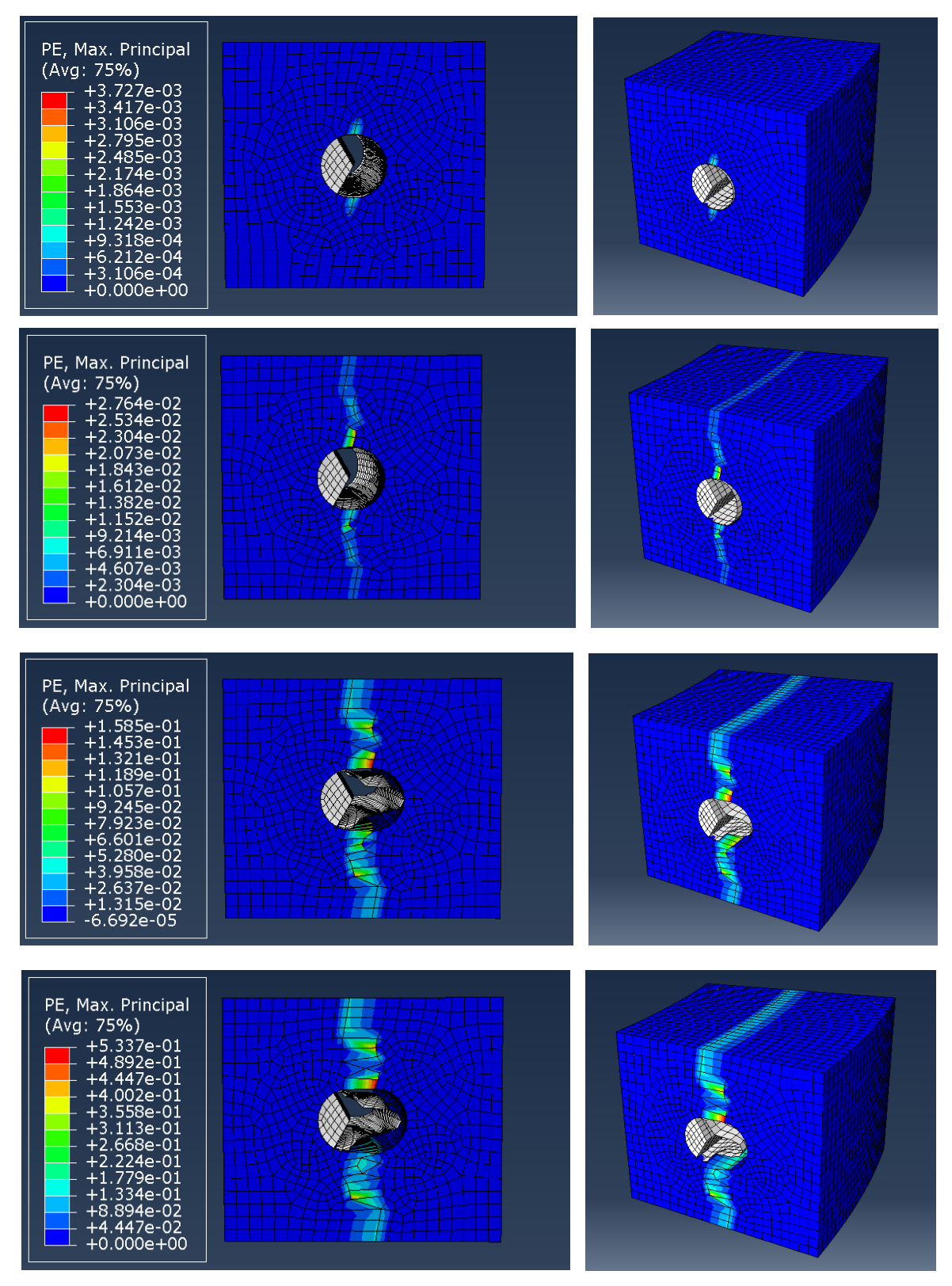

Si analizamos dicho proceso, pero en el modelo creado obtendremos:

<span id="page-66-0"></span>Ilustración 4-2 Evolución del daño en la sección transversal durante el postensado para el hormigón C50: (a) Inicio de la grieta; (b) Fallo de la sección; (c) Evolución de la deformación; (d) Colapso sección.

*(Orden imágenes con letras (a), (b) y en adelante: filas de la superior a la inferior)*

Se puede decir por tanto que la fisura que se genera comienza tras ser la carga aplicada de 378 MPa y que la sección falla a los 546 MPa aproximadamente, valor a partir del cual se podrá ver una deformación lateral del modelo en el que su parte interna (la izquierda en las fotos superiores) se ensancha hacia el interior del tanque debido a la fuerza de pretensado aplicada al tendón.

En las imágenes se puede observar claramente como el ancho de la cuña va aumentando según antes se comentaba, siendo más notable este incremento en la [Ilustración 4-2](#page-66-0) (c) hasta que en la [Ilustración 4-2](#page-66-0) (d) el programa no es capaz de encontrar el equilibrio que permita la convergencia del modelo y aborta, colapsando la sección a los 1.312'5 MPa aproximadamente.

Es interesante volver a destacar como a medida que lateralmente se iba estirando el modelo, verticalmente este se iba achatando. Esta nueva configuración del hormigón provoca que en cierto punto reflejado en la [Ilustración 4-2](#page-66-0) (d) el conducto no es capaz de soportar estas modificaciones y comienza a deformarse con una forma ondulada, para la cual un conducto liso no es el más adecuado para ser capaz de contrarrestar dicho comportamiento. Aun así, se debe principalmente a la malla generada en el modelo ya que no es tan exacta como la de [4] y se genera este fenómeno, además de que en el modelo del artículo no se llevan los resultados al fallo por lo que sufre menos tensión que la expuesta en las imágenes. Se puede afirmar también como se pierde por tanto el contacto inicialmente establecido entre el conducto y la cuña tras una aplicación de fuerza de postensado lo suficientemente grande, lo cual también coincide en el modelo de referencia. Por otro lado, y a pesar de que se ahondará más en el capítulo de análisis de resultados observaremos como a medida que el hormigón mejora y que las fibras añadidas a algunos de los modelos son mejores estas deformaciones expuestas no serán tan acusadas como en este primer modelo.

Como apreciación más clara de la deformación producida y el ensanchamiento del modelo se compara cómo se encuentra la zona del hueco de la vaina al inicio de la aplicación de la carga y al final a continuación:

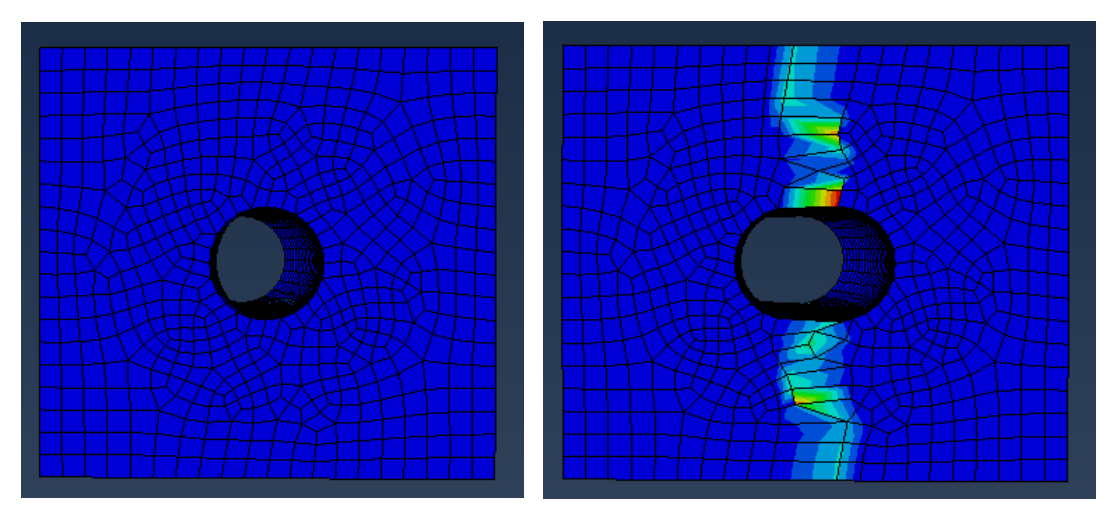

Ilustración 4-3 Comparación deformación inicial y final del modelo con hormigón C50

Si por otro lado nos centramos en el objetivo inicial establecido del proyecto, se pretendía observar los resultados que se obtendrían en caso de aplicar una fuerza de postensado de 2'9 MN equivalente a una tensión de 775 MPa. Es por ello por lo que a continuación se muestra cómo sería el daño en dicho punto de aplicación:

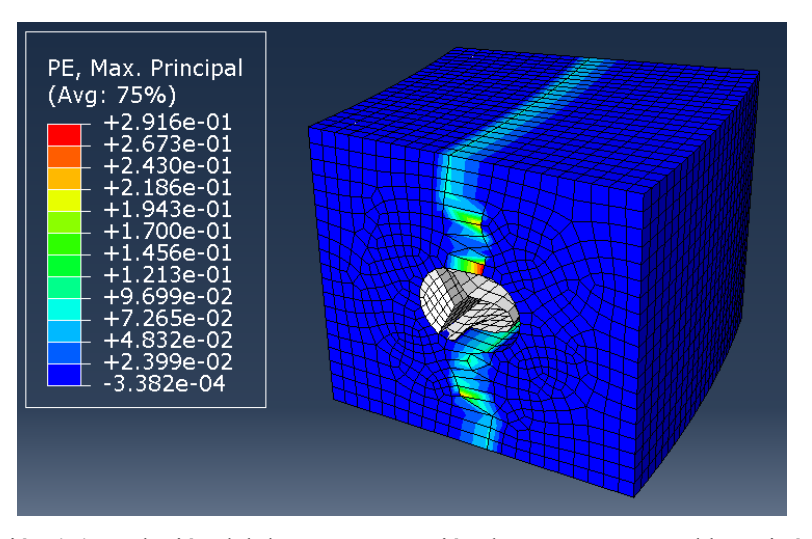

Ilustración 4-4 Evolución del daño para a tensión de 775 MPa para el hormigón C50

Concretamente, a pesar de que visualmente sea más complejo su apreciación, en términos de magnitudes y según lo anteriormente obtenido del análisis de la evolución completa del modelo se conoce que este instante se encuentra en un punto mucho más cercano al del colapso del modelo que al del fallo de la sección por su parte central.

Por otra parte, y como anteriormente se anunciaba, gracias a este estudio no solo se conseguirá una magnitud de referencia en la que el hormigón fisurará si no como esta grieta se va desarrollando en el tiempo y de qué modo el modelo evoluciona para sufrir este incremento imprevisto. Para ver de forma más visual esta evolución, se obtendrá a partir de las herramientas de Abaqus una gráfica que lo refleje.

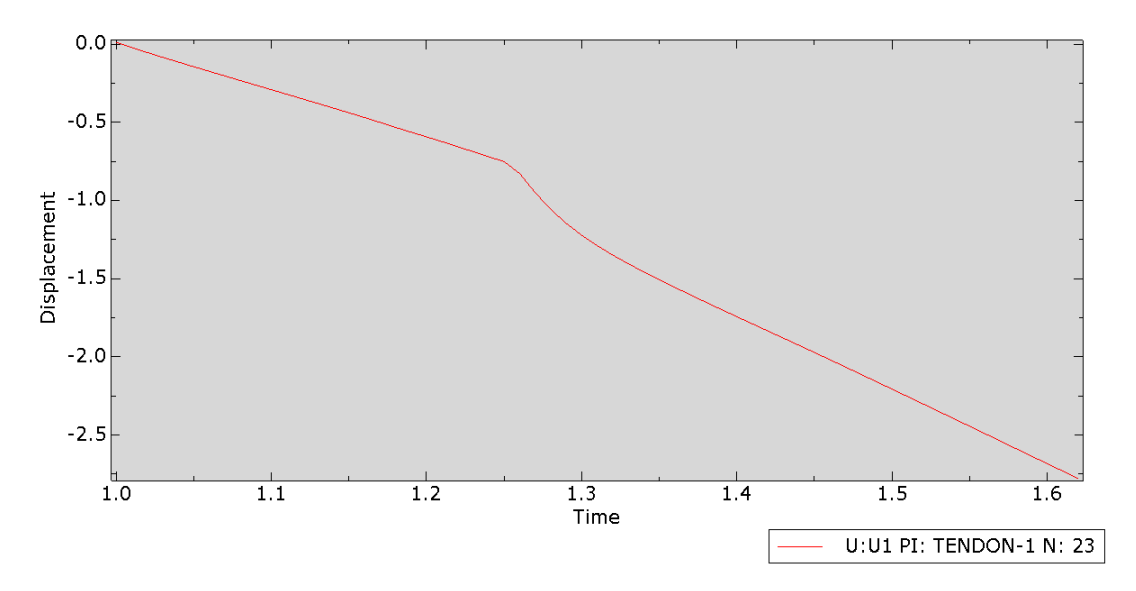

<span id="page-68-0"></span>Ilustración 4-5 Gráfica desplazamiento-tiempo para el hormigón C50 en la aplicación de la carga

Tanto visualmente como con la comparación de los valores que en la [Ilustración 4-5](#page-68-0) se podrá comparar con una recta para ver el punto de fallo en el que empieza a plastificar. En concreto para este modelo se produce en el punto 1'255 o 1'26 aproximadamente, el cual vemos que corresponde con el momento de fallo de la sección y comienzo de la plastificación y con el valor que obteníamos mediante Abaqus de 546 MPa. La forma de la curva sin embargo no es la usual esperada, esto se debe al grado de plastificación que se produce tras el fallo de la sección, y que en un caso lineal como la aplicación de la tensión se podrá apreciar incluso más, el cual se estudiará al final de este apartado.

#### **4.1.1.2 Tensión radial**

Pasando ahora a las tensiones se comparará en primer lugar las radiales con lo obtenido del artículo [4] de referencia, y debido a que en este caso no solo se incluyen las distribuciones si no también valores numéricos podremos confirmar de un modo más acertado y preciso si hay similitud entre los resultados de ambos trabajos. Comenzando con los del artículo se tiene:

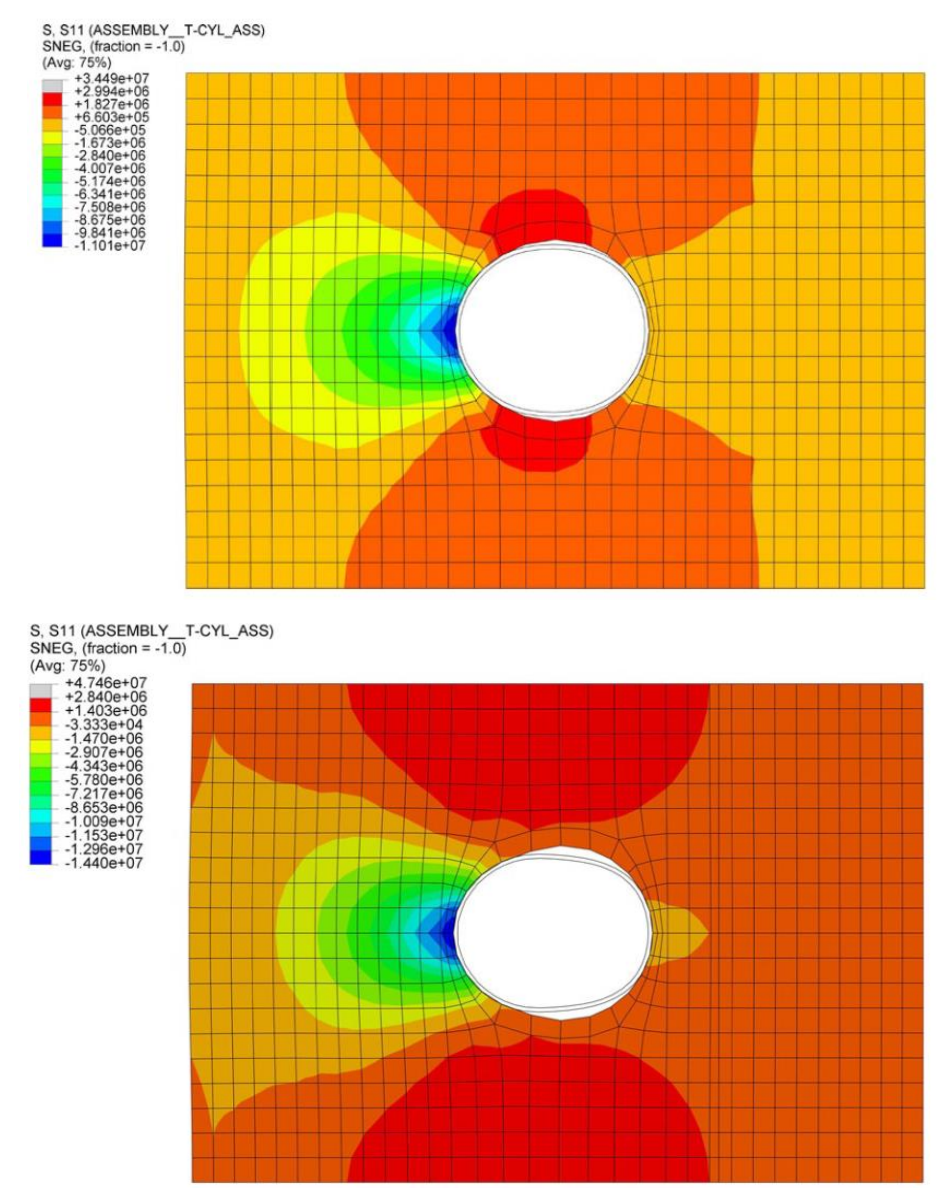

Ilustración 4-6 Tensión radial para el modelo del artículo [4]: (a) Antes del agrietamiento; (b) Después del inicio de la fisuración

En el instante anterior a la grieta la zona más tensionada corresponde a la parte superior e inferior del hueco, la cual es mucho más reducida que la que se observa en el instante posterior, en la que crece. Lo mismo ocurre con la zona izquierda del agujero, la cual se asocia con la zona interna del tanque y en la que a pesar de la diferencia de colores y la dificultad para ver la diferencia entre sus tonos también aumenta, aunque en menor medida. Al comparar las imágenes esta vez con las del artículo que a continuación se adjuntan se puede ver su similitud, aunque debido a la diferencia entre las mallas y la complejidad del modelo los resultados obtenidos no tienen los cambios de las zonas tensionales tan suaves como el del modelo de referencia.

#### Y las del actual proyecto:

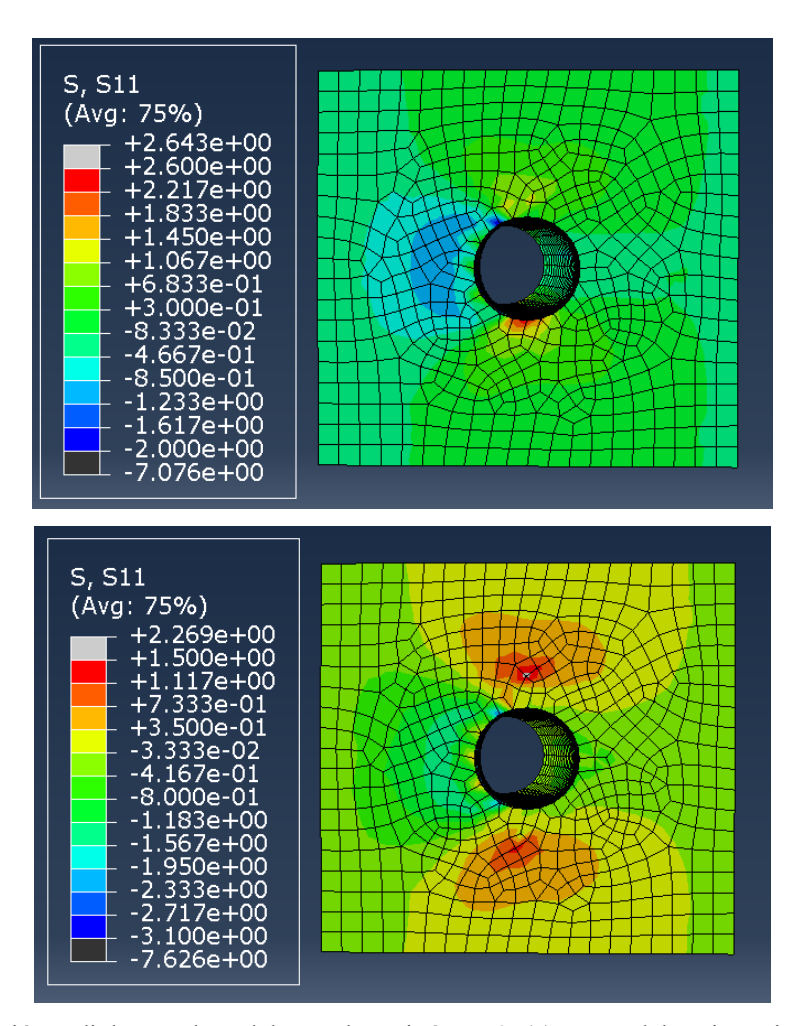

Ilustración 4-7 Tensión radial para el modelo con hormigón C50: (a) Antes del agrietamiento; (b) Después del inicio de la fisuración

Para analizar los resultados en unos instantes de carga similares a los del estudio se ha tomado el incremento previo a la aparición de la grieta y se ha mirado en él esta tensión al igual que para el análisis después del inicio de la fisuración se ha tomado el inmediatamente posterior a su aparición.

Como se puede observar la primera y más clara diferencia es el orden de magnitud de los parámetros pues parece completamente distinto, esto se debe a que el artículo [4] ha expresado estas tensiones en Pa mientras que en los nuevos resultados se encuentran en MPa. Apartando esta diferencia vemos como si son realmente similares entre sí.

En lo referido a la distribución, una de las principales diferencias a simple vista que se puede apreciar respecto a las fotos anteriores son los colores, estos no deben confundir la realidad de los valores numéricos. Abaqus refleja los mayores valores del rango de tensiones mostradas de color rojo, los menores de color azul y los intermedios entre ambos extremos en sentido descendente irán de naranja a amarillo y posteriormente a verdes.

El programa también refleja aquellos valores existentes en el modelo pero que se encuentran fuera del rango escogido con un color grisáceo para los altos como ocurre con el tendón que antes veíamos que definía el extremo superior de la escala y el negro reflejará aquellos más bajos. Se podría decir en algunas de las fotos que se mostrarán que la zona roja está a tracción y la azul a compresión, pero no sería válido debido a la continua variación de los rangos por lo que se adoptará la primera distinción y en caso de encontrarse ciertas regiones a compresión o a tracción se indicará debidamente para cada caso particular.

Si dejamos a un lado por tanto los colores sí que podremos ver la similitud entre ellas. Al igual que antes se hacía ver, ambas tienen las zonas más y menos tensionadas en los mismos sitios, que será lo que realmente nos confirme que es buena la réplica realizada.

Si analizamos ahora estas tensiones, pero para el instante en el que el valor que se aplica es el de -369'05º se obtiene:

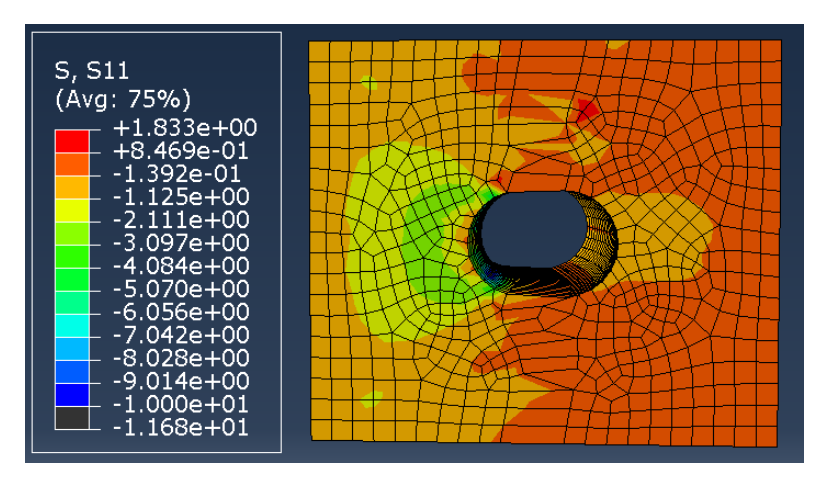

Ilustración 4-8 Tensión radial para una tensión de 775 MPa para el hormigón C50

Aunque de primeras no se identifique con la tensión radial de los otros instantes, esto se debe a que para la tensión de pretensado determinada inicial el modelo se encuentra plastificado casi completamente, por lo que se intuyen las zonas que antes se visualizaban, pero se encuentran distorsionadas debido a la deformación existente.

#### **4.1.1.3 Tensión circunferencial**

Del mismo modo realizado con la tensión radial, se realizará ahora para la circunferencial, adjuntándose en primer lugar los resultados del estudio de referencia:

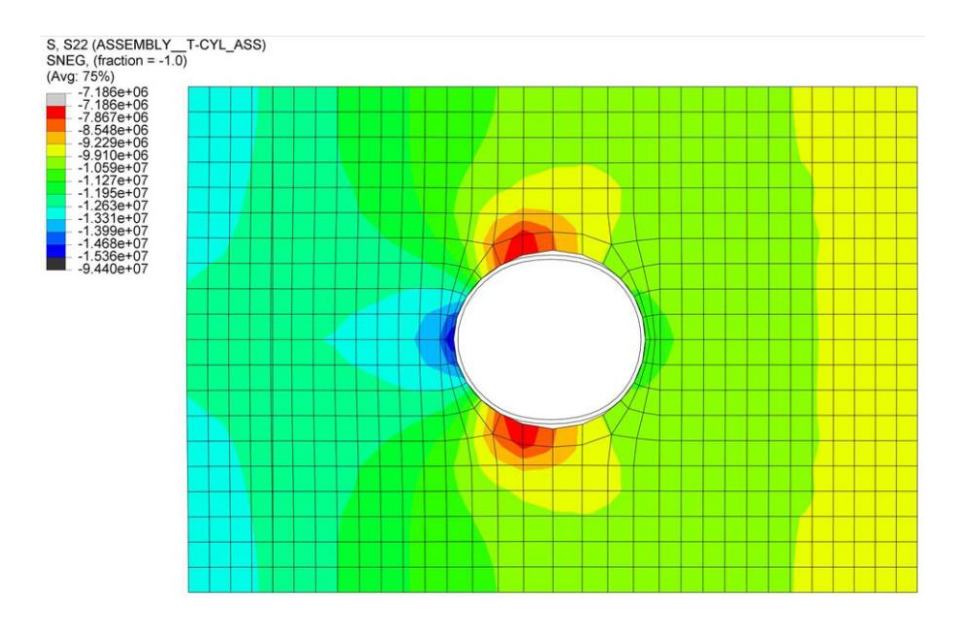
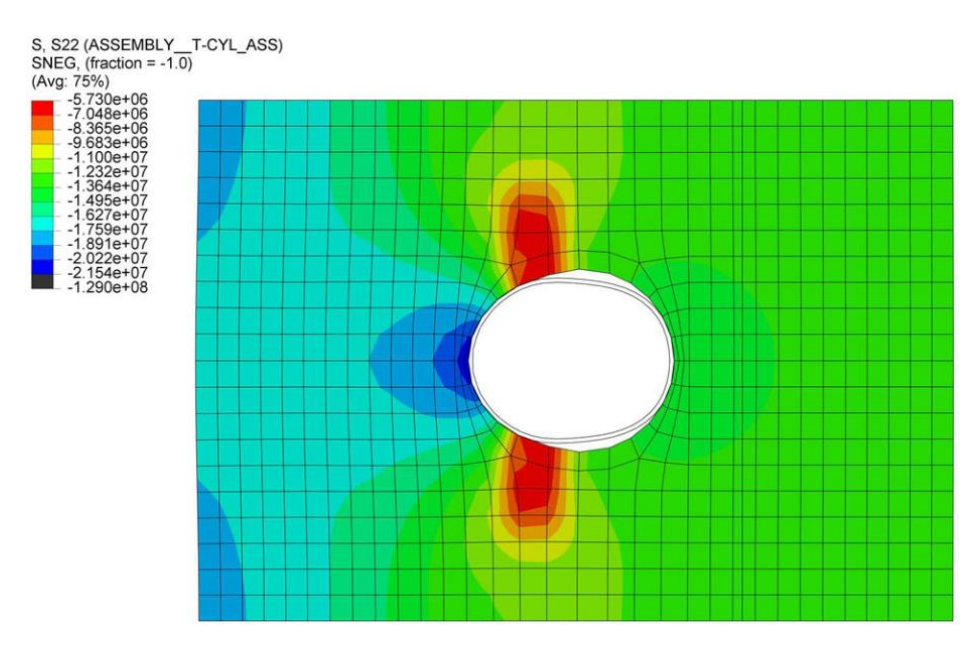

Ilustración 4-9 Tensión circunferencial para el modelo del artículo [4]: (a) Antes del agrietamiento; (b) Después del inicio de la fisuración

Y a continuación los actuales:

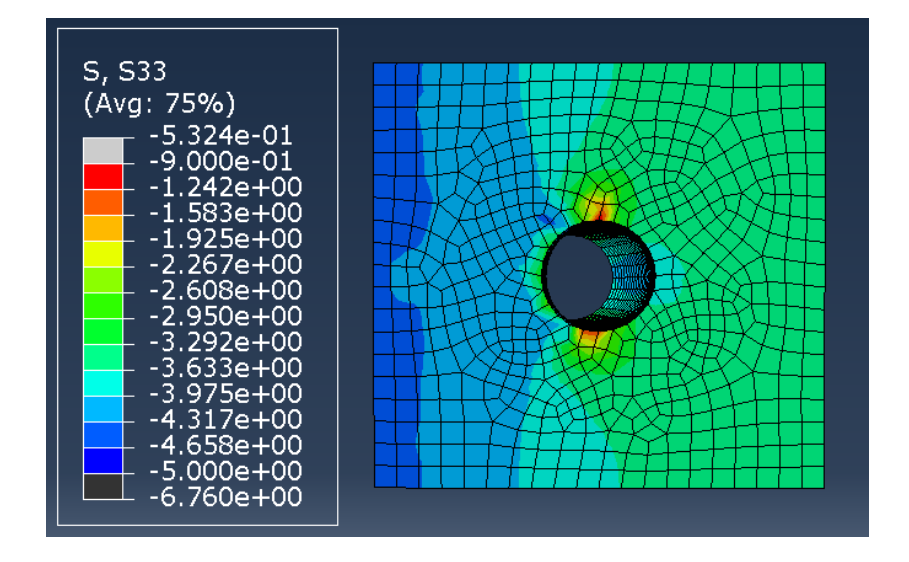

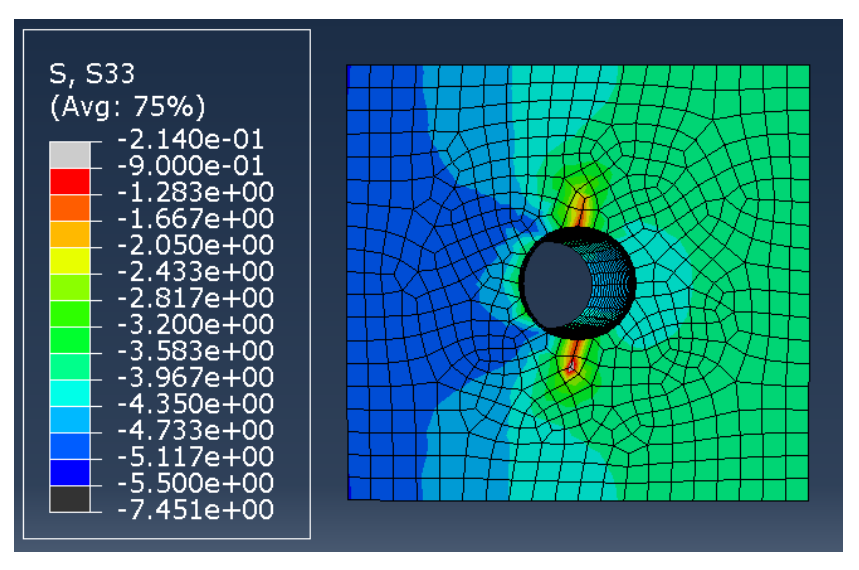

Ilustración 4-10 Tensión circunferencial para el modelo con hormigón C50: (a) Antes del agrietamiento; (b) Después del inicio de la fisuración

La similitud entre ambos también es fácilmente visualizable en esta tensión circunferencial por lo que finalmente se considerará una aceptable materialización del modelo de [4] que nos permitirá sentar una base sólida sobre la que estudiar lo análogo para hormigones más complejos que es lo realmente importante. Es por ello por lo que, una vez alcanzado este punto, ahora cualquier comparación se realizará entre estos mismos hormigones o en su defecto con el convencional en aquellos que lo requiera.

Si analizamos ahora estas tensiones, pero para el instante en el que el valor que se aplica es el de 775 MPa al igual que anteriormente se realizó con las tensiones radiales se obtiene:

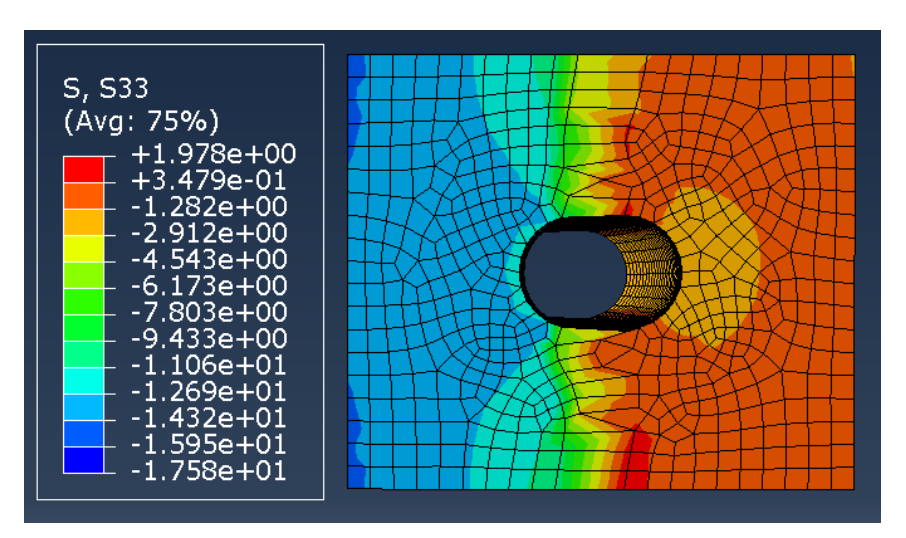

Ilustración 4-11 Tensión circunferencial para una tensión de 775 MPa para el hormigón C50

De donde se observa un comportamiento similar debido a la prácticamente completa plastificación del modelo para dicho paso de carga.

Por último y del mismo modo realizado para la evolución del daño, se representará gracias a una de las herramientas de Abaqus una gráfica que refleje el desarrollo de la tensión máxima en el tiempo, la cual será lineal.

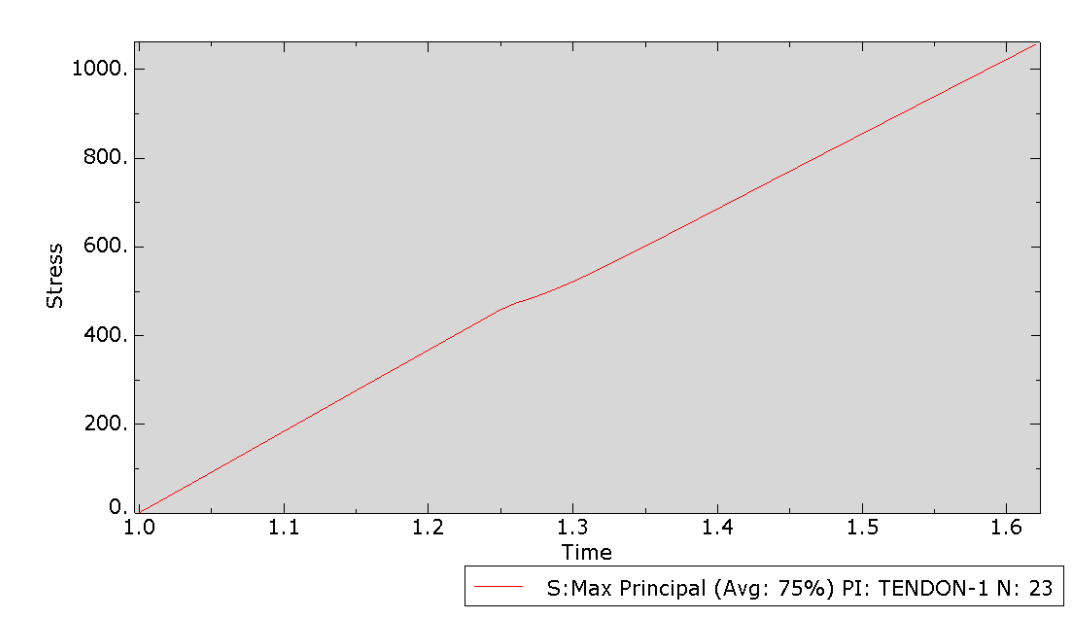

Ilustración 4-12 Gráfica tensión-tiempo para el hormigón C50 en la aplicación de la carga

Al realizar esta gráfica lo que se esperaba era una respuesta completamente lineal, pero debido a la significante plastificación producida tras el fallo de la sección se puede observar cómo aparece una ligera modificación que lo aleja del caso ideal.

### **4.1.2 Modelo Hormigón Ultra-Altas Prestaciones tipo D0**

Debido a que el comportamiento esperado entre todos los hormigones analizados a pesar de ser muy distintos en magnitudes es prácticamente análogo en cuanto a los principales fenómenos que se dan, se tomarán las explicaciones anteriores como la base y se destacarán a partir de estas las diferencias respecto a este, pero con la previa compresión de los resultados obtenidos.

Cabe resaltar por tanto y, en primer lugar, que a pesar de ser el hormigón D0 de altas prestaciones este no contiene fibras, por lo que como primera confirmación se deberá visualizar una diferencia de resistencia entre el hormigón convencional estudiado con el D0, pero también una considerable entre estos y los que cuentan con la adición de fibras.

#### **4.1.2.1 Evolución del daño**

Para poder observar la evolución del daño se recurrirá al resultado de la deformación plástica proporcionado por Abaqus a través del output PE. En este caso y tras ir elevando el valor térmico inicial que se introduce en el modelo de -369'05º y que corresponde a 775 MPa se llega a alcanzar un valor límite de 2.310 MPa que es el obtenido al suponer que el programa tras 1000 incrementos de paso y 1E-07 como mínimo de tiempo es capaz de proporcionar un resultado adecuado sin llegar a necesitar un coste computacional insostenible en un trabajo como el presente a pesar de no converger la solución para esos pasos. Sumado a esta limitación y para facilitar las iteraciones se comenzará introduciendo el equivalente térmico de -1000º. Si el sistema es capaz de finalizar sin abortar pues significará que es capaz de soportar más carga y se incrementará otros -1000º. Para poder modelizar este incremento hasta encontrar el fallo para el caso del hormigón D0 se necesita un incremento térmico de -2000º para el que el modelo abortará tras el 54'94% de aplicación de la carga, obteniendo por tanto una tensión máxima aplicable de 2.310 MPa, que equivale a una fuerza de pretensado de 8'73 MN.

Se obtiene, por tanto:

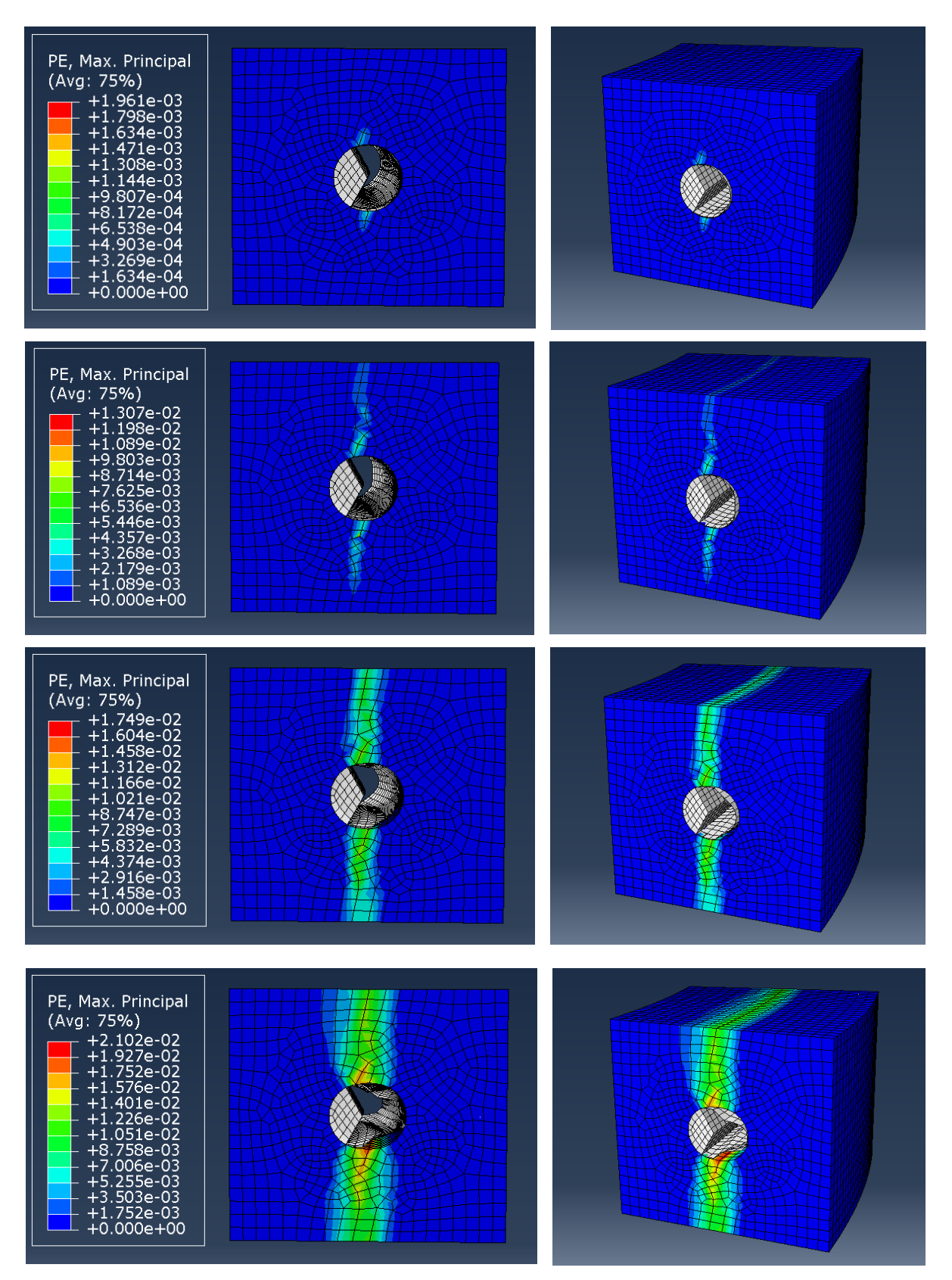

<span id="page-75-0"></span>Ilustración 4-13 Evolución del daño en la sección transversal durante el postensado para el hormigón D0: (a) Inicio de la grieta; (b) Fallo de la sección; (c) Evolución de la deformación; (d) Colapso sección.

*(Orden imágenes con letras (a), (b) y en adelante: filas de la superior a la inferior)*

Se puede decir por tanto que la fisura que se genera comienza tras ser la carga aplicada de 588 MPa y que la sección falla a los 1.470 MPa aproximadamente, valor a partir del cual se podrá ver una deformación lateral del modelo en el que su parte interna (la izquierda en las fotos superiores) se ensancha hacia el interior del tanque debido a la fuerza de pretensado aplicada al tendón. En las imágenes se puede observar claramente como el ancho de la cuña va aumentando, siendo más notable este incremento en la [Ilustración 4-13](#page-75-0) (c) hasta que en la [Ilustración 4-13](#page-75-0) (d) el programa no es capaz de encontrar el equilibrio que permita la convergencia del modelo y aborta, colapsando la sección a los 2.310 MPa aproximadamente.

Es interesante destacar como a medida que lateralmente se iba estirando el modelo, verticalmente este se iba achatando. Esta nueva configuración del hormigón provoca que en cierto punto reflejado en la [Ilustración 4-13](#page-75-0) (d) el conducto no es capaz de soportar estas modificaciones y comienza a deformarse con una forma ondulada, para la cual un conducto liso no es el más adecuado para ser capaz de contrarrestar dicho comportamiento. Se puede afirmar también como se pierde por tanto el contacto inicialmente establecido entre el conducto y la cuña tras una aplicación de fuerza de postensado lo suficientemente grande.

Si por otro lado nos centramos en el objetivo inicial establecido del proyecto, se pretendía observar los resultados que se obtendrían en caso de aplicar una fuerza de postensado de 2'9 MN equivalente a una tensión de 775 MPa. Es por ello por lo que a continuación se muestra cómo sería el daño en dicho punto de aplicación:

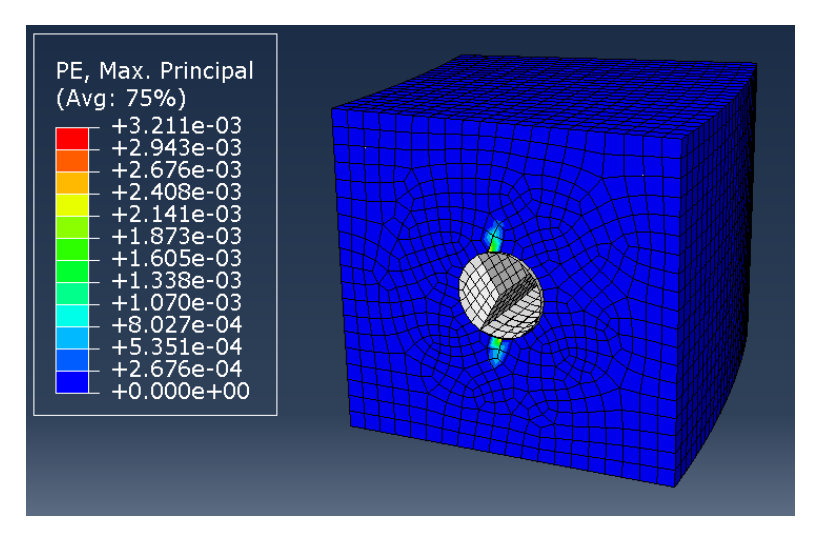

Ilustración 4-14 Evolución del daño para una tensión de 775 MPa para el hormigón D0

Concretamente, a pesar de que visualmente sea más complejo su apreciación, en términos de magnitudes y según lo anteriormente obtenido del análisis de la evolución completa del modelo se conoce que este instante se encuentra en un punto cercano al inicio de fisuración del hormigón, pero anterior al fallo de la sección por su parte central.

Para ver de forma más visual los valores de la evolución del daño completa en el tiempo del tiempo, se obtendrá a partir de las herramientas de Abaqus una gráfica que lo refleje.

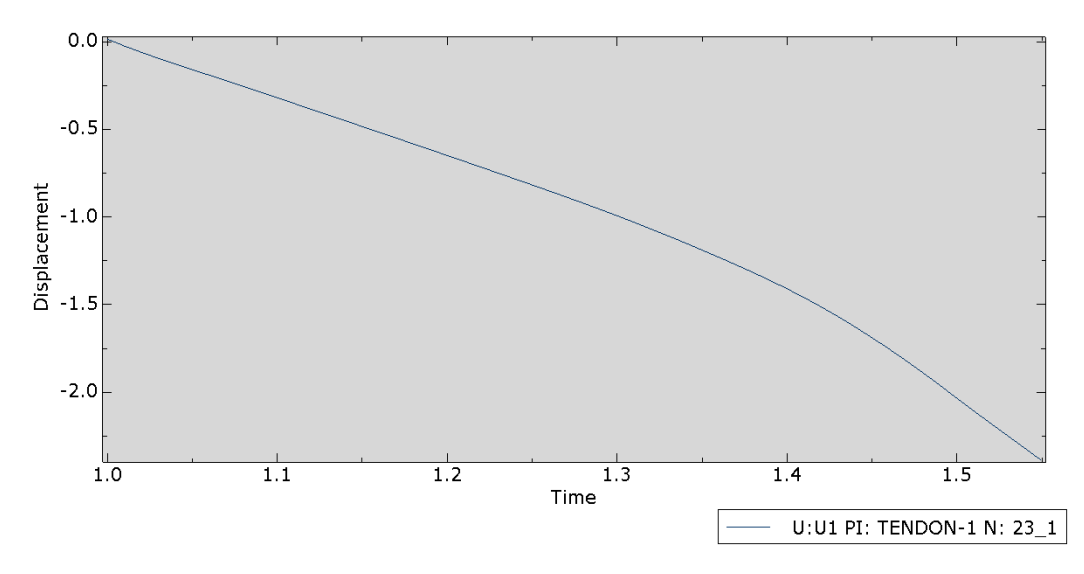

<span id="page-77-0"></span>Ilustración 4-15 Gráfica desplazamiento-tiempo para el hormigón D0 en la aplicación de la carga

Tanto visualmente como con la comparación de los valores que en la [Ilustración 4-15](#page-77-0) se podrá comparar con una recta para ver el punto de fallo en el que empieza a plastificar. En concreto para este modelo se produce en el punto 1'36 o 1'37 aproximadamente, el cual vemos que prácticamente corresponde con el momento de fallo de la sección y comienzo de la plastificación y con el valor que obteníamos mediante Abaqus de 1470 MPa, saliendo un poco más debido a los grandes saltos de incrementos en la visualización de los resultados. La forma de la curva sin embargo no es la usual esperada, esto se debe al grado de plastificación que se produce tras el fallo de la sección, y que en un caso lineal como la aplicación de la tensión se podrá apreciar incluso más, el cual se estudiará al final de este apartado.

#### **4.1.2.2 Tensión radial**

Pasando ahora a las tensiones se comparará en primer lugar las radiales:

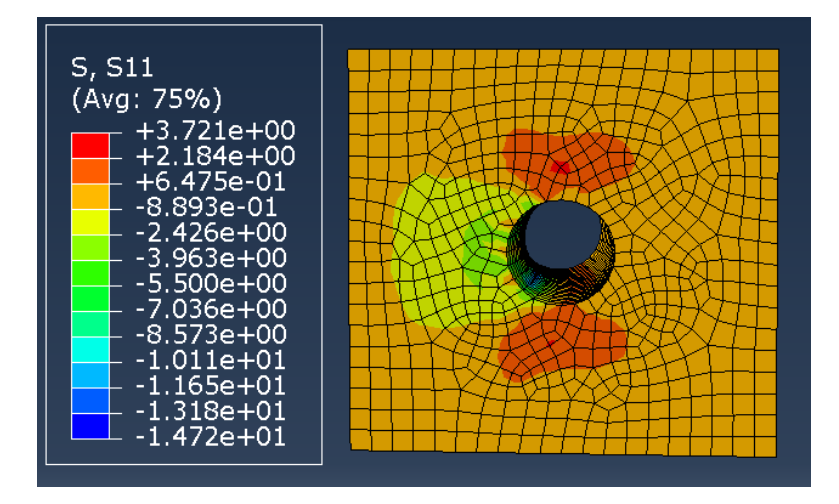

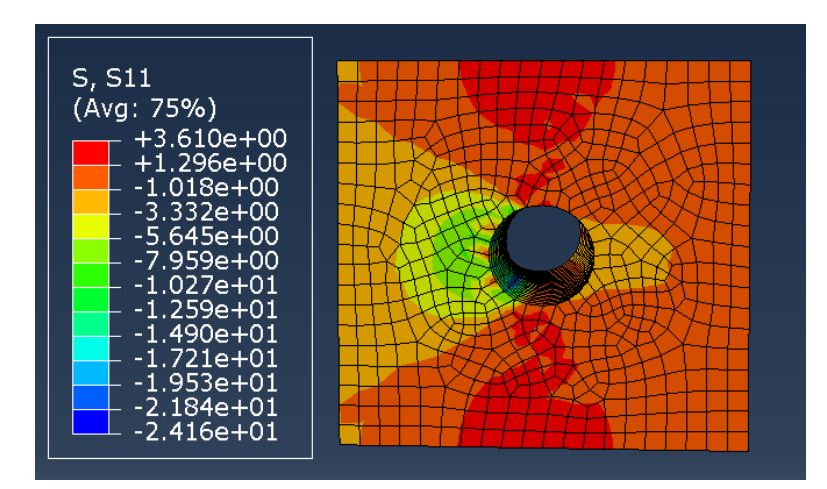

<span id="page-78-0"></span>Ilustración 4-16 Tensión radial en el hormigón D0: (a) Antes del agrietamiento; (b) Después del inicio de la fisuración.

Del mismo modo en el hormigón convencional se obtenía, las distribuciones de tensiones radiales a lo largo de la transversal de la cuña son las esperadas y los valores numéricos se analizarán en mayor profundidad en el capítulo 5 al compararlos con el resto. En cuanto al momento escogido para reflejar los resultados posteriores al inicio de la fisuración, la [Ilustración 4-16](#page-78-0) (b) representa la tensión radial para 1.344 MPa.

En el instante anterior a la grieta la zona más tensionada corresponde a la parte superior e inferior del hueco, la cual es mucho más reducida que la que se observa en el instante posterior, en la que crece. Lo mismo ocurre con la zona izquierda del agujero, la cual se asocia con la zona interna del tanque y en la que a pesar de la diferencia de colores y la dificultad para ver la diferencia entre sus tonos también aumenta, aunque en menor medida.

Si al igual que antes observamos como serían las tensiones radiales justo al aplicar los 775 MPa del postensado inicial establecido obtenemos:

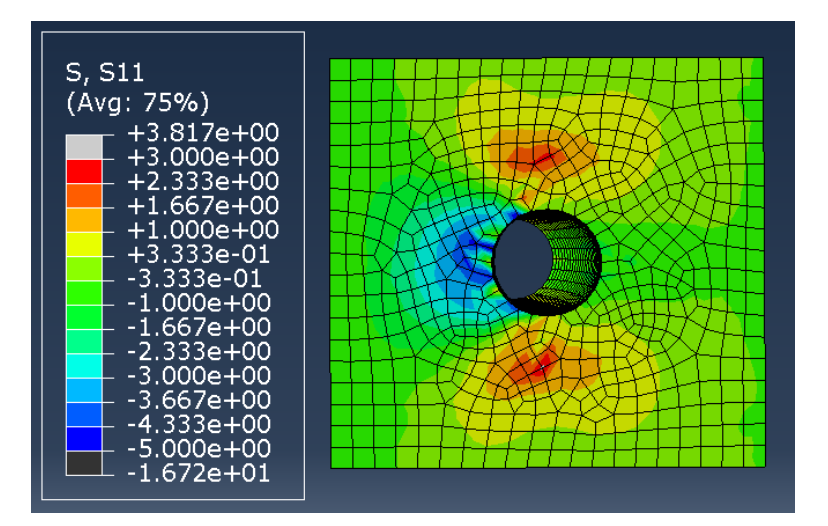

Ilustración 4-17 Tensión radial para una tensión de 775 MPa para el hormigón D0

Una de las principales diferencias a simple vista que se puede apreciar respecto a las fotos anteriores son los colores, estos no deben confundir la realidad de los valores numéricos como anteriormente en el hormigón normal se aclaraba. Abaqus refleja los mayores valores del rango de tensiones mostradas de color rojo, los menores de color azul y los intermedios entre ambos extremos en sentido descendente irán de naranja a amarillo y posteriormente a verdes.

En cuanto a la diferencia entre los resultados de este instante y los previos y posteriores al agrietamiento se observa que es prácticamente nula, pues la aplicación de los 775 MPa ocurre en un momento cercano a la generación de dicha fisura.

#### **4.1.2.3 Tensión circunferencial**

Del mismo modo realizado con la tensión radial, se realizará ahora para la circunferencial:

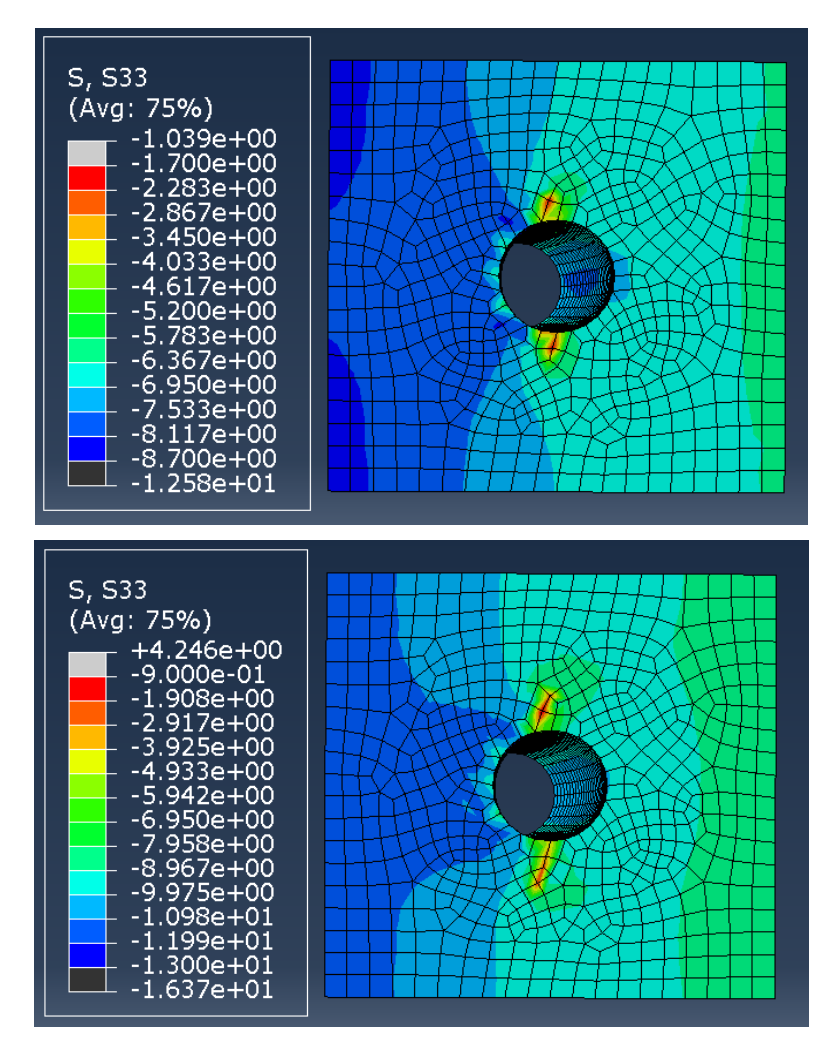

Ilustración 4-18 Tensión circunferencial en el hormigón D0: (a) Antes del agrietamiento; (b) Después del inicio de la fisuración.

La similitud entre los resultados obtenidos con los anteriores también es fácilmente visualizable en esta tensión circunferencial por lo que simplemente será necesario una breve comparación de los valores tensionales obtenidos para cada modelo que se realizará en el siguiente capítulo.

Si analizamos ahora estas tensiones, pero para el instante en el que el valor que se aplica es el de 775 MPa al igual que anteriormente se realizó con las tensiones radiales se obtiene:

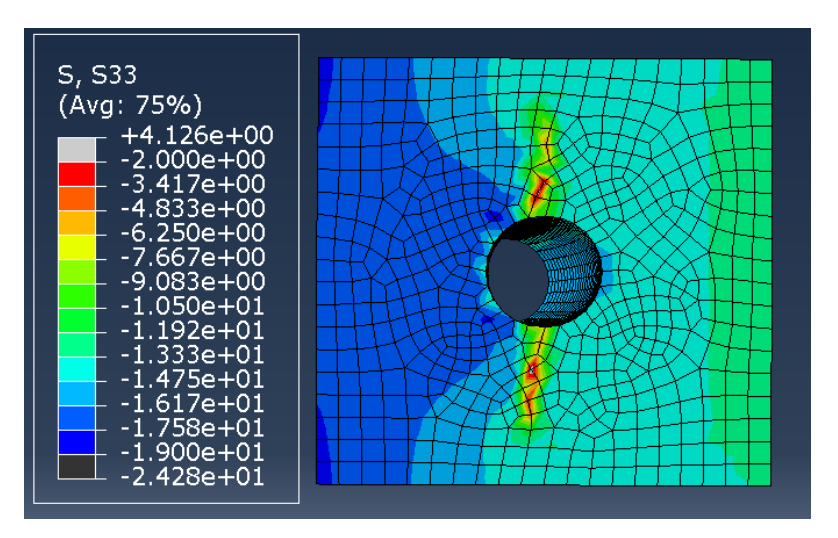

Ilustración 4-19 Tensión circunferencial para una tensión de 775 MPa para el hormigón D0

Al igual que lo ocurrido con la tensión radial, en la circunferencial las zonas más y menos tensionadas han crecido pero la distribución es prácticamente igual a los momentos cercanos a la creación de la grieta.

Por último y del mismo modo realizado para la evolución del daño, se representará gracias a una de las herramientas de Abaqus una gráfica que refleje el desarrollo de la tensión máxima en el tiempo, la cual será lineal.

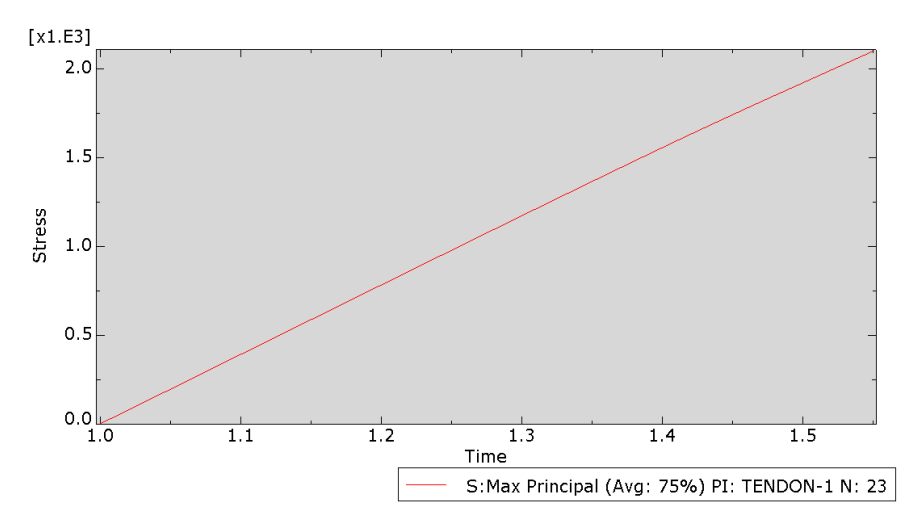

Ilustración 4-20 Gráfica tensión – tiempo para el hormigón D0.

Aquí a diferencia de lo que observábamos con el hormigón convencional se puede apreciar como debido a una menor plastificación y deformación del modelo, la gráfica que representa la tensión en el tiempo se acerca más a la linealidad ideal teórica.

#### **4.1.3 Modelo Hormigón Ultra-Altas Prestaciones tipo DS**

Este hormigón DS es también de altas prestaciones y contiene fibras de acero cortas, por lo que como primera confirmación se deberá visualizar una diferencia de resistencia entre el hormigón D0 y el DS pues la adición de fibras proporcionará según la teoría una mayor resistencia.

### **4.1.3.1 Evolución del daño**

Para poder observar la evolución del daño se recurrirá al resultado de la deformación plástica proporcionado por Abaqus a través del output PE. En este caso y tras ir elevando el valor térmico inicial que se introduce en el modelo de -369'05º y que corresponde a 775 MPa se llega a alcanzar un valor límite de 3.276 MPa que es el obtenido al suponer que el programa tras 1000 incrementos de paso y 1E-07 como mínimo de tiempo es capaz de proporcionar un resultado adecuado sin llegar a necesitar un coste computacional insostenible en un trabajo como el presente a pesar de no converger la solución para esos pasos. Sumado a esta limitación y para facilitar las iteraciones se comenzará introduciendo el equivalente térmico de -1000º. Si el sistema es capaz de finalizar sin abortar pues significará que es capaz de soportar más carga y se incrementará otros -1000º. Para poder modelizar este incremento hasta encontrar el fallo para el caso del hormigón DS se necesita un incremento térmico de -3000º para el que el modelo abortará tras el 52% de aplicación de la carga, obteniendo por tanto una tensión máxima aplicable de 3.276 MPa, que equivale a una fuerza de pretensado de 12'38 MN.

Se obtiene, por tanto:

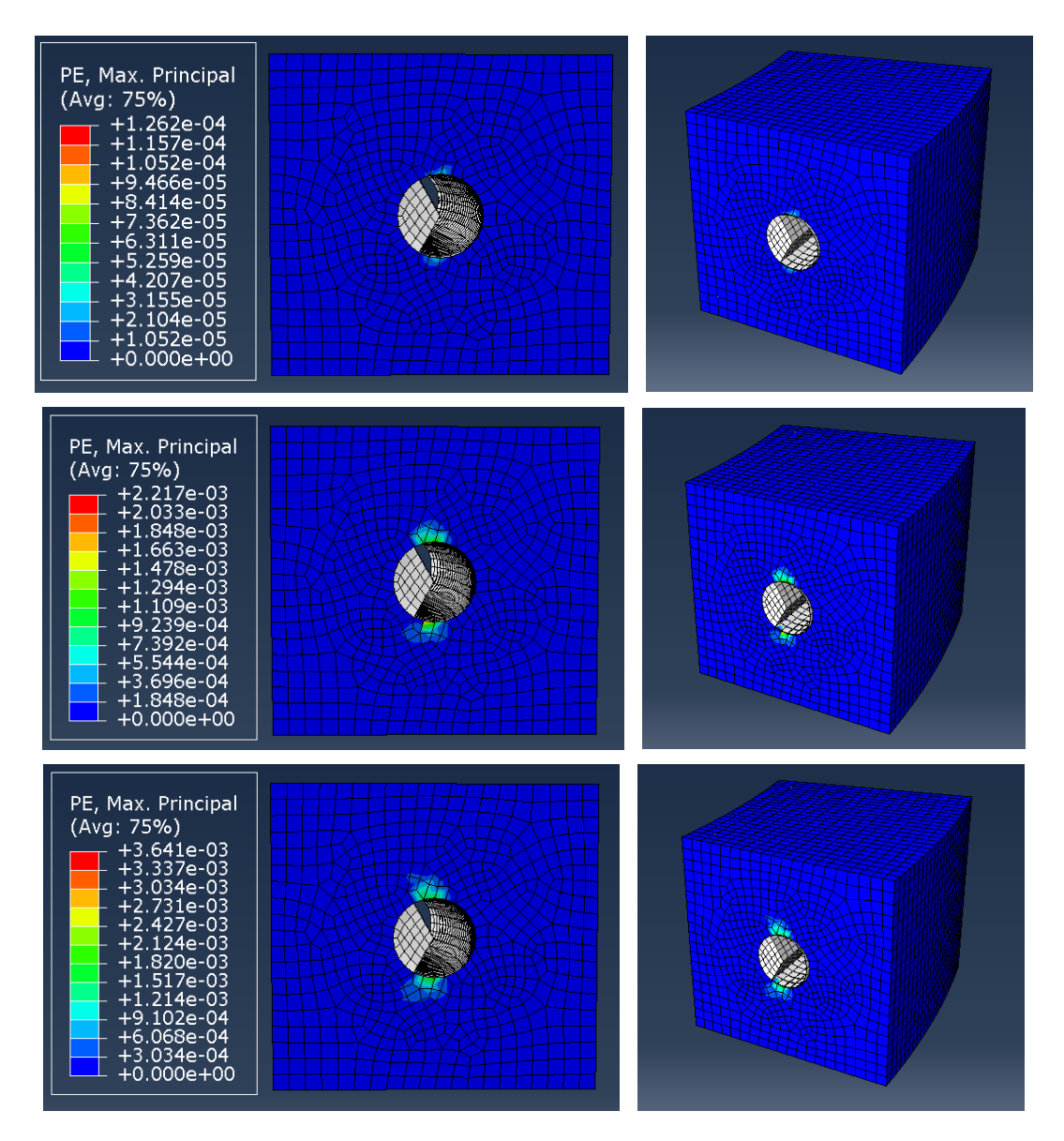

Ilustración 4-21 Evolución del daño en la sección transversal durante el postensado para el hormigón DS: (a) Inicio de la grieta; (b) Evolución del daño; (c) Fin cálculo.

*(Orden imágenes con letras (a), (b) y en adelante: filas de la superior a la inferior)*

Se puede decir por tanto que la fisura que se genera comienza tras ser la carga aplicada de 1.071 MPa y que la sección a pesar de irse agrandando la grieta no falla a diferencia del resto de los modelos estudiados hasta que el programa no es capaz de encontrar el equilibrio que permita la convergencia del modelo y aborta tras agotar el máximo de 1000 incrementos de paso de carga y el mínimo del incremento de tiempo de 1E-07, lo cual ocurre a los 3.276 MPa aproximadamente.

Si por otro lado nos centramos en el objetivo inicial establecido del proyecto, se pretendía observar los resultados que se obtendrían en caso de aplicar una fuerza de postensado de 2'9 MN equivalente a una tensión de 775 MPa. Es por ello por lo que a continuación se muestra cómo sería el daño en dicho punto de aplicación:

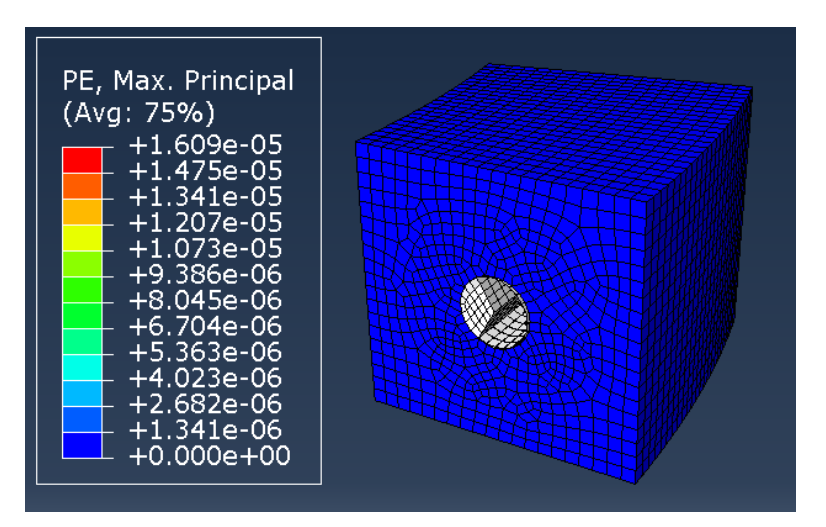

Ilustración 4-22 Evolución del daño para una tensión de 775 MPa para el hormigón DS

Como se puede observar, en este tipo de hormigón y para el pretensado que le habíamos asociado al modelo ni siquiera ha llegado a fisurarse, aunque se encuentra en un punto cercano al inicio de fisuración del hormigón.

Para ver de forma más visual los valores de esta nueva evolución del daño completa en el tiempo del tiempo, se obtendrá a partir de las herramientas de Abaqus una gráfica que lo refleje.

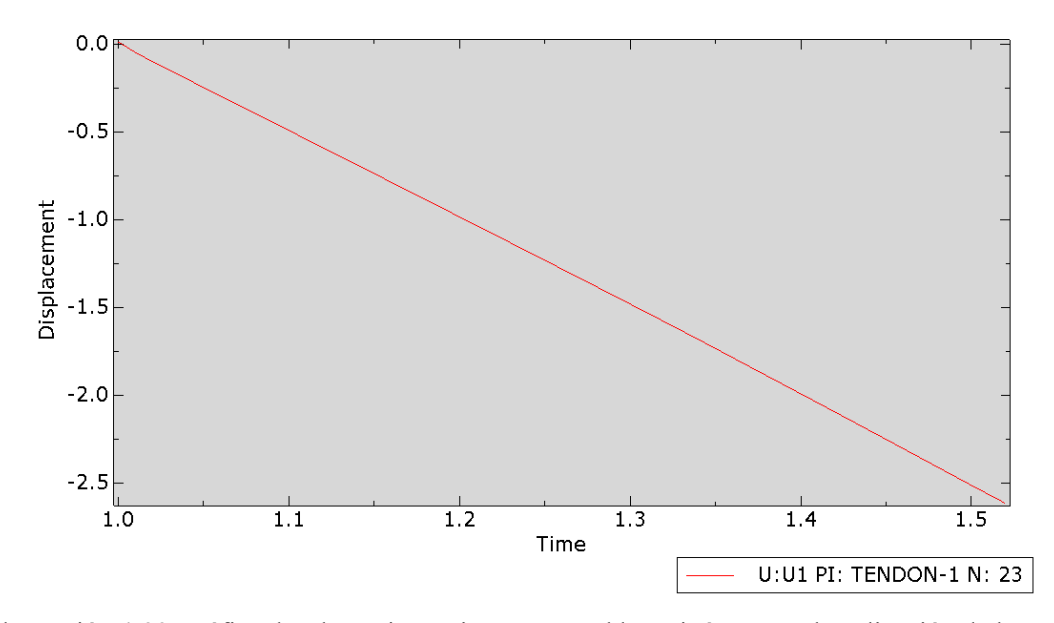

<span id="page-82-0"></span>Ilustración 4-23 Gráfica desplazamiento-tiempo para el hormigón DS en la aplicación de la carga

Tanto visualmente como con la comparación de los valores que en la [Ilustración 4-23](#page-82-0) se podrá comparar con una recta para ver el punto de fallo en el que empieza a plastificar. En concreto para este modelo se obtiene un resultado prácticamente lineal, que demuestra lo poco que se deforma el modelo y que se refleja en las imágenes anteriormente adjuntas.

#### **4.1.3.2 Tensión radial**

Pasando ahora a las tensiones se comparará en primer lugar las radiales:

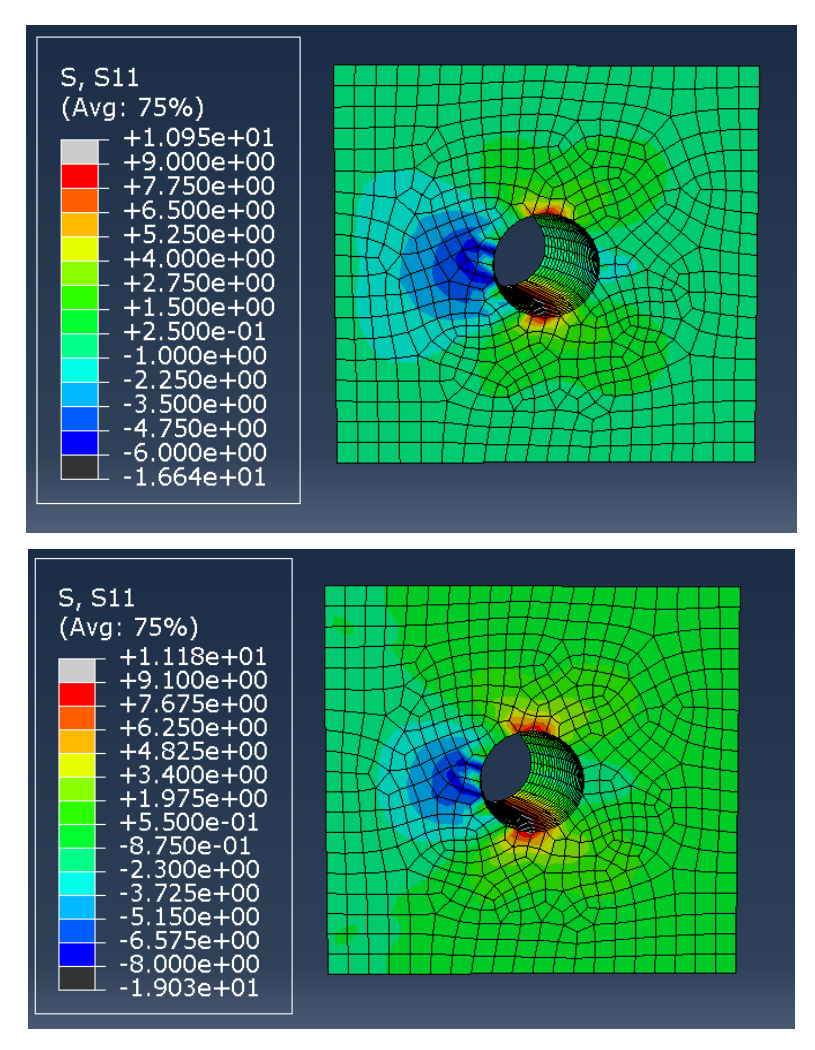

<span id="page-83-0"></span>Ilustración 4-24 Tensión radial en el hormigón DS: (a) Antes del agrietamiento; (b) Después del inicio de la fisuración.

Del mismo modo en el hormigón convencional se obtenía, las distribuciones de tensiones radiales a lo largo de la transversal de la cuña son las esperadas y los valores numéricos se analizarán en mayor profundidad en el capítulo 5 al compararlos con el resto. En cuanto al momento escogido para reflejar los resultados posteriores al inicio de la fisuración, la [Ilustración 4-24](#page-83-0) (b) representa la tensión radial para 1.260 MPa.

En el instante anterior a la grieta la zona más tensionada corresponde a la parte superior e inferior del hueco, la cual es mucho más reducida que la que se observa en el instante posterior, en la que crece. Lo mismo ocurre con la zona izquierda del agujero, la cual se asocia con la zona interna del tanque y en la que a pesar de la diferencia de colores y la dificultad para ver la diferencia entre sus tonos también aumenta, aunque en menor medida.

Si al igual que antes observamos como serían las tensiones radiales justo al aplicar los 775 MPa del postensado inicial establecido obtendremos una distribución muy similar a la expuesta para el inicio de la grieta:

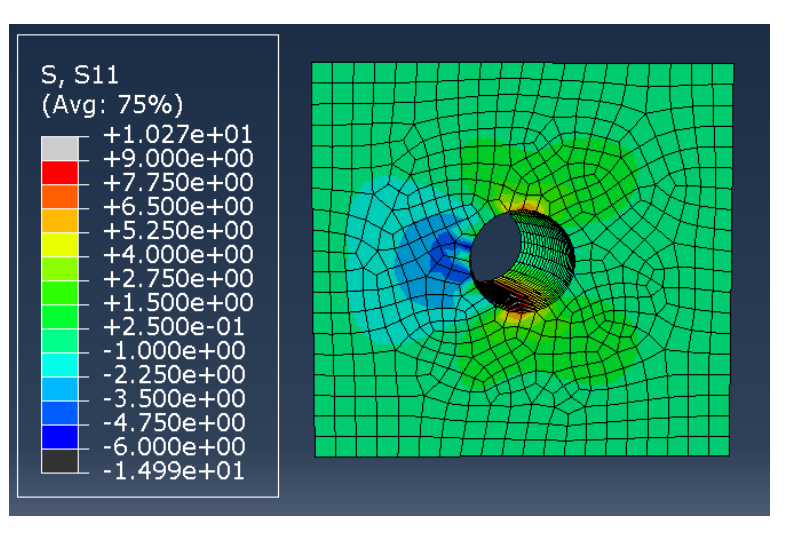

Ilustración 4-25 Tensión radial para una tensión de 775 MPa para el hormigón DS

En cuanto a la diferencia entre los resultados de este instante y los previos y posteriores al agrietamiento se observa que es prácticamente nula, pues la aplicación de los 775 MPa ocurre en un momento cercano a la generación de dicha fisura.

#### **4.1.3.3 Tensión circunferencial**

Del mismo modo realizado con la tensión radial, se realizará ahora para la circunferencial:

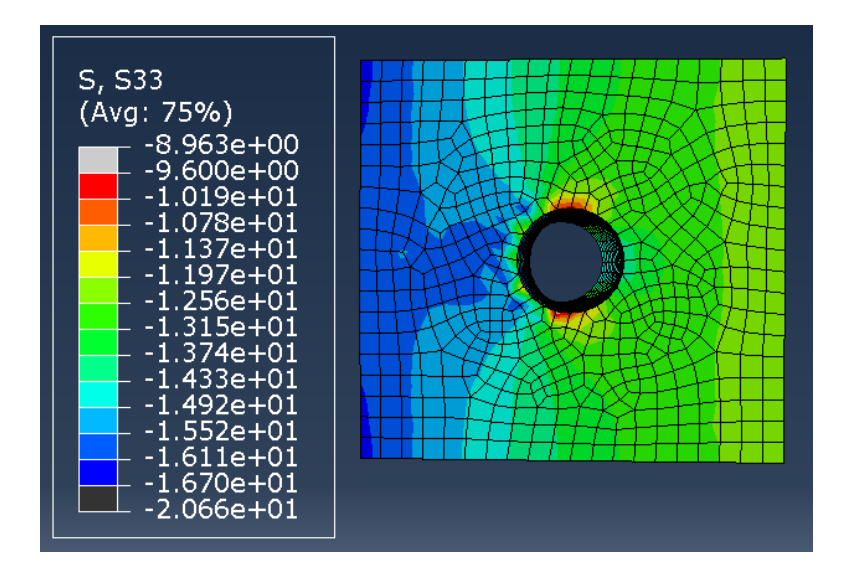

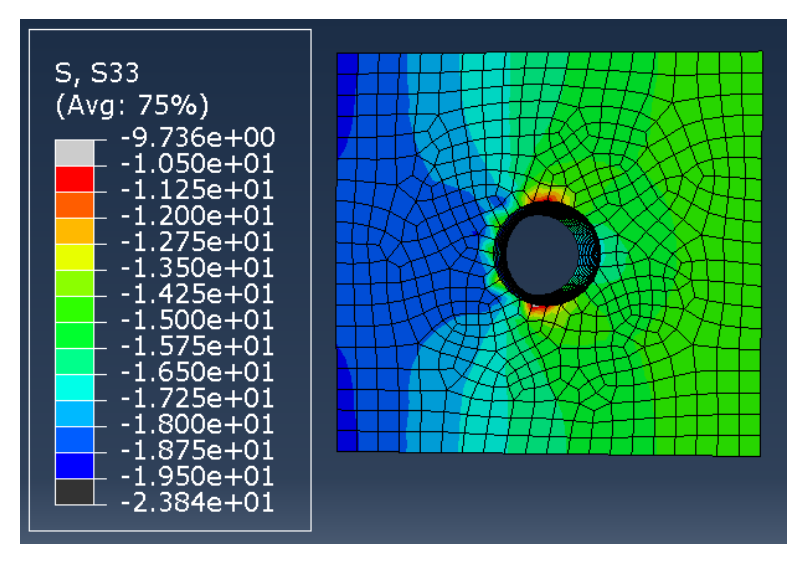

Ilustración 4-26 Tensión circunferencial en el hormigón DS: (a) Antes del agrietamiento; (b) Después del inicio de la fisuración.

La similitud entre los resultados obtenidos con los anteriores también es fácilmente visualizable en esta tensión circunferencial por lo que simplemente será necesario una breve comparación de los valores tensionales obtenidos para cada modelo que se realizará en el siguiente capítulo.

Si analizamos ahora estas tensiones, pero para el instante en el que el valor que se aplica es el de 775 MPa al igual que anteriormente se realizó con las tensiones radiales se obtiene algo muy similar al instante antes de agrietarse:

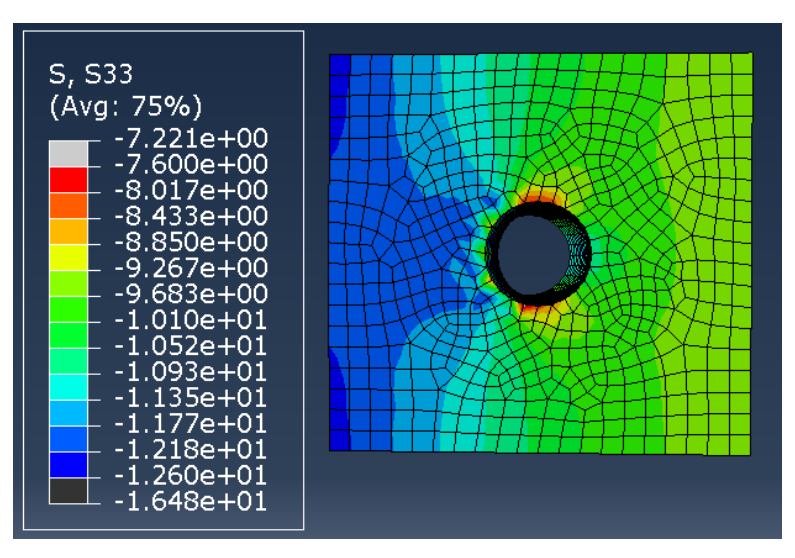

Ilustración 4-27 Tensión circunferencial para una tensión de 775 MPa para el hormigón DS

Al igual que lo ocurrido con la tensión radial, en la circunferencial las zonas más y menos tensionadas han decrecido pero la distribución es prácticamente igual a los momentos cercanos a la creación de la grieta.

Por último y del mismo modo realizado para la evolución del daño, se representará gracias a una de las herramientas de Abaqus una gráfica que refleje el desarrollo de la tensión máxima en el tiempo, la cual será lineal.

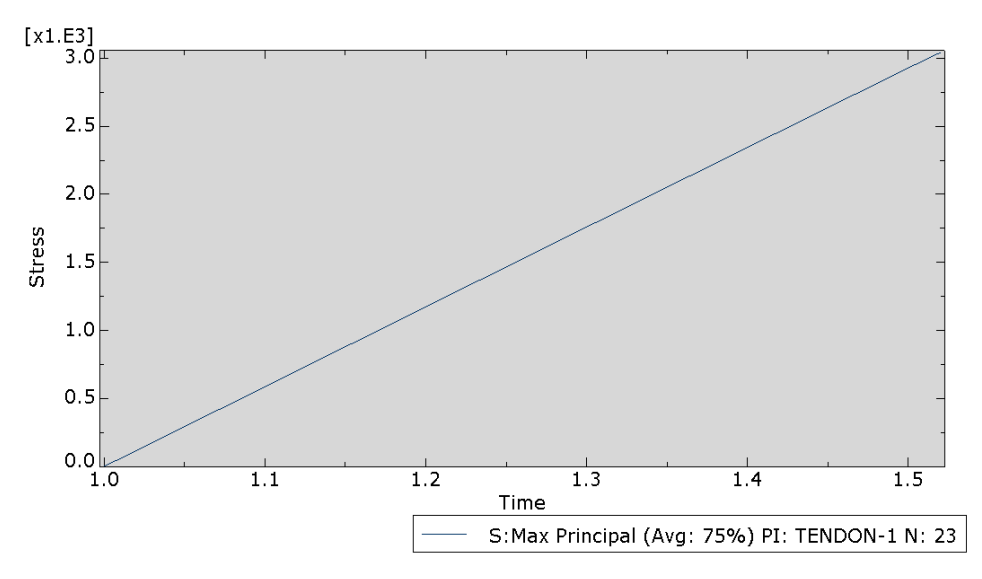

Ilustración 4-28 Gráfica tensión – tiempo para el hormigón DS.

Aquí a diferencia de lo que observábamos con el hormigón convencional se puede apreciar como debido a una deformación mucho más reducida del modelo, la gráfica que representa la tensión en el tiempo se acerca más a la linealidad ideal teórica.

### **4.1.4 Modelo Hormigón Ultra-Altas Prestaciones tipo DL**

Este hormigón DL es de altas prestaciones y contiene fibras, concretamente de acero largas por lo que como primera confirmación se deberá visualizar una diferencia de resistencia entre el hormigón convencional y el D0 estudiado, pero también una entre este y el DS, el cual contiene también fibras de acero, pero cortas.

#### **4.1.4.1 Evolución del daño**

Para poder observar la evolución del daño se recurrirá al resultado de la deformación plástica proporcionado por Abaqus a través del output PE. En este caso y tras ir elevando el valor térmico inicial que se introduce en el modelo de -369'05º y que corresponde a 775 MPa se llega a alcanzar un valor límite de 4.536 MPa que es el obtenido al suponer que el programa tras 1000 incrementos de paso y 1E-07 como mínimo de tiempo es capaz de proporcionar un resultado adecuado sin llegar a necesitar un coste computacional insostenible en un trabajo como el presente a pesar de no converger la solución para esos pasos. Sumado a esta limitación y para facilitar las iteraciones se comenzará introduciendo el equivalente térmico de -1000º. Si el sistema es capaz de finalizar sin abortar pues significará que es capaz de soportar más carga y se incrementará otros -1000º. Para poder modelizar este incremento hasta encontrar el fallo para el caso del hormigón DL se necesita un incremento térmico de -3000º para el que el modelo abortará tras el 72% de aplicación de la carga, obteniendo por tanto una tensión máxima aplicable de 4.536 MPa, que equivale a una fuerza de pretensado de 17'15 MN.

Se obtiene, por tanto:

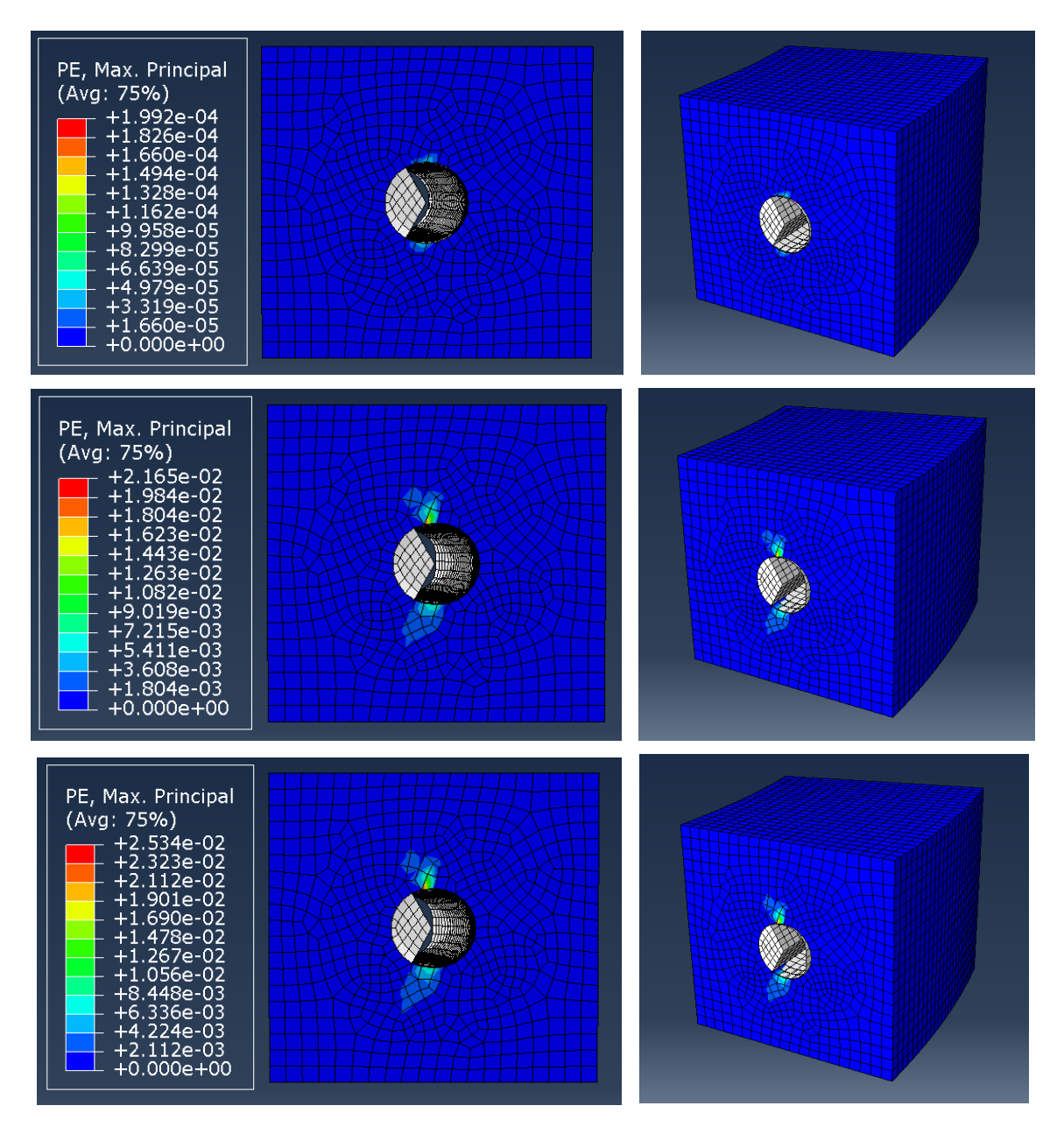

Ilustración 4-29 Evolución del daño en la sección transversal durante el postensado para el hormigón DL: (a) Inicio de la grieta; (b) Evolución del daño; (c) Fin cálculo.

*(Orden imágenes con letras (a), (b) y en adelante: filas de la superior a la inferior)*

Se puede decir por tanto que la fisura que se genera comienza tras ser la carga aplicada de 945 MPa y que la sección a pesar de irse agrandando la grieta no falla a diferencia del resto de los modelos estudiados hasta que el programa no es capaz de encontrar el equilibrio que permita la convergencia del modelo y aborta tras agotar el máximo de los incrementos de paso de carga y el mínimo del incremento de tiempo de 1E-07, lo cual ocurre a los 4.536 MPa aproximadamente.

Si por otro lado nos centramos en el objetivo inicial establecido del proyecto, se pretendía observar los resultados que se obtendrían en caso de aplicar una fuerza de postensado de 2'9 MN equivalente a una tensión de 775 MPa. Es por ello por lo que a continuación se muestra cómo sería el daño en dicho punto de aplicación:

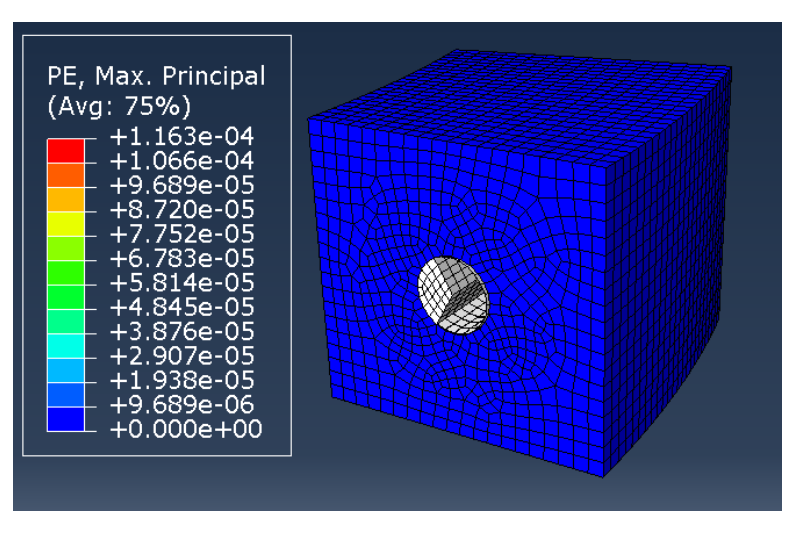

Ilustración 4-30 Evolución del daño para una tensión de 775 MPa para el hormigón DL

Como se puede observar, en este tipo de hormigón y para el pretensado que le habíamos asociado al modelo ni siquiera ha llegado a fisurarse, aunque se encuentra en un punto cercano al inicio de fisuración del hormigón.

Para ver de forma más visual los valores de esta nueva evolución del daño completa en el tiempo del tiempo, se obtendrá a partir de las herramientas de Abaqus una gráfica que lo refleje.

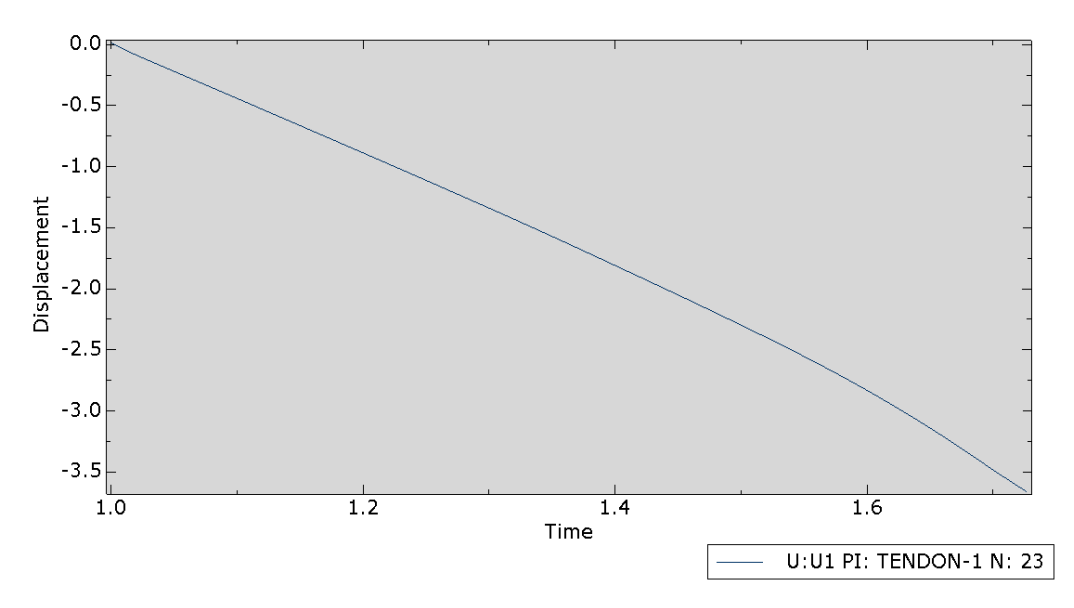

<span id="page-88-0"></span>Ilustración 4-31 Gráfica desplazamiento-tiempo para el hormigón DL en la aplicación de la carga

Tanto visualmente como con la comparación de los valores que en la [Ilustración 4-31](#page-88-0) se podrá comparar con una recta para ver el punto de fallo en el que empieza a plastificar. En concreto para este modelo se produce en el punto 1'59 aproximadamente, del cual sabemos que a pesar de que no se llega a considerar que la sección falle, sí que comenzará a deformarse levemente a partir de la tensión 3.717 MPa.

Como vemos respecto a la del hormigón convencional, su transición entre el tramo elástico y plástico es más suave debido a una menor deformación, llegando a ser en este caso prácticamente lineal.

#### **4.1.4.2 Tensión radial**

Pasando ahora a las tensiones se comparará en primer lugar las radiales:

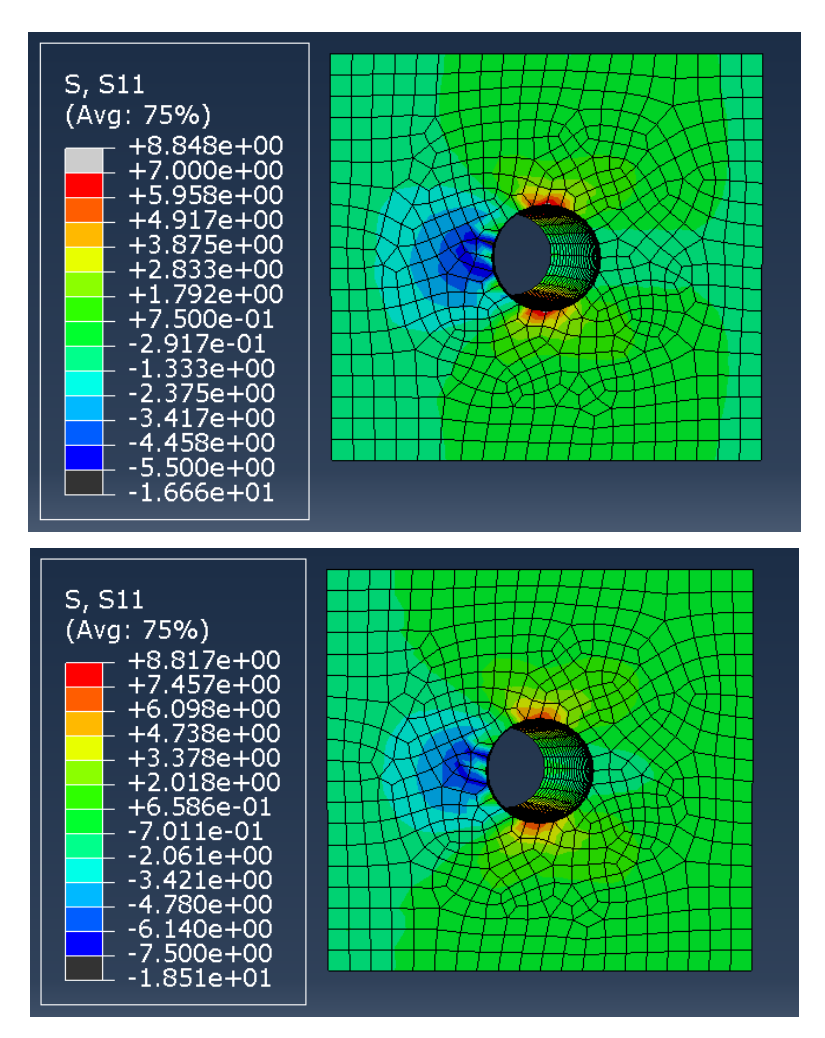

<span id="page-89-0"></span>Ilustración 4-32 Tensión radial en el hormigón DL: (a) Antes del agrietamiento; (b) Después del inicio de la fisuración.

Del mismo modo en el hormigón convencional se obtenía, las distribuciones de tensiones radiales a lo largo de la transversal de la cuña son las esperadas y los valores numéricos se analizarán en mayor profundidad en el capítulo 5 al compararlos con el resto. En cuanto al momento escogido para reflejar los resultados posteriores al inicio de la fisuración, la [Ilustración 4-32](#page-89-0) (b) representa la tensión radial para 1.071 MPa.

En el instante anterior a la grieta la zona más tensionada corresponde a la parte superior e inferior del hueco, la cual es mucho más reducida que la que se observa en el instante posterior, en la que crece. Lo mismo ocurre con la zona izquierda del agujero, la cual se asocia con la zona interna del tanque y en la que a pesar de la diferencia de colores y la dificultad para ver la diferencia entre sus tonos también aumenta, aunque en menor medida.

Si al igual que antes observamos como serían las tensiones radiales justo al aplicar los 775 MPa del postensado inicial establecido obtendremos una distribución muy similar a la expuesta para el inicio de la grieta:

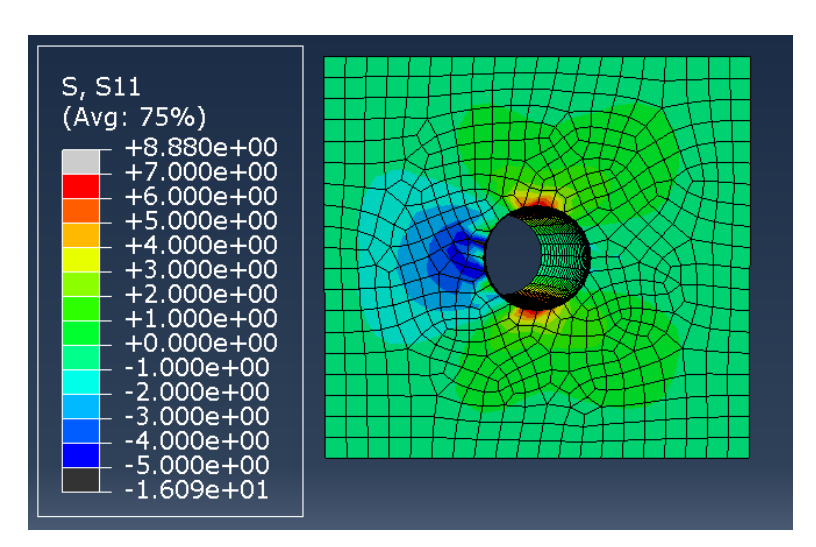

Ilustración 4-33 Tensión radial para una tensión de 775 MPa para el hormigón DL

En cuanto a la diferencia entre los resultados de este instante y los previos y posteriores al agrietamiento se observa que es prácticamente nula, pues la aplicación de los 775 MPa ocurre en un momento cercano a la generación de dicha fisura.

### **4.1.4.3 Tensión circunferencial**

Del mismo modo realizado con la tensión radial, se realizará ahora para la circunferencial:

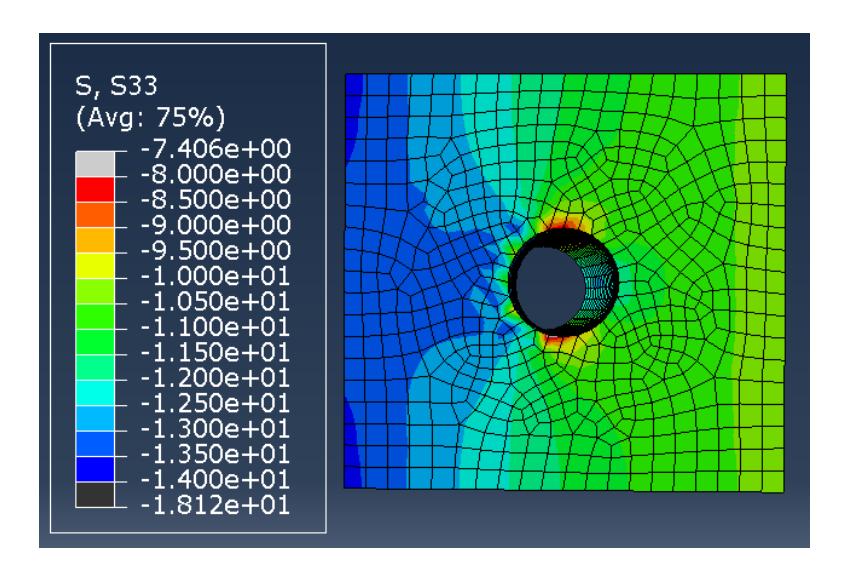

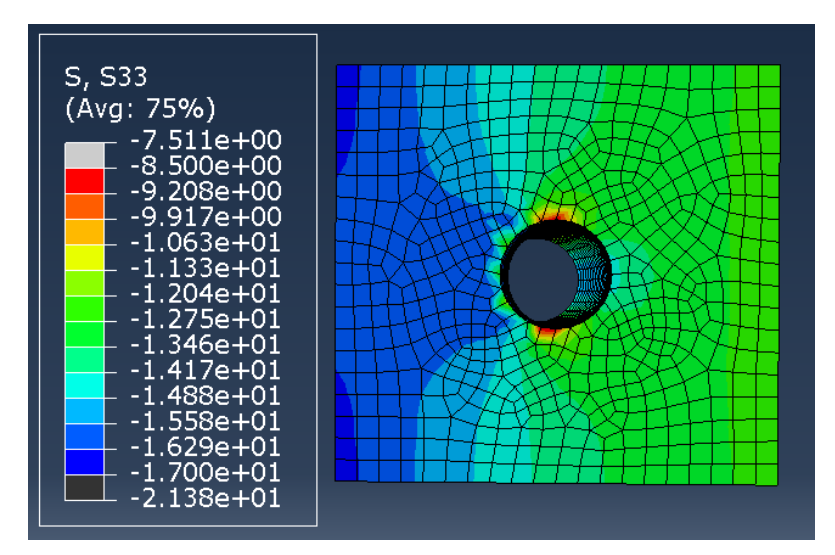

Ilustración 4-34 Tensión circunferencial en el hormigón DL: (a) Antes del agrietamiento; (b) Después del inicio de la fisuración.

La similitud entre los resultados obtenidos con los anteriores también es fácilmente visualizable en esta tensión circunferencial por lo que simplemente será necesario una breve comparación de los valores tensionales obtenidos para cada modelo que se realizará en el siguiente capítulo.

Si analizamos ahora estas tensiones, pero para el instante en el que el valor que se aplica es el de 775 MPa al igual que anteriormente se realizó con las tensiones radiales se obtiene algo muy similar al instante antes de agrietarse:

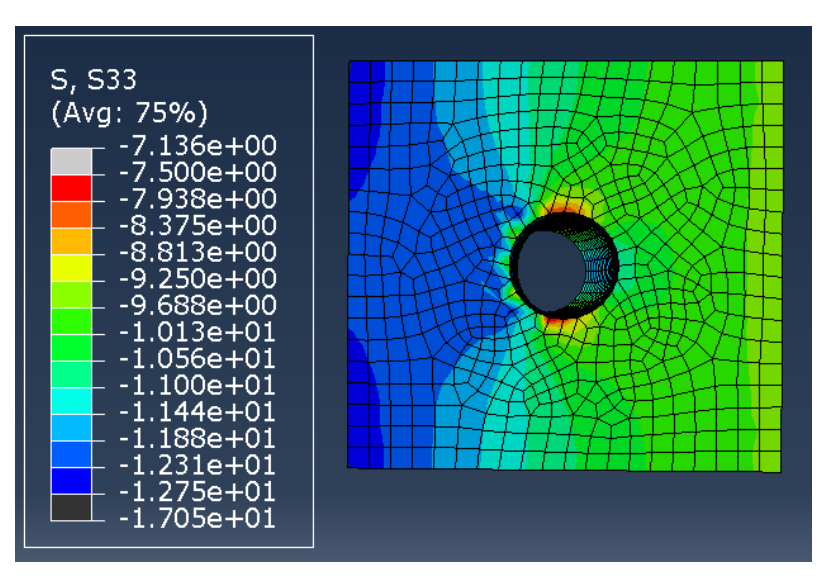

Ilustración 4-35 Tensión circunferencial para una tensión de 775 MPa para el hormigón DL

Al igual que lo ocurrido con la tensión radial, en la circunferencial las zonas más y menos tensionadas han decrecido pero la distribución es prácticamente igual a los momentos cercanos a la creación de la grieta.

Por último y del mismo modo realizado para la evolución del daño, se representará gracias a una de las herramientas de Abaqus una gráfica que refleje el desarrollo de la tensión máxima en el tiempo, la cual será lineal.

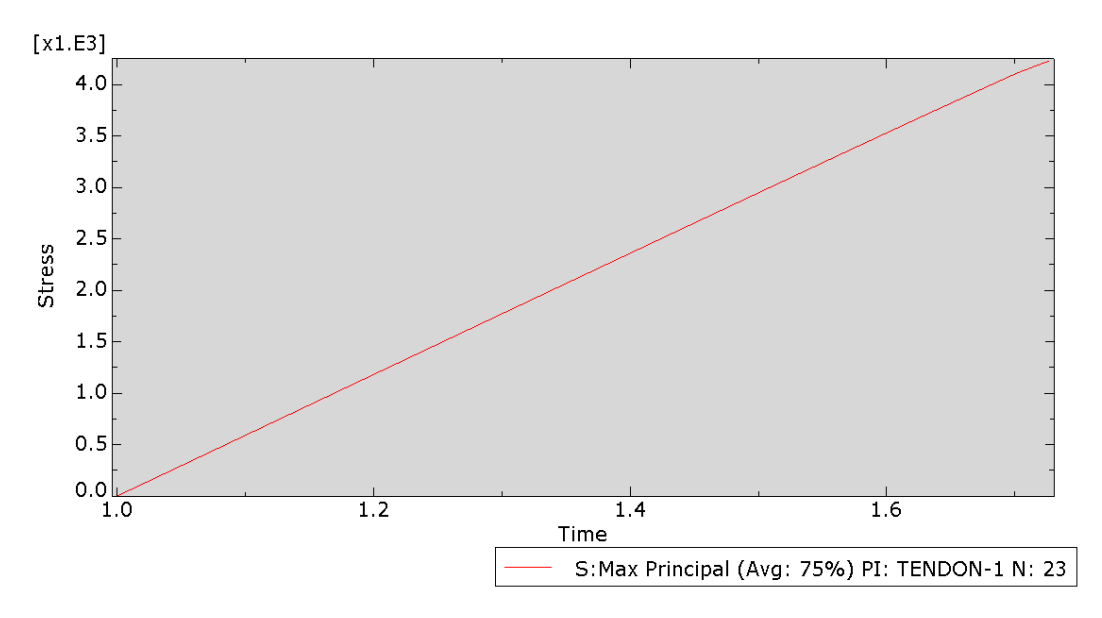

Ilustración 4-36 Gráfica tensión – tiempo para el hormigón DL.

Aquí a diferencia de lo que observábamos con el hormigón convencional se puede apreciar como debido a una deformación mucho más reducida del modelo, la gráfica que representa la tensión en el tiempo se acerca más a la linealidad ideal teórica.

#### **4.1.5 Modelo Hormigón Ultra-Altas Prestaciones tipo DSL**

En este caso, el hormigón DSL es de altas prestaciones y además contiene fibras, por lo que como primera confirmación se deberá visualizar una diferencia de resistencia entre el hormigón convencional y el D0 estudiado, pero también una entre este y los dos anteriores pues contiene una mezcla de las fibras de ambos.

#### **4.1.5.1 Evolución del daño**

Para poder observar la evolución del daño se recurrirá al resultado de la deformación plástica proporcionado por Abaqus a través del output PE. En este caso y tras ir elevando el valor térmico inicial que se introduce en el modelo de -369'05º y que corresponde a 775 MPa se llega a alcanzar un valor límite de 4.158 MPa que es el obtenido al suponer que el programa tras 1000 incrementos de paso y 1E-07 como mínimo de tiempo es capaz de proporcionar un resultado adecuado sin llegar a necesitar un coste computacional insostenible en un trabajo como el presente a pesar de no converger la solución para esos pasos. Sumado a esta limitación y para facilitar las iteraciones se comenzará introduciendo el equivalente térmico de -1000º. Si el sistema es capaz de finalizar sin abortar pues significará que es capaz de soportar más carga y se incrementará otros -1000º. Para poder modelizar este incremento hasta encontrar el fallo para el caso del hormigón DSL se necesita un incremento térmico de -2000º para el que el modelo abortará tras el 99% de aplicación de la carga, obteniendo por tanto una tensión máxima aplicable de 4.158 MPa, que equivale a una fuerza de pretensado de 15'71 MN.

Se obtiene, por tanto:

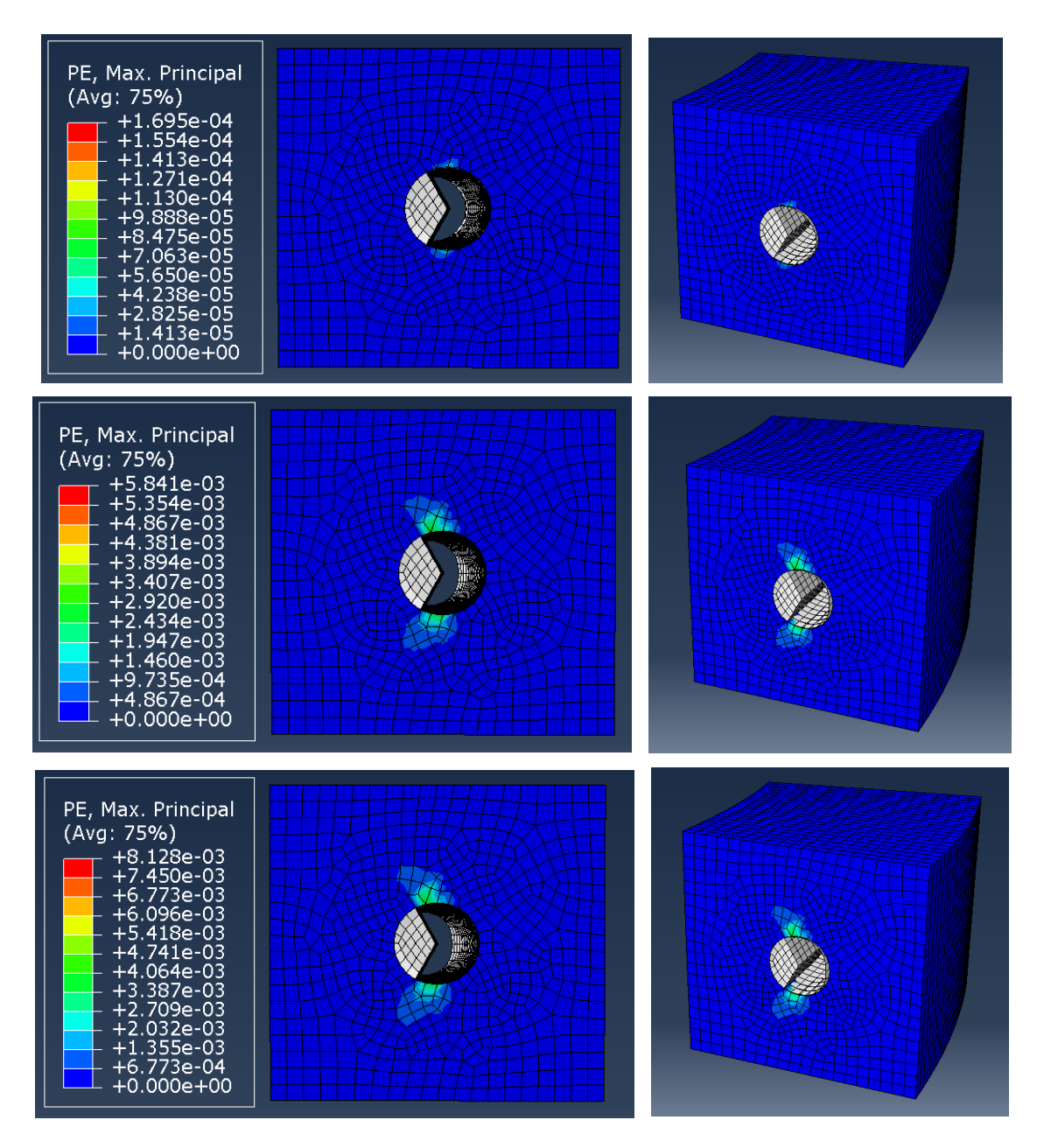

Ilustración 4-37 Evolución del daño en la sección transversal durante el postensado para el hormigón DSL: (a) Inicio de la grieta; (b) Evolución del daño; (c) Fin cálculo.

*(Orden imágenes con letras (a), (b) y en adelante: filas de la superior a la inferior)*

Se puede decir por tanto que la fisura que se genera comienza tras ser la carga aplicada de 1.008 MPa y que la sección a pesar de irse agrandando la grieta no falla a diferencia del resto de los modelos estudiados hasta que el programa no es capaz de encontrar el equilibrio que permita la convergencia del modelo y aborta tras agotar el máximo de 1.000 incrementos de paso de carga y el mínimo del incremento de tiempo de 1E-07, lo cual ocurre a los 4.158 MPa aproximadamente.

Si por otro lado nos centramos en el objetivo inicial establecido del proyecto, se pretendía observar los resultados que se obtendrían en caso de aplicar una fuerza de postensado de 2'9 MN equivalente a una tensión de 775 MPa. Es por ello por lo que a continuación se muestra cómo sería el daño en dicho punto de aplicación:

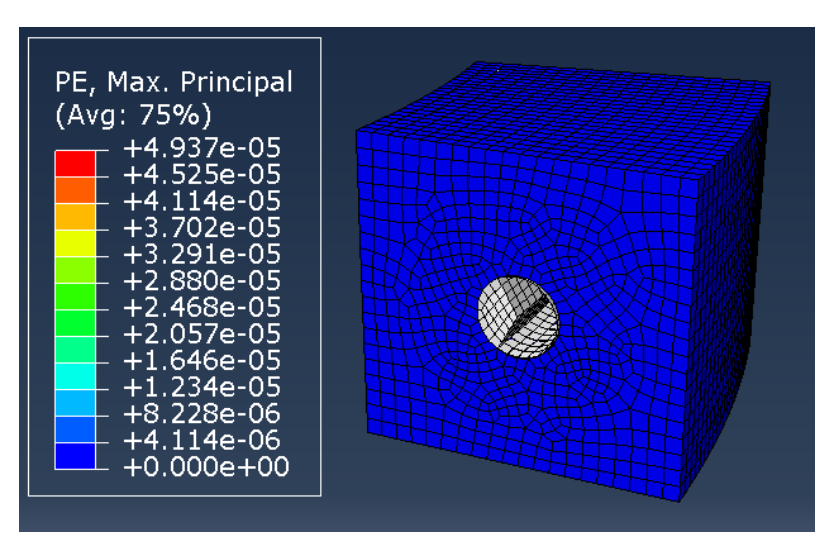

Ilustración 4-38 Evolución del daño para una tensión de 775 MPa para el hormigón DSL

Como se puede observar, en este tipo de hormigón y para el pretensado que le habíamos asociado al modelo ni siquiera ha llegado a fisurarse, aunque se encuentra en un punto cercano al inicio de fisuración del hormigón.

Para ver de forma más visual los valores de esta nueva evolución del daño completa en el tiempo del tiempo, se obtendrá a partir de las herramientas de Abaqus una gráfica que lo refleje.

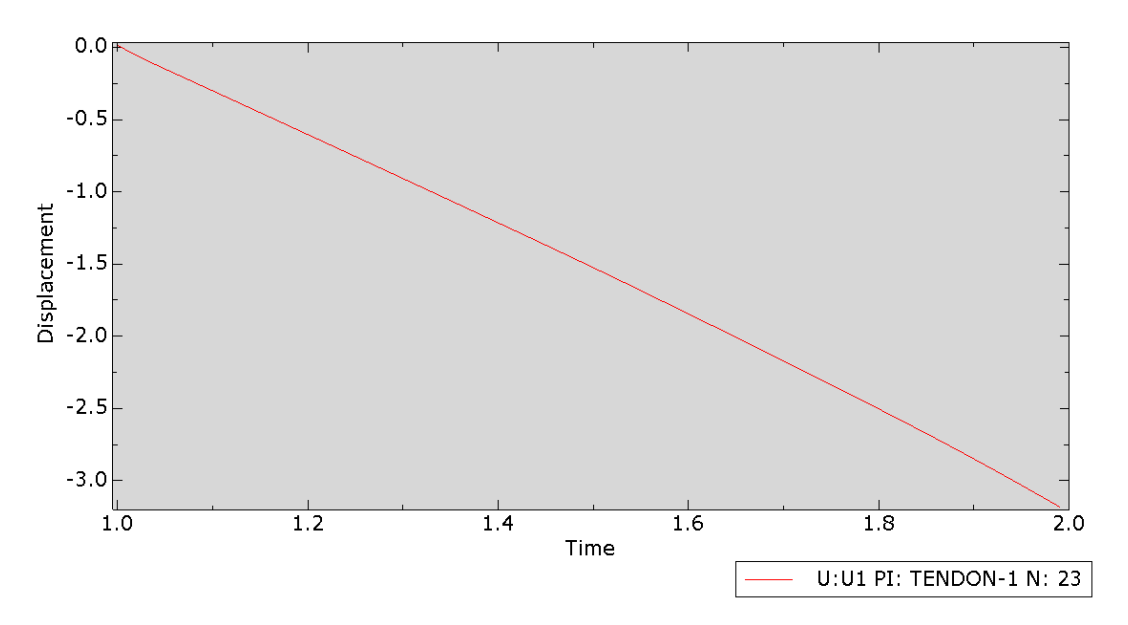

<span id="page-94-0"></span>Ilustración 4-39 Gráfica desplazamiento-tiempo para el hormigón DSL en la aplicación de la carga

Tanto visualmente como con la comparación de los valores que en la [Ilustración 4-39](#page-94-0) se podrá comparar con una recta para ver el punto de fallo en el que empieza a plastificar. En concreto para este modelo se obtiene un resultado prácticamente lineal, que demuestra lo poco que se deforma el modelo y que se refleja en las imágenes anteriormente adjuntas.

### **4.1.5.2 Tensión radial**

Pasando ahora a las tensiones se comparará en primer lugar las radiales:

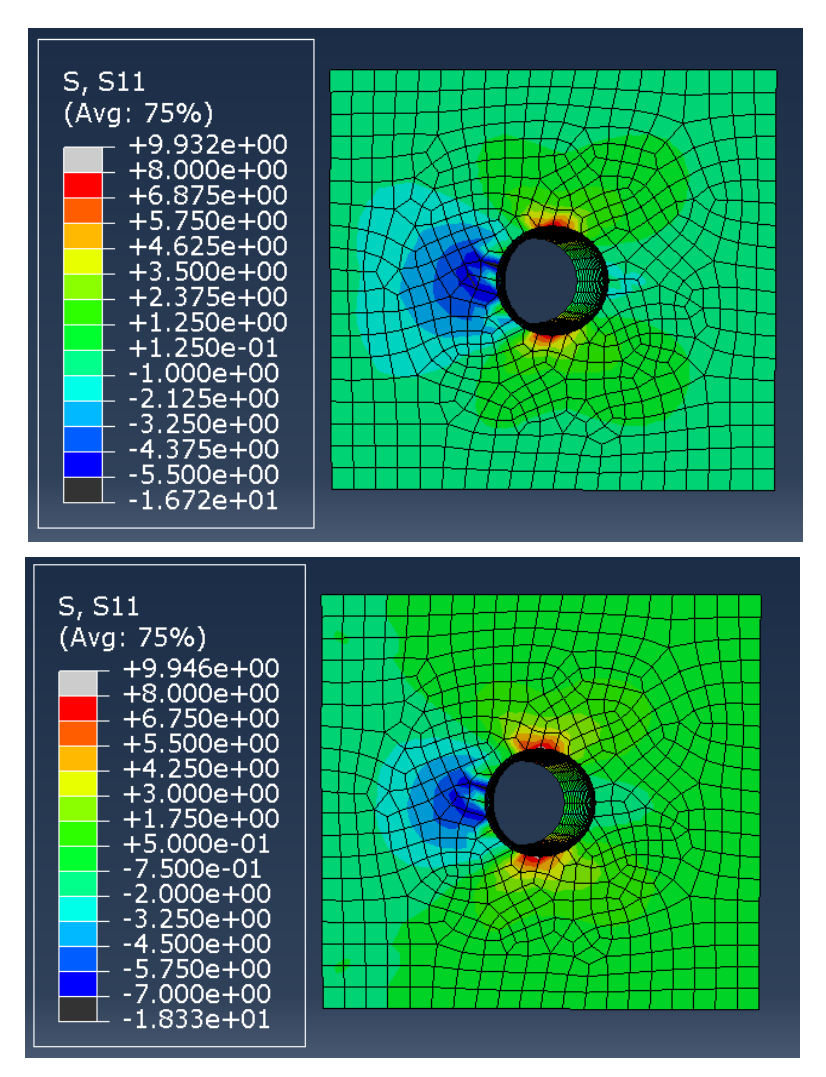

<span id="page-95-0"></span>Ilustración 4-40 Tensión radial en el hormigón DSL: (a) Antes del agrietamiento; (b) Después del inicio de la fisuración.

Del mismo modo en el hormigón convencional se obtenía, las distribuciones de tensiones radiales a lo largo de la transversal de la cuña son las esperadas y los valores numéricos se analizarán en mayor profundidad en el capítulo 5 al compararlos con el resto. En cuanto al momento escogido para reflejar los resultados posteriores al inicio de la fisuración, la [Ilustración 4-40](#page-95-0) (b) representa la tensión radial para 1.092 MPa.

En el instante anterior a la grieta la zona más tensionada corresponde a la parte superior e inferior del hueco, la cual es mucho más reducida que la que se observa en el instante posterior, en la que crece. Lo mismo ocurre con la zona izquierda del agujero, la cual se asocia con la zona interna del tanque y en la que a pesar de la diferencia de colores y la dificultad para ver la diferencia entre sus tonos también aumenta, aunque en menor medida.

Si al igual que antes observamos como serían las tensiones radiales justo al aplicar los 775 MPa del postensado inicial establecido obtendremos una distribución muy similar a la expuesta para el inicio de la grieta:

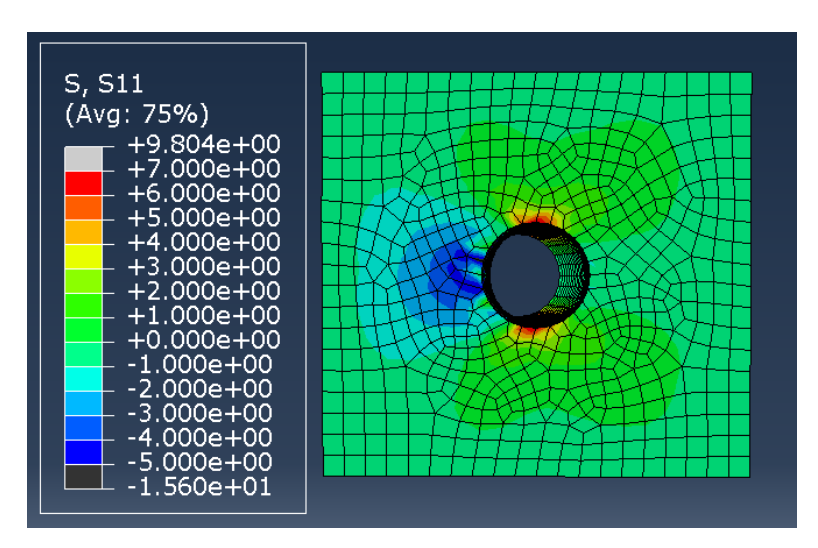

Ilustración 4-41 Tensión radial para una tensión de 775 MPa para el hormigón DSL

En cuanto a la diferencia entre los resultados de este instante y los previos y posteriores al agrietamiento se observa que es prácticamente nula, pues la aplicación de los 775 MPa ocurre en un momento cercano a la generación de dicha fisura.

## **4.1.5.3 Tensión circunferencial**

Del mismo modo realizado con la tensión radial, se realizará ahora para la circunferencial:

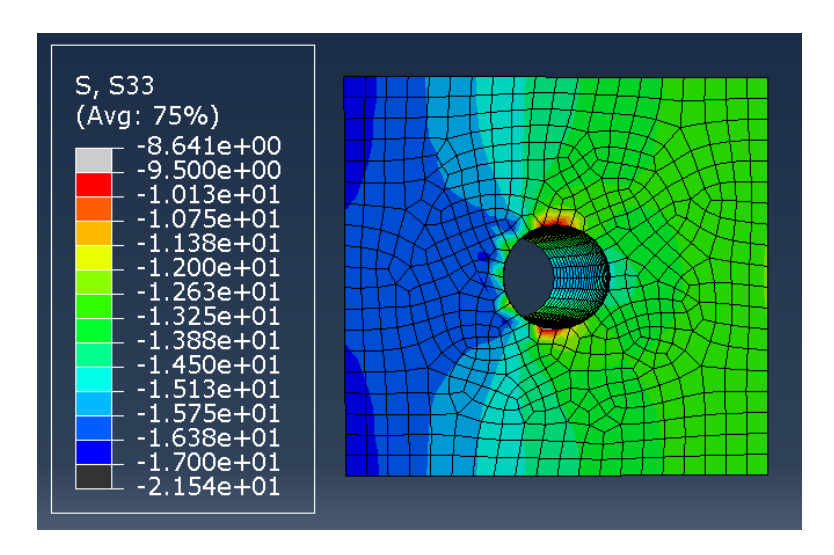

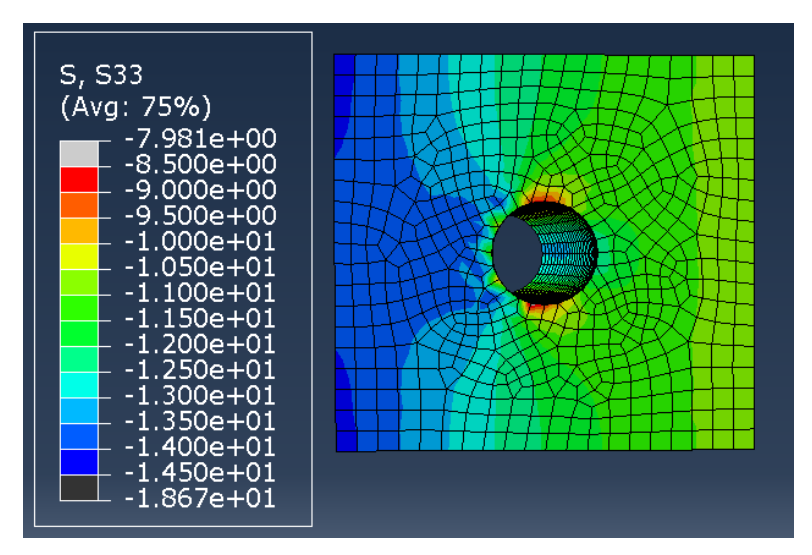

Ilustración 4-42 Tensión circunferencial en el hormigón DSL: (a) Antes del agrietamiento; (b) Después del inicio de la fisuración.

La similitud entre los resultados obtenidos con los anteriores también es fácilmente visualizable en esta tensión circunferencial por lo que simplemente será necesario una breve comparación de los valores tensionales obtenidos para cada modelo que se realizará en el siguiente capítulo.

Si analizamos ahora estas tensiones, pero para el instante en el que el valor que se aplica es el de 775 MPa al igual que anteriormente se realizó con las tensiones radiales se obtiene algo muy similar al instante antes de agrietarse:

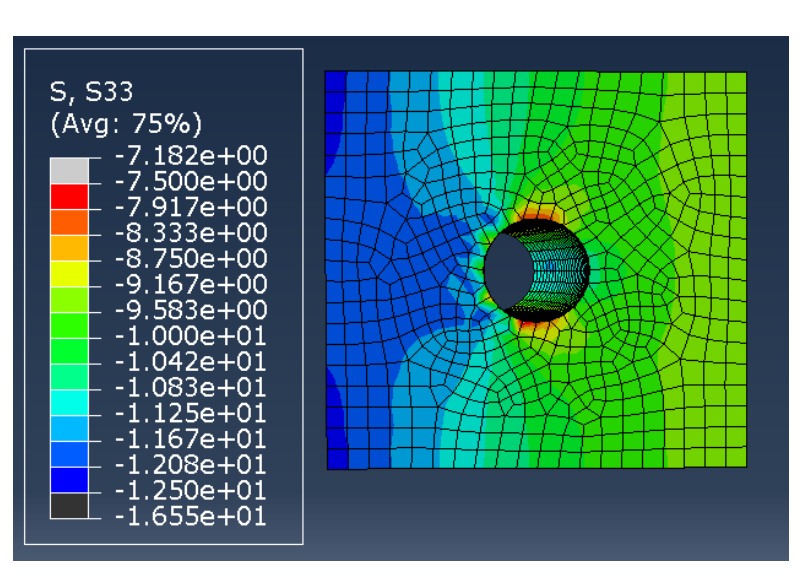

Ilustración 4-43 Tensión circunferencial para una tensión de 775 MPa para el hormigón DSL

Al igual que lo ocurrido con la tensión radial, en la circunferencial las zonas más y menos tensionadas han decrecido pero la distribución es prácticamente igual a los momentos cercanos a la creación de la grieta.

Por último y del mismo modo realizado para la evolución del daño, se representará gracias a una de las herramientas de Abaqus una gráfica que refleje el desarrollo de la tensión máxima en el tiempo, la cual será lineal.

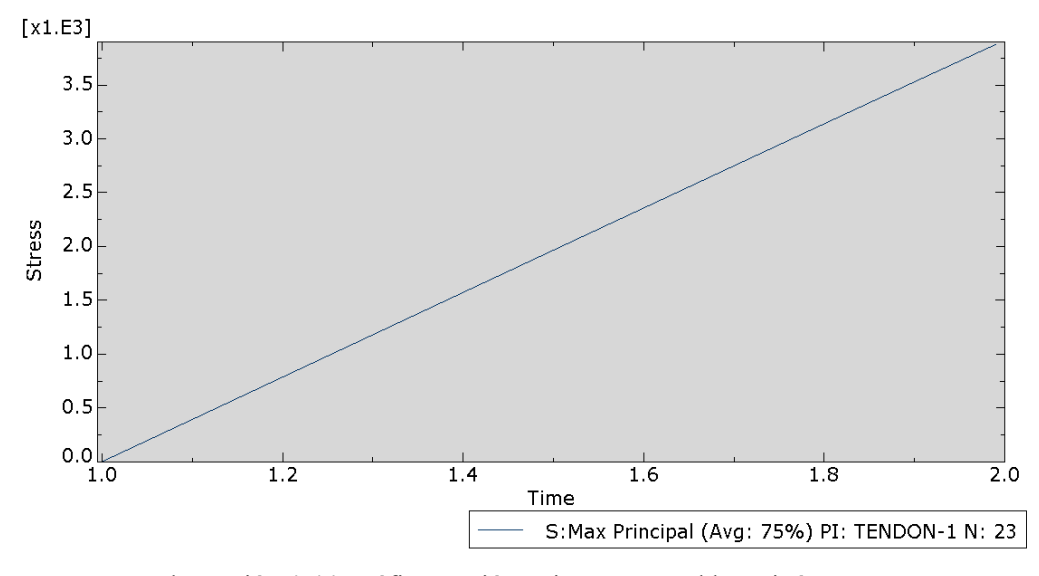

Ilustración 4-44 Gráfica tensión – tiempo para el hormigón DSL.

Aquí a diferencia de lo que observábamos con el hormigón convencional se puede apreciar como debido a una deformación mucho más reducida del modelo, la gráfica que representa la tensión en el tiempo se acerca más a la linealidad ideal teórica.

na vez se conocen los resultados, será en este capítulo donde estos se interpretarán de modo que se puedan comparar los parámetros deseados. Relacionado con las tensiones se buscará a pesar de ser su configuración prácticamente idéntica para todos los casos los valores numéricos, que sí variarán considerablemente y será un factor clave a analizar. En el ámbito de las deformaciones plásticas sin embargo lo destacable serán las distintas fases por las que pasa el modelo. Al igual que con las tensiones, dicho proceso será también similar entre los distintos casos, pero algunos de ellos llegarán antes en el tiempo así mismo el coste computacional será menor, lo cual es proporcional a las propiedades de los distintos hormigones. U

Como ya se avanzaba en el apartado anterior, uno de los objetivos principales era el de averiguar el valor de fuerza máxima aplicable, por lo que en este se compararán y estudiarán los motivos.

# **5.1 Curvas tensión-deformación de los hormigones**

Antes de analizar los resultados extraídos de los modelos se representarán las distintas tablas de datos de comportamiento de los tipos hormigón en ellos empleados para observar una primera distinción entre los comportamientos del material en un régimen plástico.

Gracias a estas gráficas de tensión-deformación inelásticas se podrán comparar las curvas de los hormigones entre sí además de poder confirmar si la dispersión obtenida guarda relación con las gráficas teóricas presentadas con el Concrete Damaged Plasticity de apartados posteriores.

Las gráficas obtenidas para la curva a compresión serán las mostradas a continuación, donde se incluirá una general y dos vistas aumentadas para poder observar con mayor precisión los valores máximos de pico y los que conforman el rango elástico.

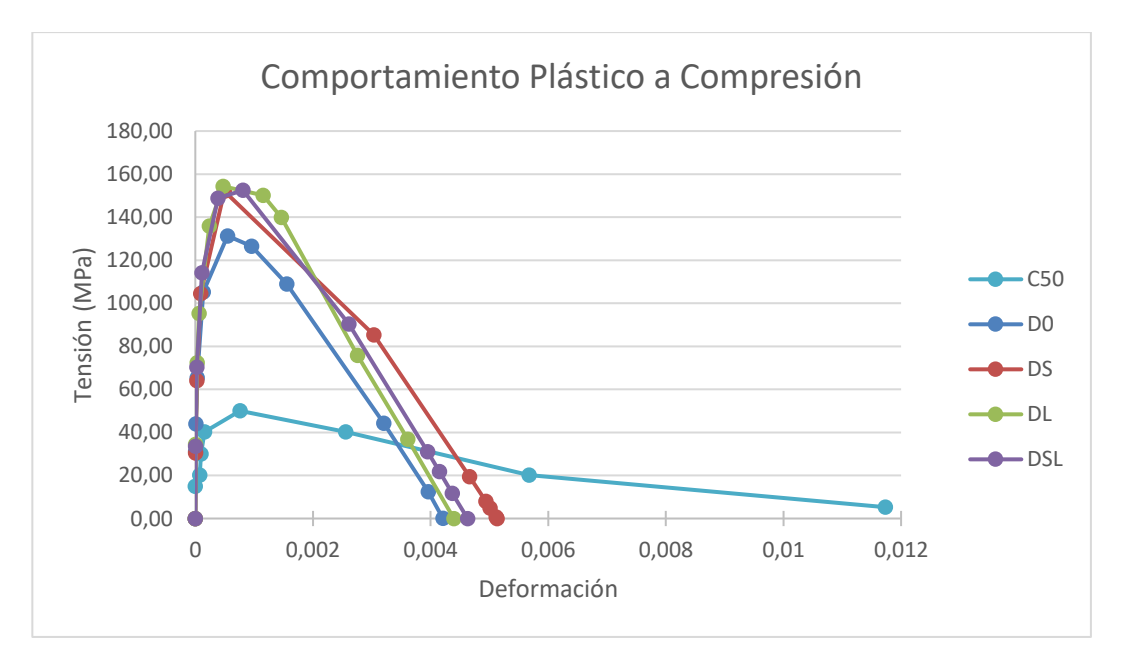

Ilustración 5-1 Gráfica curva tensión-deformación inelástica de los hormigones a compresión

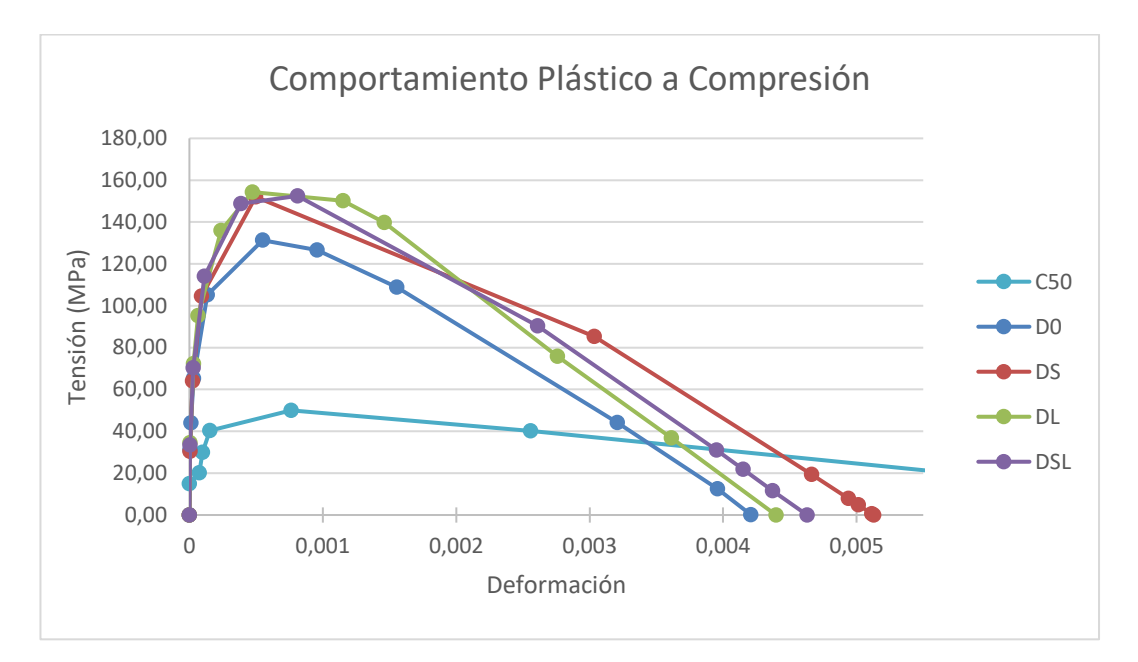

<span id="page-100-0"></span>Ilustración 5-2 Gráfica detalle rango elástico de la curva tensión-deformación inelástica de los hormigones a compresión

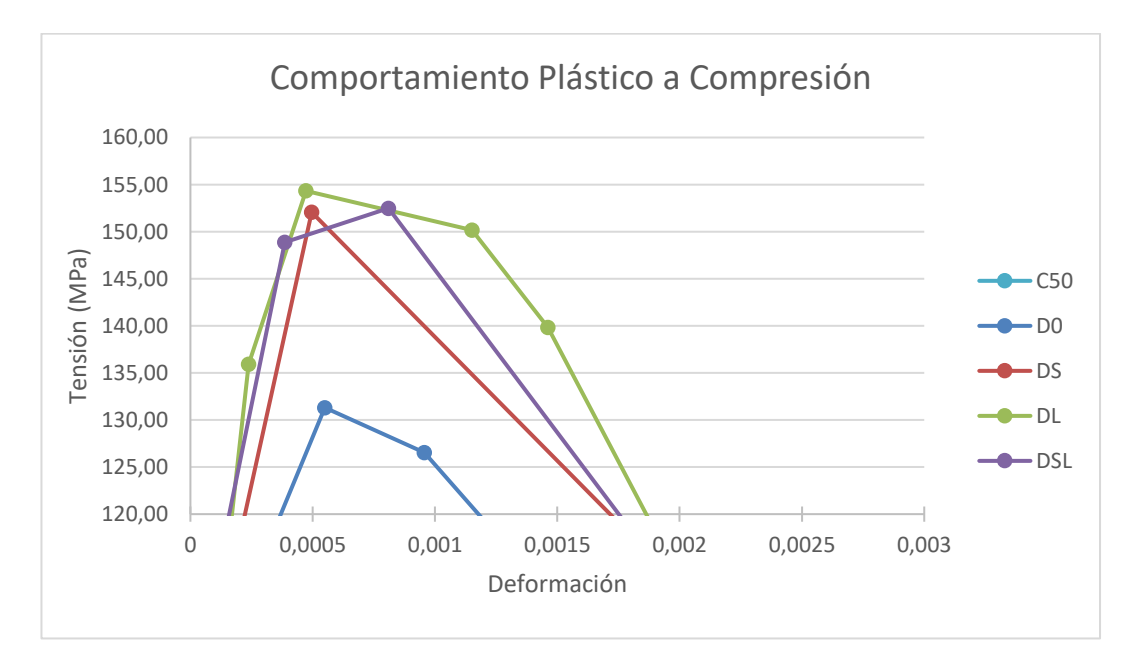

Ilustración 5-3 Gráfica detalle pico máximo curva tensión-deformación inelástica de los hormigones a compresión

Si tomamos en la gráfica un único hormigón, en este caso el D0, se observa:

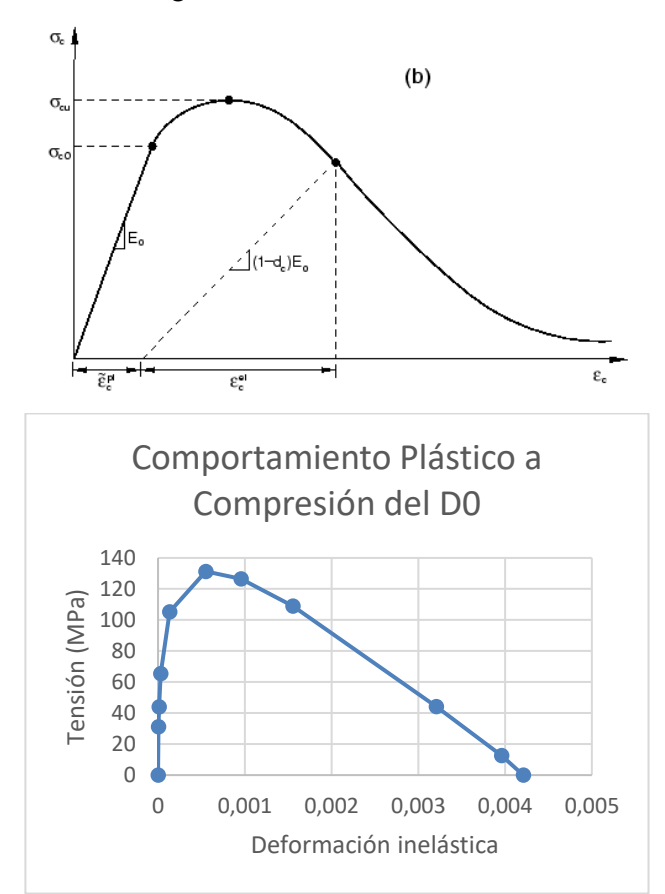

Ilustración 5-4 Comparación gráfica curva a compresión teórica: (a) CDP; (b) hormigón D0

<span id="page-101-0"></span>Esta comparación de curvas aun así no se está haciendo para las mismas representaciones pues el modelo CDP muestra la curva tensión-deformación mientras que la gráfica de comportamiento del hormigón D0 muestra la curva tensión-deformación inelástica, por lo que no refleja las deformaciones elásticas a diferencia del primero.

Uno de los aspectos importantes a la hora de la interpretación de resultados es la energía a la fractura del material, la cual corresponde al área que se encuentra bajo la curva. Si tenemos en cuenta que a mayor energía de fractura más podrá resistir el hormigón, observamos en las comparaciones de la [Ilustración 5-2](#page-100-0) como el área mayor es la del DL, seguido del DSL y del DS. Esta diferencia nos adelantará información sobre lo que en los siguientes apartados se pretende obtener, que en este caso es que el hormigón DL será el más efectivo. Aun así, el área bajo la cola de la deformación que se sigue produciendo es un valor del que se carece como se observa en la [Ilustración 5-4.](#page-101-0) Esto provocará que los resultados obtenidos entre DL, DSL y DS sean más distantes de lo que realmente ocurre en la realidad al no tener en cuenta esta área, aunque el orden que indique cuál resiste más si se mantenga.

Del mismo modo se realiza para la tracción, en la que las curvas de los hormigones C50 y D0 no pueden apreciarse con claridad por la falta de valores además de ser una comparación no exacta pues representa la primera la deformación total y la segunda tan solo la inelástica como en la compresión ya se adelantaba.

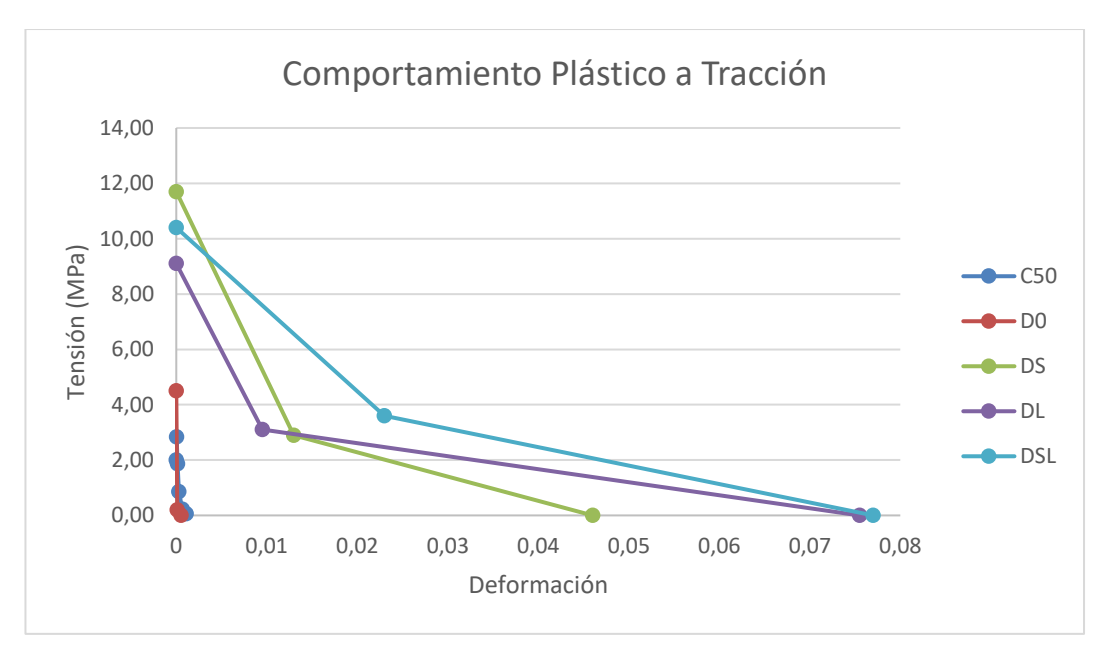

Ilustración 5-5 Gráfica curva tensión-deformación inelástica de los hormigones a tracción

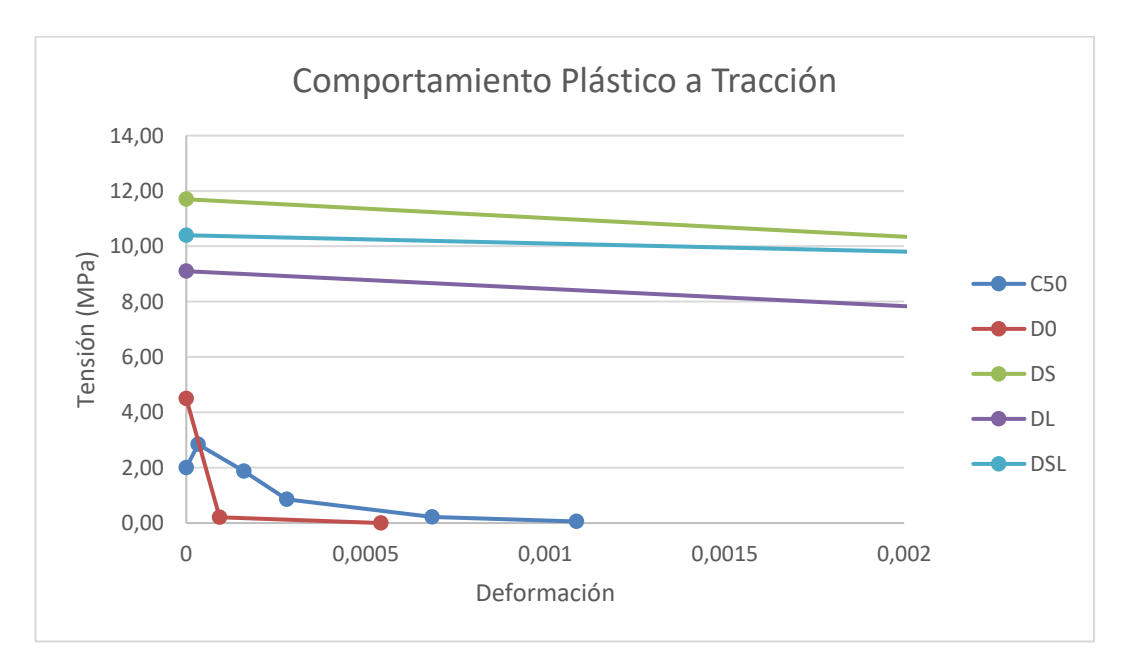

Ilustración 5-6 Gráfica detalle de la curva tensión-deformación inelástica de los hormigones C50 y D0 a tracción

La comparación para la tracción entre la gráfica obtenida para el D0 a tracción y la teórica del CDP quedará en este caso:

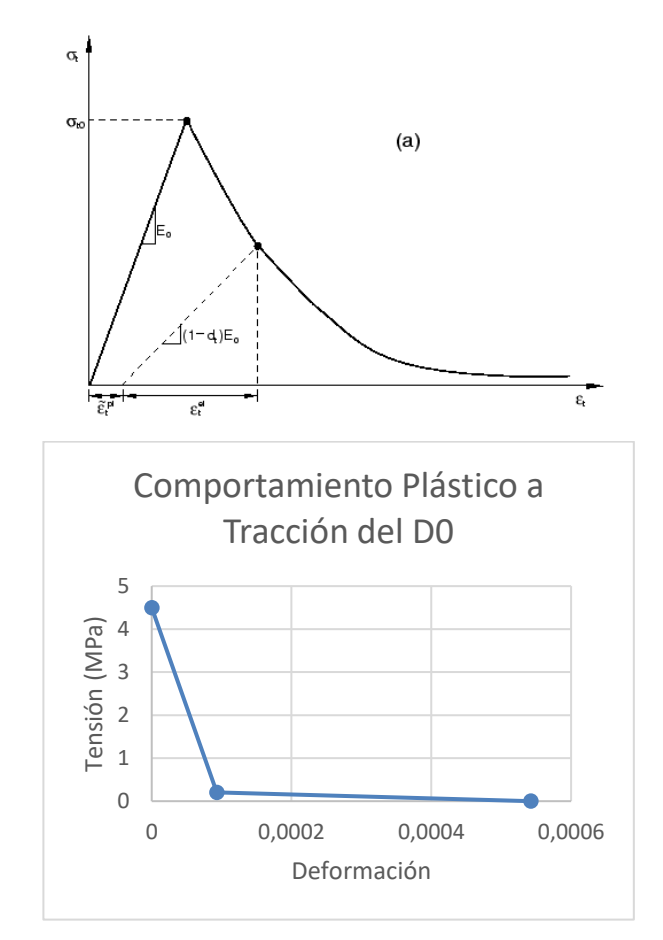

Ilustración 5-7 Comparación gráfica curva a tracción teórica: (a) CDP; (b) hormigón D0

<span id="page-103-0"></span>En este caso será más difícil observar la similitud debido a que no se incluyen valores para el rango elástico inicial y ser los relativos al tramo plástico muy reducidos. Lo que si se observa es lo anteriormente comentado de que la [Ilustración 5-7](#page-103-0) (b) no muestra las deformaciones elásticas, por eso falta ese tramo en la representación. Sin embargo, estos nos bastarán para obtener los resultados deseados debido a que lo estudiado en este proyecto es la precompresión del tendón, por lo que no será necesario afinar más el gráfico y nos bastarán los valores determinados en [6] para definir el comportamiento en el programa.

# **5.2 Interpretación de resultados**

De forma conjunta al análisis de los resultados se expondrán a continuación los motivos por los que se espera un mejor comportamiento en algunos de los modelos frente al resto, los cuales se resumen en: el tipo y calidad del hormigón utilizado, la adición o ausencia de fibras en la matriz y la longitud (como parámetro clave dentro de otras características fundamentales) de las fibras añadidas.

## **5.2.1 Tipología hormigón**

La primera diferencia que se observará se reflejará en los modelos 1 y 2, en los que ambos serán modelos sin adición de fibras, pero uno de ellos fue realizado con un hormigón convencional y el otro con uno de mejores prestaciones.

La gran diferencia entre ambos no es un asunto que se desconozca, pues la resistencia que es capaz de soportar el hormigón de altas prestaciones es muy superior a la esperada del convencional como al inicio del trabajo se planteaba. Es por ello por lo que en vez de proporcionar innumerables argumentos a favor del primer tipo que ya se conocen se continuará por compararlos para confirmarlo

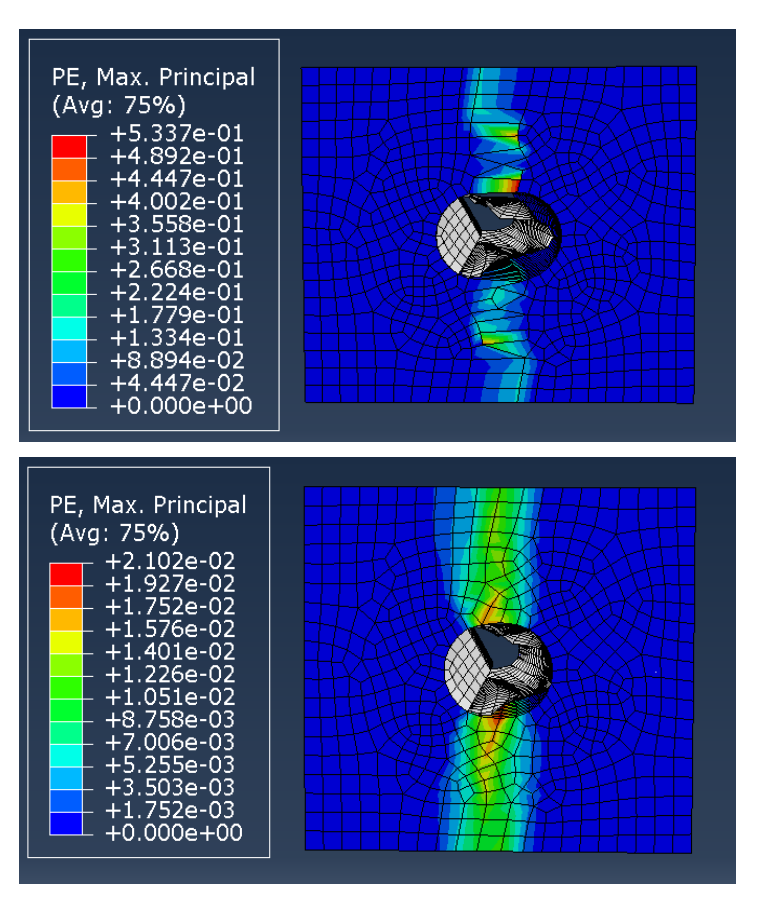

Ilustración 5-8 Comparación deformación plástica modelo hormigón: (a) C50; (b) D0

En primer lugar, destaca visualmente la distribución de la deformación obtenida pues en la del hormigón convencional se observa una mayor deformación del hueco donde se sitúa la vaina y una menor superficie tensionada en la que se representa la grieta generada. Esto se debe a la superioridad del hormigón de ultra altas prestaciones respecto a uno convencional y demuestra el motivo de su utilización en estructuras complejas como es el caso del tanque postensado de gran curvatura que se estudia. A la hora de la representación de ambas deformaciones se han utilizado sin embargo distintos factores de deformación de escala, que es aquel que nos permite apreciar dicha deformación plástica. En concreto, el del hormigón C50 es de 19'98 y el del D0 de 24'28, esto significa que el hormigón D0 se muestra visualmente más deformado de lo que está el C50, lo que refuerza lo anteriormente explicado.

Para una comparación incluso más real y visual, se adjuntará a continuación el instante de deformación para el hormigón D0 en el que el convencional colapsaría en la que se observa como en este aún no falla ni siquiera la sección.

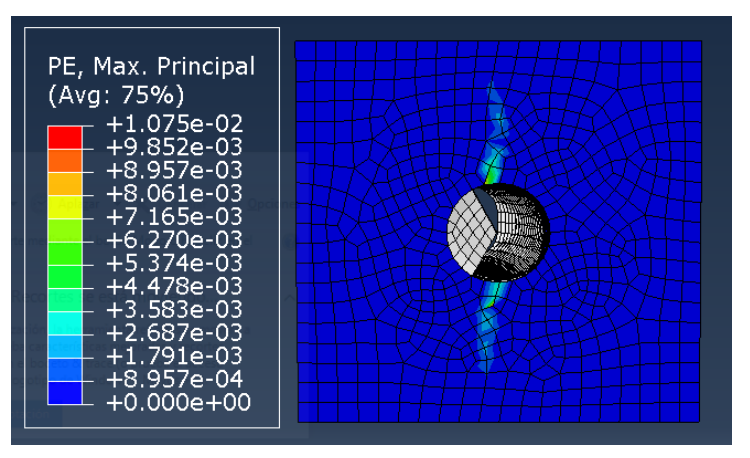

Ilustración 5-9 Deformación plástica para el modelo D0 con 1.312'5 MPa

En el ámbito de las tensiones también se aprecia esto que se viene discutiendo debido a que para instantes como la aplicación de los 775 MPa del pretensado propuesto inicialmente en el modelo del hormigón C50 están completamente distorsionadas respecto a los del D0 debido principalmente al estiramiento, también observable, del modelo.

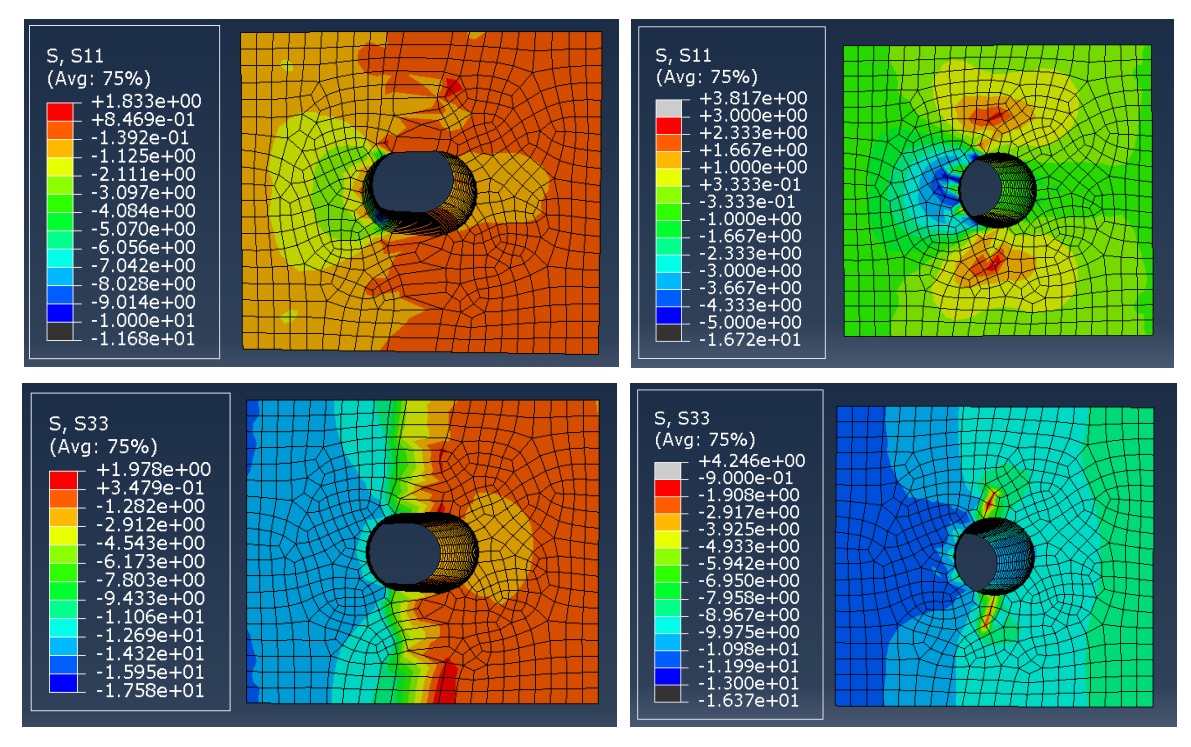

Ilustración 5-10 Comparación tensiones (1) radiales y (2) circunferenciales de los hormigones: (a) C50; (b) D0 para 775 MPa

*(Orden imágenes: números (1), (2) y en adelante: columnas de izquierda a derecha y letras (a), (b) y en adelante: filas de la superior a la inferior)*

## **5.2.2 Adición de fibras**

La segunda diferencia significativa de los resultados se observará principalmente entre los modelos 2 y 3, en el que, a pesar de ser ambos hormigones de altas prestaciones, uno tiene fibras adicionadas y el otro no. Tomando por tanto la base establecida en el apartado 2.2 sobre estos materiales se verá a continuación como esta teoría se traduce en la práctica.

Dentro de la tipología de fibras las de acero proporcionan según algunos trabajos como el [13] una resistencia residual mayor respecto a otras como las plásticas debido a que la recuperación de estas es menor o las de vidrio, en cuyo caso son nulas. Parte de lo que este proyecto tenía como objetivo era observar hasta qué punto soportaba el programa un cálculo lo suficientemente preciso para revelar bajo que carga el modelo era capaz de aguantar a modo fallo por colapso, que con otro tipo de fibra a lo mejor este valor no hubiese sido tan elevado según estas conclusiones.

No son todo ventajas en las fibras de acero aun así pues reducen la trabajabilidad y son menos económicas, además de la posibilidad de producirse erizos o taponar los tubos de dosificación, pero estos son problemas que con una buena ejecución no tienen por qué darse por lo que considero correcto esta tipología para el tipo de estudio desarrollado.

Se procede a realizar a continuación del modelo del hormigón D0 con uno de los que contienen fibra. En este caso será el DS pues simplemente se trata en este apartado de mostrar cambios relevantes genéricos y ya en el apartado 5.3 se puntualizarán diferencias adicionales entre todos los hormigones.

Una de las principales diferencias reside en que para el D0 la sección falla para un valor tensional de los que se aplican antes de abortar el cálculo Abaqus mientras que los que contienen fibras no lo hacen, a pesar de que puedan presentar ligeras deformaciones plásticas.

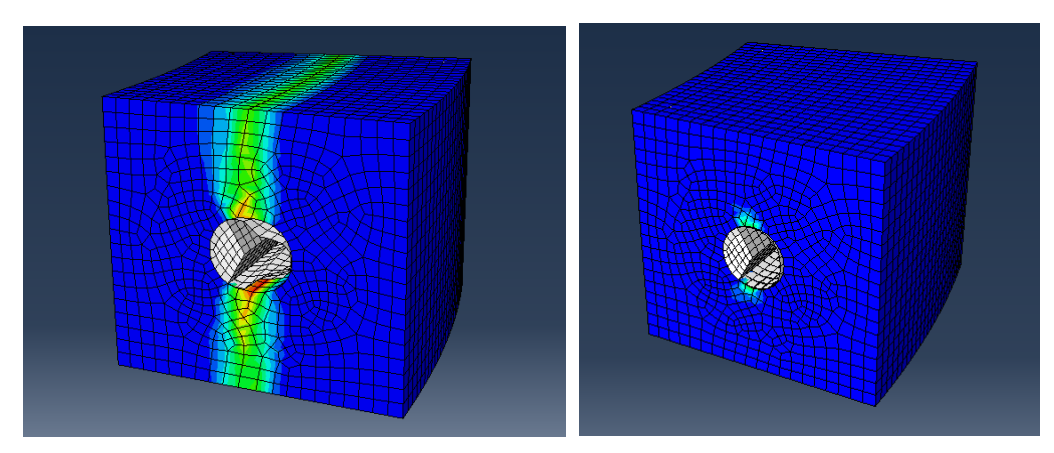

Ilustración 5-11 Comparación deformación al colapsar un hormigón: (a) sin fibras (D0); (b) con fibras (DS)

En cuanto a las tensiones, también se verán ciertas diferencias en la distribución, principalmente debida justo a lo anteriormente explicado pues llega un momento en el que la grieta del D0 crece y crece hasta que rompe completamente la vertical, por lo que en las tensiones radiales y circunferenciales se reflejará al ser la sección más tensionada más alargada de forma que siga esta zona de aparición de la grieta. Sin embargo, el DS concretamente y los hormigones con fibras en general, al ser la grieta producida muy pequeña, la zona más tensionada también estará más recogida como se observa en la [Ilustración 5-12.](#page-106-0)

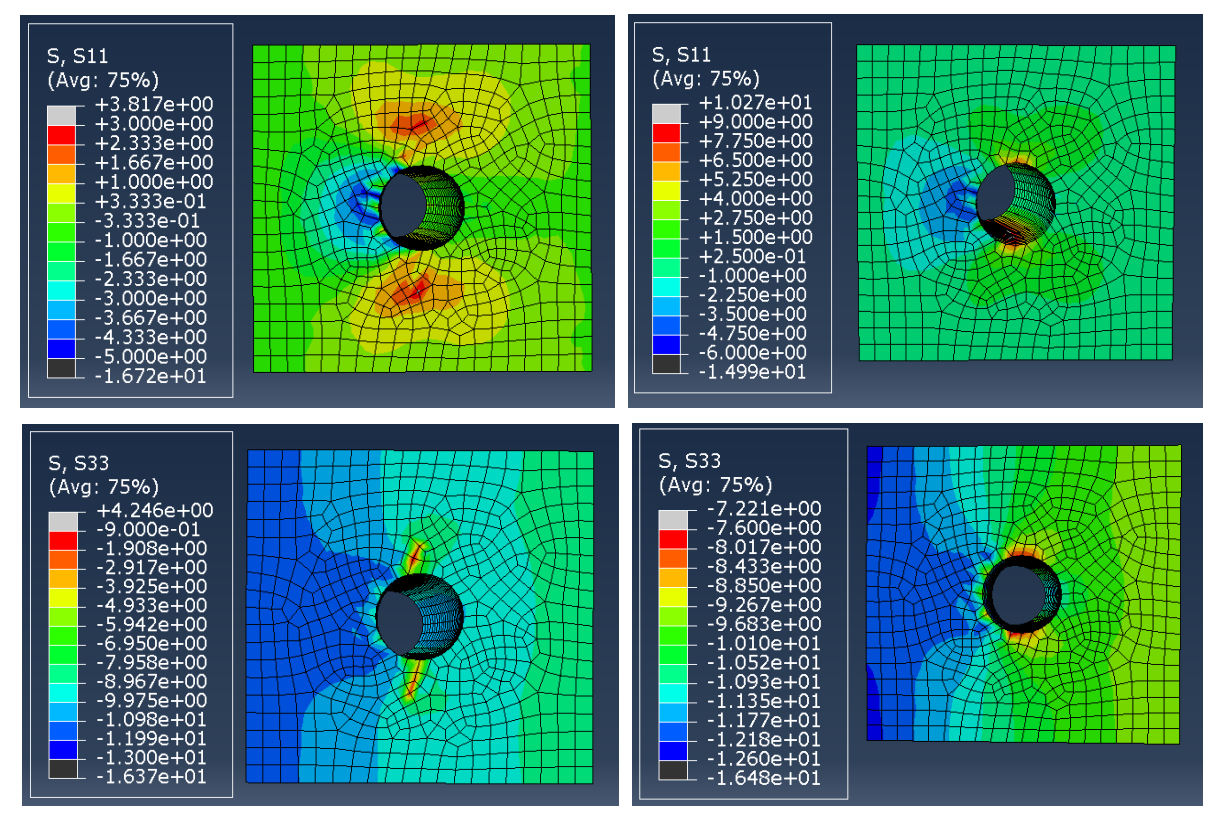

<span id="page-106-0"></span>Ilustración 5-12 Comparación tensiones (1) radiales y (2) circunferenciales de los hormigones: (a) D0; (b) DS para 775 MPa

*(Orden imágenes: números (1), (2) y en adelante: columnas de izquierda a derecha y letras (a), (b) y en adelante: filas de la superior a la inferior)*

## **5.2.3 Características de las fibras**

Dentro de las características de las fibras, la longitud es uno de los parámetros más de este proyecto clave, pues de ella dependerá elegir cual es el modelo más optimo una vez que el resto de los aspectos han sido debatidos. La longitud crítica que se le puede proporcionar a la fibra es crucial, de modo que si es muy pequeña la fibra se saldrá por falta de adherencia y si es demasiado grande fallará por tracción. Una vez se conoce por lo tanto un rango, se clasifican en fibras cortas o largas, cuya diferenciación más simple además de la obvia es la de su funcionalidad. Nos encontramos que las largas suelen ser utilizadas para aplicaciones estructurales mientras que las cortas suelen agregarse para reforzar las zonas más fisuradas.

Antes de pasar a establecer finalmente que tipo de fibra beneficiará en mayor medida a este proyecto se estudiará a que parámetros afecta la adición de fibras de acero en general para después destacar en cuál brilla cada una. En primer lugar, se busca una buena trabajabilidad, que a pesar de que las de acero no tienen la mejor respuesta sí que las cortas adelantan a las largas, al igual que con su distribución homogénea en la matriz. Sin embargo y como antes se adelantaba, a pesar de que las cortas previenen en mayor medida las fisuras debido justo a su tamaño, son las largas las que aportan una fuerza residual o una tenacidad extra a la flexión, el cual es un punto muy importante pues permitirá resistir la flexión después incluso de haberse agrietado el modelo.

Ya conocemos tras ir interpretando los resultados a lo largo de los anteriores capítulos y apartados que son los hormigones con fibras los que mejor respuesta muestran tanto a la aplicación del valor concreto de tensión que anteriormente se establecía de 775 MPa como al incremento de esta hasta que se abortase el cálculo por ser los resultados cada vez menos convergentes. Aun así, debido a que las soluciones de estos hormigones con fibras son muy similares en fenómenos como el de la aparición de la grieta y su asociada deformación del modelo, así como la distribución de sus tensiones será en el siguiente apartado en el que al analizarse los resultados numéricos se arroje luz a la pregunta de cuál de ellos es óptimo.

# **5.3 Comparación de resultados**

Al igual que en el capítulo 4 se analizaron los resultados grosso modo reparando en lo que se observaba de las imágenes, en este capítulo se han vuelto a interpretar, pero desde un punto de vista más genérico y teórico, buscando una justificación que confirmase lo que hasta ahora se había estado exponiendo. Una vez esto se consigue, se continúa con una comparación final entre todos los modelos para extraer las últimas conclusiones y obtener una interpretación global del conjunto.

En primer lugar, se mostrará lo que viene siendo el objetivo del proyecto que es comparar entre sí los hormigones, en este caso las fuerzas de pretensado máximas que pueden resistir, y mediante lo que si vemos la información a continuación aportada podemos concluir que el hormigón de altas prestaciones DL es el óptimo en este aspecto pues es el que más carga consigue resistir. En segundo lugar, se encuentra el DSL, que se interpreta que soporta más que el DS debido a que mientras este último tiene solo fibras largas, el otro contiene una mezcla de estas y de las largas del DL, que es el que ha dado mejores resultados.
<span id="page-108-0"></span>

|                     |                                | Tipo de Hormigón del Modelo |                |                |                |            |
|---------------------|--------------------------------|-----------------------------|----------------|----------------|----------------|------------|
| Instante            | Parámetro                      | C50                         | D <sub>0</sub> | <b>DS</b>      | <b>DL</b>      | <b>DSL</b> |
| Pretensado          | Incremento                     | 1.630                       | 95             | 13             | 13             | 19         |
|                     | Fuerza máx.<br>pretensado (MN) | 2'94                        | 2'93           | 3'09           | 3'09           | 2'98       |
|                     | Tensión (MPa)                  | 777                         | 774'9          | 819            | 819            | 789        |
| Inicio Grieta       | <b>Incremento</b>              | 467                         | 75             | 17             | 15             | 24         |
|                     | Fuerza máx.<br>pretensado (MN) | 1'43                        | 2'22           | 4'05           | 3'57           | 3'81       |
|                     | Tensión (MPa)                  | 378                         | 588            | 1.071          | 945            | 1.008      |
| Fallo<br>Sección    | Incremento                     | 882                         | 194            |                |                |            |
|                     | Fuerza máx.<br>pretensado (MN) | 2'06                        | 5'36           |                |                |            |
|                     | Tensión (MPa)                  | 546                         | 1470           | $\overline{a}$ | $\overline{a}$ |            |
| Evolución<br>Daño   | Incremento                     | 1.111                       | 339            | 48             | 92             | 165        |
|                     | Fuerza máx.<br>pretensado (MN) | 2'3                         | 7.3            | 10'48          | 16'67          | 14'29      |
|                     | Tensión (MPa)                  | 609                         | 1.932          | 2.772          | 4.410          | 3.780      |
| Cálculo<br>Abortado | Incremento                     | 2.696                       | 1.000          | 7.960          | 20.000         | 10.000     |
|                     | Fuerza máx.<br>pretensado (MN) | 4'96                        | 8'72           | 12'38          | 17'31          | 15'71      |
|                     | Tensión (MPa)                  | 1.312'5                     | 2.307'5        | 3.276          | 4.579'5        | 4.158      |

Tabla 5-1 Comparación fuerzas y evolución del daño de los 5 modelos

Como aclaraciones a la [Tabla 5-1](#page-108-0) se destacan algunos aspectos importantes:

- En primer lugar, aclarar lo que ocurre en cada una de las filas, que representan instantes en los que se recogen los resultados de la tabla:
	- o La primera hace referencia al momento en el que se aplicaría la tensión de pretensado de 775 MPa con la que hicimos los cálculos y aquella que a lo largo de los siguientes apartados se tomará de referencia para contrarrestar resultados.
	- o La segunda refleja el momento en el que aparece la primera fisura en el modelo y la tercera cuando la sección falla, es decir, una vez que crece la grieta (verticalmente en este caso) y llega a las caras superior e inferior del modelo y este se agrieta por completo en la vertical donde comenzó la fisura.
	- o La cuarta fila simplemente muestra un dato intermedio de referencia para poder posteriormente destacar algún aspecto relevante sobre el periodo entre el instante en el que se

produce el fallo de la sección y el programa aborta el cálculo. Esto último es lo que se muestra en la quinta fila, para la que se han impuesto unas condiciones al programa para que aborte llegado el momento en el que los incrementos de paso de carga sean demasiados para soportar el coste computacional, por lo que se recogen en ella los últimos datos existentes del modelo.

- Los incrementos del paso de carga al igual que el orden del incremento de tiempo más pequeño fueron algunas de las restricciones que se impusieron al programa para que abortara el cálculo de los modelos cuando alguno de ellos se alcanzase. Esto se debe a que a partir de esos instantes se considera que el programa gastaría un enorme coste computacional innecesario en este proyecto para ayudar a encontrar la convergencia de la solución.
- No todos los modelos se han hecho para el mismo número de incrementos como se puede observar, mientras algunos lo tenían limitado para 1.000 como el D0, otros contaban con un máximo 10.000 como el DSL o de 20.000 como el DL. Y no todos ellos abortaron debido a estos incrementos como puede ser el hormigón C50 o el DS.
- A pesar de que el pretensado que se decidió aplicar en el modelo independientemente del que pueda llegar a soportar este sea 775 MPa, a la hora de visualizar los resultados este valor de 775 MPa no se encontraba exactamente en las soluciones incrementadas que se proporcionaban por lo que se cogió para cada uno de los modelos lo que se considera más cercano, indicándose estos en la primera fila de la [Tabla 5-1.](#page-108-0)
- Entrando un poco más en las interpretaciones mismas de las fuerzas máximas con las que el programa aborta y a partir de la cual consideramos que a partir de este no es capaz el modelo de aguantar más tensión y colapsa hay bastante disparidad.
	- o En primer lugar, encontramos el hormigón convencional elegido, al que le sigue el modelo con hormigón de altas prestaciones y con lo que vemos que la segunda opción llega a ser casi doblemente superior. De este modo se confirmará que el hormigón de ultra altas prestaciones favorece enormemente al modelo en su optimización.
	- o Por otro lado, vemos una diferencia entre el que tiene hormigón especial frente a uno al que además se le añaden fibras y vemos que se mejora: un tercio más cuando las fibras de acero son cortas, más del doble cuando estas son largas y un poco menos del doble cuando ambos tipos se encuentran mezclados a partes iguales (teniendo todas las opciones la misma dosificación).
	- o Observamos finalmente entre el modelo de fibras de acero cortas respecto al que contiene unas largas que este último soporta hasta un cuarto más de fuerza, lo que nos hace pensar que el hecho de que las fibras largas aporten una resistencia residual extra será cierto seguramente pues en este caso se demuestra de cierta forma y a pesar de ser necesaria una experimentación más extensa.
- Otra de las conclusiones que se pueden extraer de lo observado es como a medida que la carga aplicada va siendo mayor y al modelo le va costando más aplicarla los esfuerzos que este tiene que realizar para seguir incrementándolos. A pesar de ser apreciable en todos se desarrollará con el DL:
	- o Al principio aplica en tan solo 2 incrementos una fuerza de casi 0'5 MN a los 3'09 MN de los que partíamos al aplicar el pretensado inicialmente escogido, en los siguientes 77 incrementos aplica un poco más de 13 MPa en los que ya se aprecia un buen salto, hasta que finalmente en los incrementos restantes 19.908 aplica tan solo 0'64 MN.
	- o Esto se debe principalmente a los problemas encontrados en la convergencia numérica del modelo Concrete Damaged Plasticity y con la resolución de las ecuaciones de contacto impuestas de las que ya se ha mencionado anteriormente pero que se ha visto como oportuno e interesante comentar.

Una vez se han analizado los aspectos relativos a la fuerza que pueden soportar se aportarán datos de cómo son las magnitudes de las tensiones radiales y circunferenciales que obtenemos para cada uno de los hormigones, debido a que sus diferencias respecto a la distribución se explicaron en el apartado inmediatamente anterior.

Para ello se necesitará escoger una distribución base sobre la que estudiar los valores, se intentará que para un instante concreto, en este caso la aplicación de la tensión de pretensado inicial de 775 MPa, los rangos de colores para todos los hormigones coincidan para una misma distribución y los valores puedan compararse. Cabe recalcar que considerando que en la comparación previa de la fuerza y la tensión ya era difícil realizar una comparativa adecuada y que en esta segunda será aún más complicado por lo que serán simplemente aclaraciones añadidas a las conclusiones reales extraídas y no serán tampoco tan relevantes.

Debido a la diferencia entre los hormigones por otro lado se veía anteriormente como los resultados entre los hormigones con fibras son practicamente idénticas sus distribuciones por lo que sus valores serán más precisos que los del D0 en los que las zonas de esta cambian. Con el hormigón convencional no se realizará este análisis por estar para este instante concreto muy plastificada su sección y no ser ni útil ni similar respecto a las anteriores. Se muestra en la [Ilustración 5-13](#page-110-0) las distribuciones base elegidas:

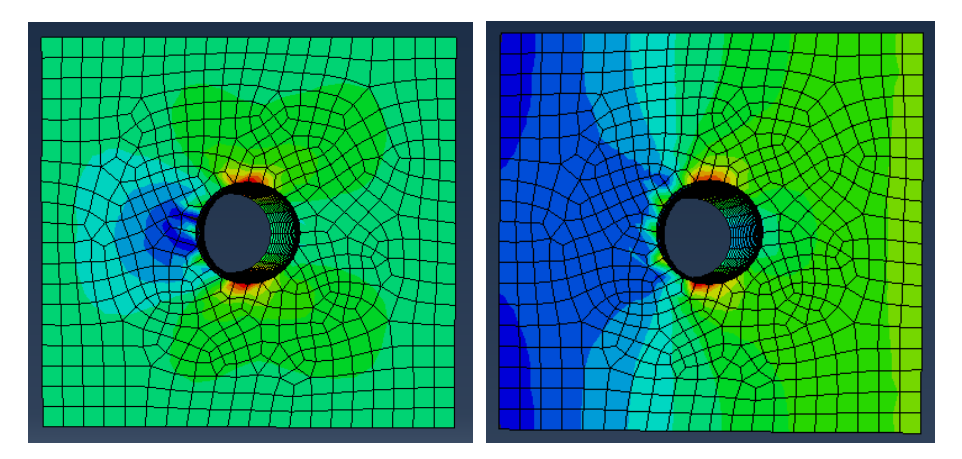

<span id="page-110-0"></span>Ilustración 5-13 Distribución base: (a) De la tensión radial; (b) De la tensión circunferencial para los hormigones

Quedan los valores por tanto de cada color y para cada tipología de hormigón reflejados a continuación en la [Tabla 5-2](#page-110-1) para la tensión radial y la [Tabla 5-3](#page-111-0) para las circunferenciales:

<span id="page-110-1"></span>

|       | Tipo de Hormigón del Modelo |                |                |                |  |  |
|-------|-----------------------------|----------------|----------------|----------------|--|--|
| Color | D <sub>0</sub>              | DS             | DL             | <b>DSL</b>     |  |  |
|       | 3                           | 9              | $\tau$         | $\overline{7}$ |  |  |
|       | 1'66                        | 6 <sup>5</sup> | 5.5            | 5.5            |  |  |
|       | 1'2                         | 5'25           | $\overline{4}$ | $\overline{4}$ |  |  |
|       | $\mathbf{1}$                | 2'75           | $\overline{2}$ | $\overline{2}$ |  |  |
|       | $-0.33$                     | 0'25           | $\overline{0}$ | $\overline{0}$ |  |  |
|       | $-2'33$                     | $-1$           | $-1$           | $-1$           |  |  |
|       | $-3'67$                     | $-3'25$        | $-2'75$        | $-2'75$        |  |  |
|       | $-5$                        | $-6$           | $-5$           | $-5$           |  |  |

Tabla 5-2 Valores numéricos de la tensión radial en MPa para todos los hormigones

<span id="page-111-0"></span>

|       | Tipo de Hormigón del Modelo |          |          |            |  |  |  |
|-------|-----------------------------|----------|----------|------------|--|--|--|
| Color | D <sub>0</sub>              | DS       | DL       | <b>DSL</b> |  |  |  |
|       | $-0.9$                      | $-7,6$   | $-7.5$   | $-7.5$     |  |  |  |
|       | $-2.9$                      | $-8'43$  | $-8'37$  | $-8'33$    |  |  |  |
|       | $-3'92$                     | $-8'85$  | $-8'81$  | $-8'75$    |  |  |  |
|       | $-7,95$                     | $-9'26$  | $-9'25$  | $-9'16$    |  |  |  |
|       | $-8'96$                     | $-9'68$  | $-9'68$  | $-9'58$    |  |  |  |
|       | $-9'97$                     | $-10'52$ | $-10'56$ | $-10'42$   |  |  |  |
|       | $-10'98$                    | $-10'93$ | $-11$    | $-10'83$   |  |  |  |
|       | $-11'99$                    | $-11'35$ | $-11'4$  | $-11'25$   |  |  |  |
|       | $-13$                       | $-12'6$  | $-12'75$ | $-12'5$    |  |  |  |

Tabla 5-3 Valores numéricos de la tensión circunferencial en MPa para todos los hormigones

De los valores radiales observamos como aquellos hormigones que mejor respuesta tenían a la aplicación de la carga (el DL y el DSL) son aquellos que tendrán una mayor tensión debido a este mismo motivo, pero cómo entre los tres de fibras serán los que las soportarán mejor, no afectándole tanto como al DS la aplicación de dicha carga. En las tensiones circunferenciales, sin embargo, los valores de los hormigones reforzados con fibras son prácticamente iguales a excepción de ligeras modificaciones, aunque si se aprecia una diferencia mayor con los resultados del D0.

Se cree por otro lado útil una observación de cómo están los distintos modelos en el momento de aplicación de la tensión 775 MPa y en el momento en el que se aborta el cálculo y consideramos que colapsa para ver cuál es óptimo de una forma ahora más visual.

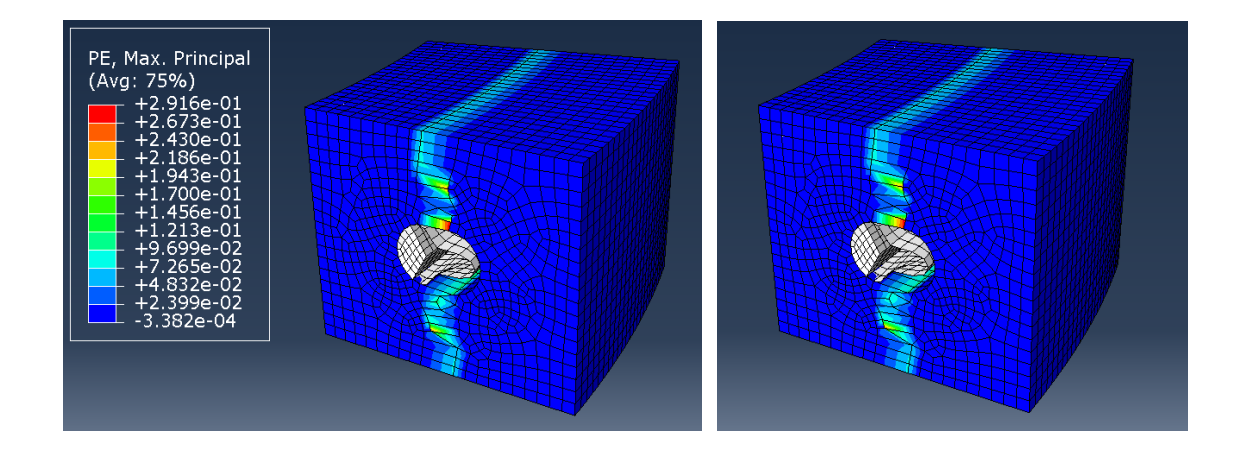

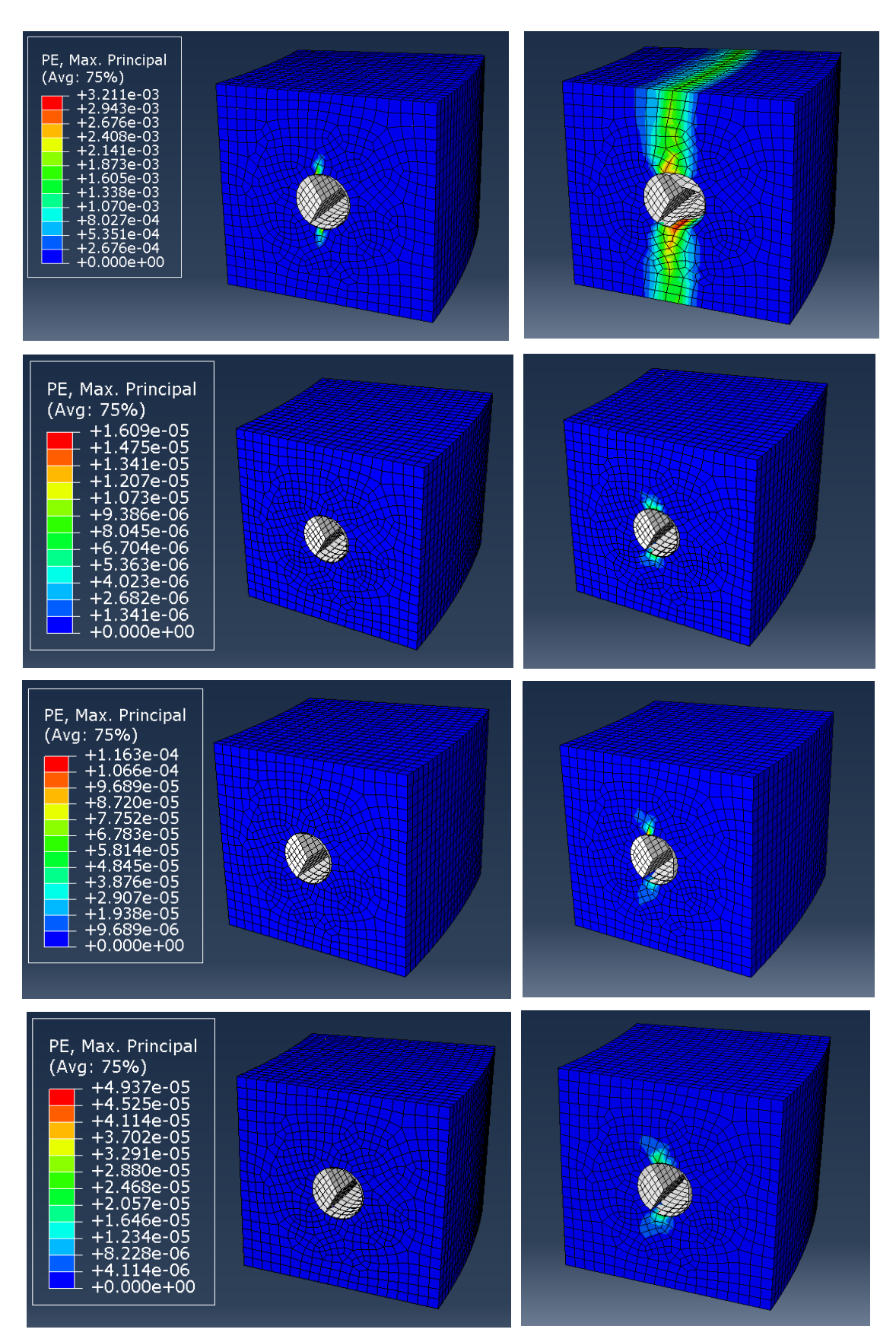

Ilustración 5-14 Comparación deformaciones plásticas en el momento (1) de aplicación de 775 MPa y (2) del colapso del modelo para distintas tensiones en modelos de hormigón: (a) C50; (b) D0; (c) DS; (d) DL; (e) DSL

*(Orden imágenes: números (1), (2) y en adelante: columnas de izquierda a derecha y letras (a), (b) y en adelante: filas de la superior a la inferior)*

Gracias a estas ilustraciones, no solo se podrá ver como para una tensión determinada algunos de los hormigones muestran una respuesta mucho más efectiva, si no también cómo serán las deformaciones plásticas producidas.

Por un lado, el hormigón convencional se muestra mucho más inferior a los otros debido a que es capaz de aguantar prácticamente la carga asignada pues ya se ha plastificado de forma considerable para ese mismo punto y la diferencia entre esta y el colapso es inexistente. El hormigón D0 muestra un comportamiento mucho más mejorado respecto a este último, pero aun así acaba apareciendo una fisura para esa tensión, aunque apenas acaba de empezar a crecer y aún no ha fallado la sección siquiera. El mejor comportamiento lo muestran finalmente los hormigones con fibras en los que para una aplicación de 775 MPa no se ha producido aún ninguna grieta. En cuanto a su instante de colapso es el DL el que muestra una menor grieta incluso a pesar de estar este soportando hasta 2'5 MN más que el siguiente, el cual es el DSL.

Por otro lado, estas mismas conclusiones se pueden extraer si se miran los órdenes de magnitud de las deformaciones producidas son las del DL las menores, acompañadas de las del DSL y DS dentro de los hormigones con fibras que son los que realmente nos interesan en este proyecto.

Finalmente se mostrará esta misma comparación, pero a través de las gráficas que representan estas deformaciones y que en el capítulo 4 se analizaron:

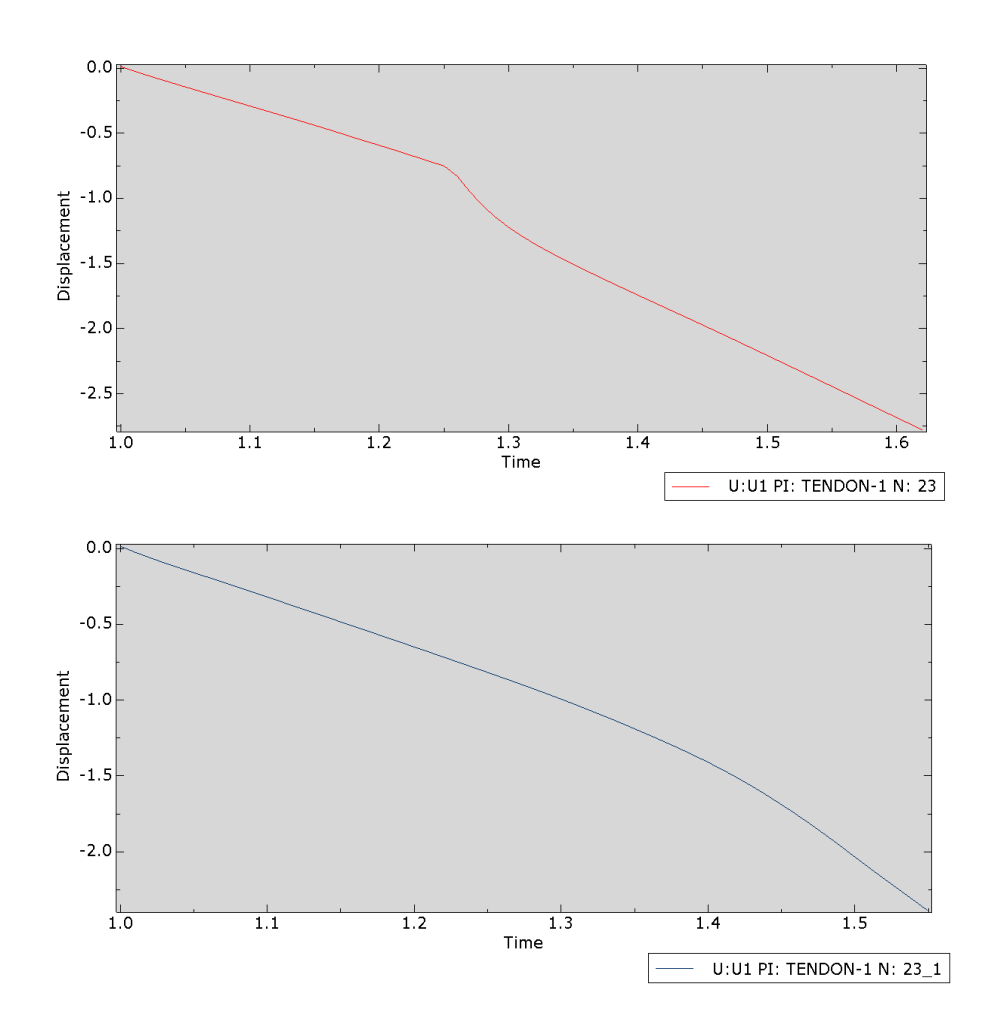

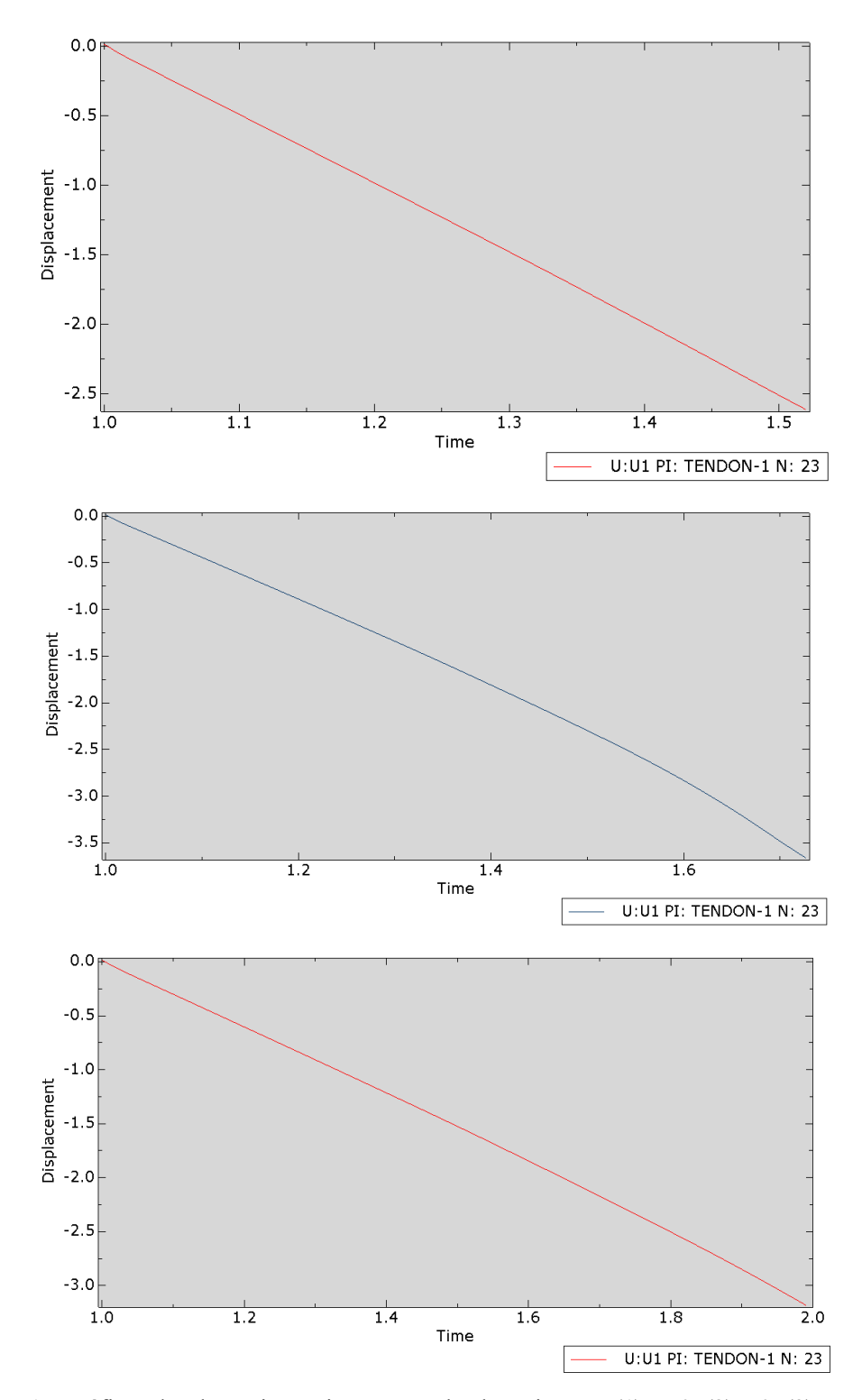

<span id="page-114-0"></span>Ilustración 5-15 Gráficas desplazamiento-tiempo para los hormigones: (1) C50; (2) D0; (3) DS; (4) DL; (5) DSL

En la [Ilustración 5-15](#page-114-0) también se observa como las gráficas del DSL y DS son aparentemente más lineales que la del DL, no significando esto que se deformen menos pues puede que el DS y DSL no se estén llevando al agotamiento tanto como el DL.

modo de conclusión, se listarán las diversas ideas extraídas del estudio realizado para mostrar de forma visual todo lo aprendido en la realización de este Trabajo Fin de Grado sobre el comportamiento elastoplástico del hormigón postensado en una cuña representativa de un tanque cilíndrico: A

- Debido a que el modelo ha sido replicado a partir del creado en el artículo [4] se observan ligeras diferencias en la forma en la que encajan los contactos entre elementos que serían resueltas mediante un afinamiento de la malla, a pesar de eso se ha demostrado que el modelo usado en el proyecto es perfectamente válido.
- Se presencian discrepancias en las deformaciones entre los hormigones, siendo el hormigón normal y el de ultra altas prestaciones sin fibras los que proporcionan peores resultados al incrementar la carga aplicada en contraposición de aquellos reforzados con fibras que demuestran una gran resistencia en toda su evolución previa al colapso. Esto se debe a que, en los primeros para cierta carga, la sección falla y comienza un periodo de plastificación bastante significativo a diferencia de los adicionados con fibras que tan solo muestran un inicio de fisura y una deformación plástica despreciable.
- En cuanto a las tensiones radiales se observa una relación entre las zonas más tensionadas de la distribución transversal del modelo y el tamaño de la grieta que se acaba creando antes de que se produzca, lo que se traduce en que es algo que era inevitable que acabase ocurriendo en los modelos cuya sección acaba fallando.
- Se demuestra que el hormigón D0 de altas prestaciones es capaz de resistir casi el doble de carga que el hormigón convencional C50, así como el DS de altas prestaciones adicionado con fibras cortas resiste un tercio más que el D0. Por otra parte, y dentro de los reforzados con fibras, el DL de fibras largas es el concluido como óptimo por soportar más de un cuarto respecto al DS e intermedio entre estos dos se encuentra el DSL que se forma a partes iguales de los dos anteriores.
- Entre los motivos por los que el hormigón DL acaba siendo el que más resiste estos incrementos de carga se encuentra el hecho de que las fibras de acero que en él se utiliza son largas, características por aportar al material una resistencia residual extra que acaba permitiendo que el modelo supere con creces a los restantes, a pesar de que algunos de ellos también se encuentren con fibras adicionadas y en la misma cantidad.

Debido a limitaciones computacionales y de modelización a lo largo del desarrollo del proyecto, se proponen mejoras para trabajos futuros que permitan la obtención de resultados adicionales, así como una ampliación de los existentes:

- Estudio del comportamiento elastoplástico ya expuesto, pero para una malla más fina que modelice mejor el contacto entre los elementos del modelo
- Estudio del comportamiento elastoplástico ya expuesto, pero con un ordenador con más potencia computacional que junto al afinamiento de la malla permita una convergencia más rápida del modelo para obtener los resultados al agotamiento y no sea necesario limitar el cálculo
- Estudio del comportamiento elastoplástico ya expuesto, pero para una mayor variedad de hormigones
- Estudio para una variación no solo de la fuerza de pretensado aplicada si no de los elementos del modelo, como puede ser aumentar la sección del cable
- [1] D. P. Billington, «Historical perspective on prestressed concrete».
- [2] J. Pérez Armiño y M. E. Moreyr Garlock, «Ejemplo histórico del desarrollo del hormigón pretensado y su introducción en los Estados Unidos,» 2014.
- [3] J. Calavera Ruiz, Proyecto y cálculo de estructuras de hormigón (en masa, armado y pretensado).
- [4] H. C. B. y. F. M. E. Fernando Medina Reguera, « Contact modeling of the duct-concrete interface in the evaluation of multistrand effect in high curvature post-tensioned tanks,» 2015.
- [5] H. M. Cordero Morrobel, Aplicación de Hormigón de Ultra Alta Resistencia con Fibras de Vidrio. Caracterización de Hormigón de Ultra Alta Resistencia con Fibras de Vidrio, 2015.
- [6] A. Carmona Arrebola, Estudio comparativo del comportamiento a cortante de una viga de hormigón armado reforzado con fibras incluyendo su comportamiento plástico, 2019.
- [7] A. Afán Torrijos, «Análisis experimental del comportamiento de hormigones de ultra-altas prestaciones a temperatura elevada,» 2018.
- [8] *Código Estructural,* 2021.
- [9] D. González Dorta, «Diseño y cálculo de un tanque de almacenamiento de un fluido de alta temperatura,» 2018.
- [10] DSIMULIA, «Manual del Software ABAQUS v. 6.14",» 2020.
- [11] T. Lodygowski y T. Jankpwiak, «Identification of parameters of Contrete Damage Plasticity constitutive model,» 2005.
- [12] C. L. M. A. S. S. y. H. C. José D. Ríos, «Analysis of the tensile fracture properties of ultra-high-strength fiber-reinforced concrete with different types os steel fibers by X-ray tomography,» 2019.
- [13] J. J. Rodriguez Lozano y E. Segura Vicent, «Análisis comparativo del efecto de los distintos tipos de fibra en el comportamiento post fisura del HRF».